Вінницький національний технічний університет (повне найменування вищого навчального закладу) Факультет машинобудування та транспорту (повне найменування інституту, назва факультету (відділення)) Кафедра галузевого машинобудування (повна назва кафедри (предметної, циклової комісії))

#### МАГІСТЕРСЬКА КВАЛІФІКАЦІЙНА РОБОТА на тему:

#### Підвищення якості відновлення робочих поверхонь опорного валу конвеєра типу КС

Виконав: студент 2 курсу, групи 13В-23м спеціальності 132 - «Матеріалознавство». альності <u>132 – «Матеріалознавство».</u><br>
(шифрі назва спеціальності)<br>
<u>Дмитро ПЕЧЕНИЦЯ</u><br>
(прізвище та ініціали)<br>
« <u>13 » друдние</u> та ініціали)<br>
2023 р.

Керівник: к.т.н., доц. Олена ШИЛІНА Repiblik: <u>K.T.H., AOD. OJIEHA HIVIJITIA</u><br>(Ipisbulue Ta ihilijanu)<br>Eleg « 14 » y afgette 2023 p.

Опонент: к.т.н., дод. Микола МИТКО, доц. каф. АТМ (прізвище та ініціали) (mpissume ra ininianu)<br>(x 18 ) ypuggreul 2023 p.

#### Допущено до захисту

Завідувач кафедри ГМ д.т.н., проф. Леонід ПОЛІЩУК А. всесини (прізвище та ініціали) « 12» bepecua 2023 p.

Вінниця, ВНТУ - 2023 р.

Вінницький національний технічний університет

Машинобудування та транспорту Факультет Галузевого машинобудування Кафедра

Рівень вишої освіти II-й (магістерський)

Галузь знань - 13 Механічна інженерія

Спеціальність - 132 - Матеріалознавство

Освітньо-професійна програма - Інтелектуальні технологічні системи в інженерії поверхні

> ЗАТВЕРДЖУЮ Завідувач кафедри ГМ Деожен Пеонід ПОЛІЩУК «18» вересня 2023 року

#### **ЗАВДАННЯ** НА МАГІСТЕРСЬКУ КВАЛІФІКАЦІЙНУ РОБОТУ СТУДЕНТУ

Дмитру ПЕЧЕНИЦІ (прізвище, ім'я, по батькові) 1. Тема роботи. ПІДВИЩЕННЯ ЯКОСТІ ВІДНОВЛЕННЯ РОБОЧИХ ПОВЕРХОНЬ ОПОРНОГО ВАЛУ КОНВЕСРА ТИПУ КС

керівник роботи к.т.н., доц. Олена ШИЛІНА

Затверджені наказом вищого навчального закладу від "18" вересня 2023 року № 247

2. Строк подання студентом роботи «14» грудня 2023 року

3. Вихідні дані до роботи: Креслення робоче опорного вала конвеєра Річна програма відновлення деталей N=1000 шт. Режим роботи довготривалий

4. Зміст текстової частини: Вступ. Розділ 1. Сучасний стан наукової проблеми і шляхи її вирішення. Розділ 2. Дослідження направлені на підвищення довговічності відновлення робочих поверхонь валу опорного конвеєра типу КС. Розділ 3. Розробка та обгрунтування параметрів технологічного процесу відновлення опорного валу конвеєра типу КС. Розділ 4. Економічна частина. Розділ 5. Охорона праці і безпека в надзвичайних ситуаціях. Загальні висновки.

5. Перелік графічної частини (з точним зазначенням обов'язкових креслень): Вал опорний-1 л. ф. А2; Вал опорний (ремонтне )-1л. ф. А2; 3D модель валу опорного-1л.ф.А2 Технологічний процес відновлення - 1 л. ф. А1; Робоче місце (вид загальний) -1 л. ф. А1; Установка з ЧПК (складальне креслення)-1 л. ф. А1; 3D модель установки з ЧПК -1 л. ф. А1. Розпилюючий пристрій -1л. ф.А2

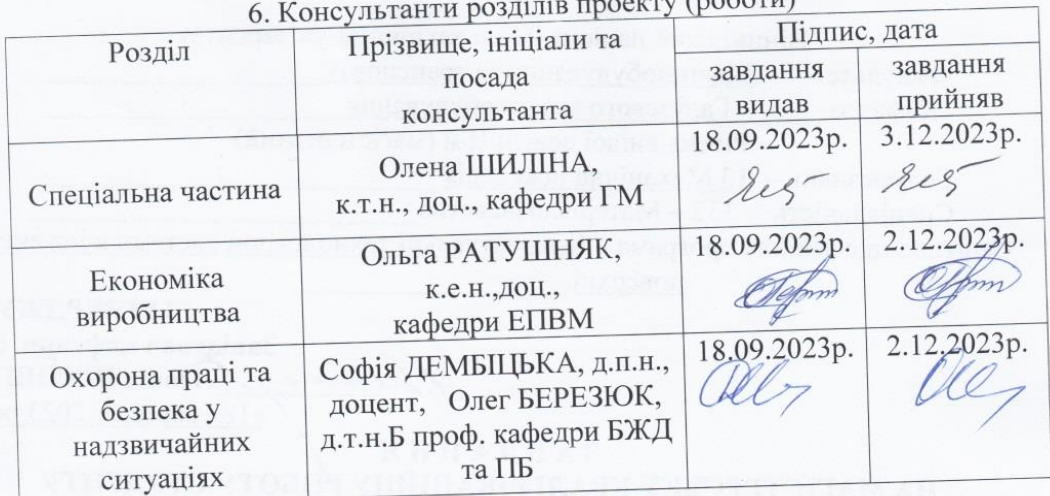

7. Дата видачі завдання «18» вересня 2023 р.

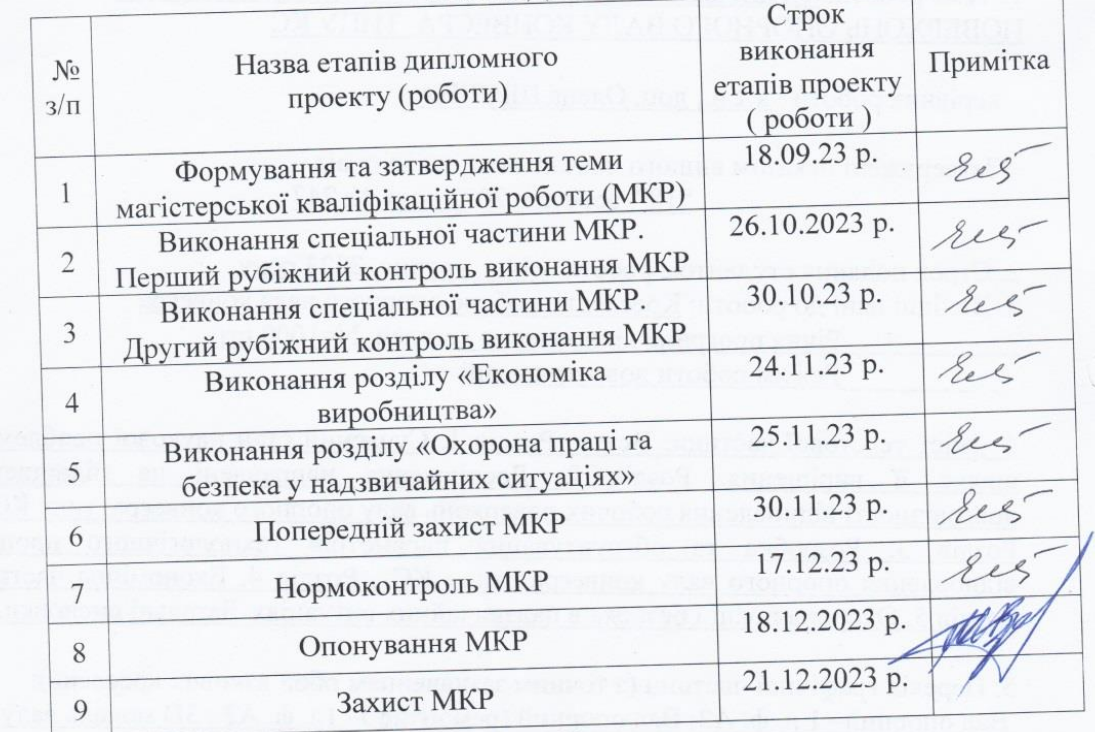

# КАЛЕНДАРНИЙ ПЛАН

Студент

(підпис) Seez

Дмитро ПЕЧЕНИЦЯ

Олена ШИЛІНА

Керівник проекту

 $\overline{3}$ 

#### **АНОТАЦІЯ**

УДК 669.056.12 + 621.12

Дмитро ПЕЧЕНИЦЯ. Підвищення якості відновлення робочих поверхонь опорного валу конвеєра типу КС.

Магістерська кваліфікаційна робота зі спеціальності 132 Матеріалознавство, освітня програма – Інтелектуальні технологічні системи в інженерії поверхні. Вінниця: ВНТУ, 2023. 106 с.

На укр. мові. Бібліогр.: 36 назв; рис.: 27; табл. 24.

У магістерській кваліфікаційній роботі на підставі дослідження закономірностей зміни потужності плазмотрону показано, що для гарного проплавлення частинок порошку ПГ-12Н-01 на основі нікелю достатньою є потужність плазмотрону 23 кВт., а на основі побудованої математичної моделі двофазного плазмового струменя, отримали, що оптимальна дистанція напилення лежить в межах 650-750 мм.

У розрахунково-конструкторській частині розроблено установку з числовим програмним керуванням, яка здатна значно підвищити якість процесу відновлення робочих поверхонь деталі. У технологічній частині розроблений технологічний процес відновлення робочих поверхонь опорного валу конвеєра типу КС. Дослідження, виконані в роботі, показали ефективність запропонованої технології відновлення зношених поверхонь деталі.

Графічна частина складається з 9 плакатів.

У розділі охорони праці опрацьовано такі питання, як причини виникнення, дія на організм людини та нормування шкідливих та небезпечних виробничих факторів у виробничому приміщенні; технічні рішення з гігієни праці та виробничої санітарії, гігієнічна оцінка умов праці; рекомендації щодо поліпшення умов праці, а також визначено кількість вогнегасників у виробничому приміщенні. Розроблено превентивні заходи по підвищенню безпеки роботи в умовах дії надзвичайних ситуацій

Ключові слова: плазмове напилювання, плазмотрон, зносостійкість, відновлення, двофазний плазмовий струмень.

# **ABSTRACT**

## УДК 669.056.12 + 621.12

Dmytro PECHENYTSYA. Improving the quality of restoration of the working surfaces of the support shaft of the KS type conveyor.

Master's thesis on specialty 132 - Materials science, educational program - Intelligent technological systems in surface engineering. Vinnytsia: VNTU, 2023.

106 p. In Ukrainian speech Bibliography: 46 titles; Fig.: 27; table 24.

In the master's qualification work, on the basis of the study of the patterns of changes in the power of the plasmatron, it is shown that for a good penetration of the particles of the nickel-based PG-12N-01 powder, the power of the plasmatron is 23 kW, and on the basis of the constructed mathematical model of the two-phase plasma jet, it was found that the optimal distance spraying is within 650-750 mm.

 In the calculation and design part, an installation with numerical software control was developed, which can significantly improve the quality of the process of restoring the working surfaces of the part. In the technological part, the technological process of restoring the working surfaces of the support shaft of the KS type conveyor has been developed. The studies performed in the work showed the effectiveness of the proposed technology for restoring worn surfaces of the part.

The graphic part consists of 9 posters.

In the occupational health and safety section, issues such as the causes of occurrence, effects on the human body, and regulation of harmful and dangerous production factors in the production premises are elaborated; technical solutions for occupational hygiene and industrial sanitation, hygienic assessment of working conditions; recommendations for improving working conditions, as well as determining the number of fire extinguishers in the production premises. Preventive measures have been developed to increase work safety in emergency situations

Key words: plasma sputtering, plasmatron, wear resistance, restoration, twophase plasma jet.

# **ЗМІСТ**

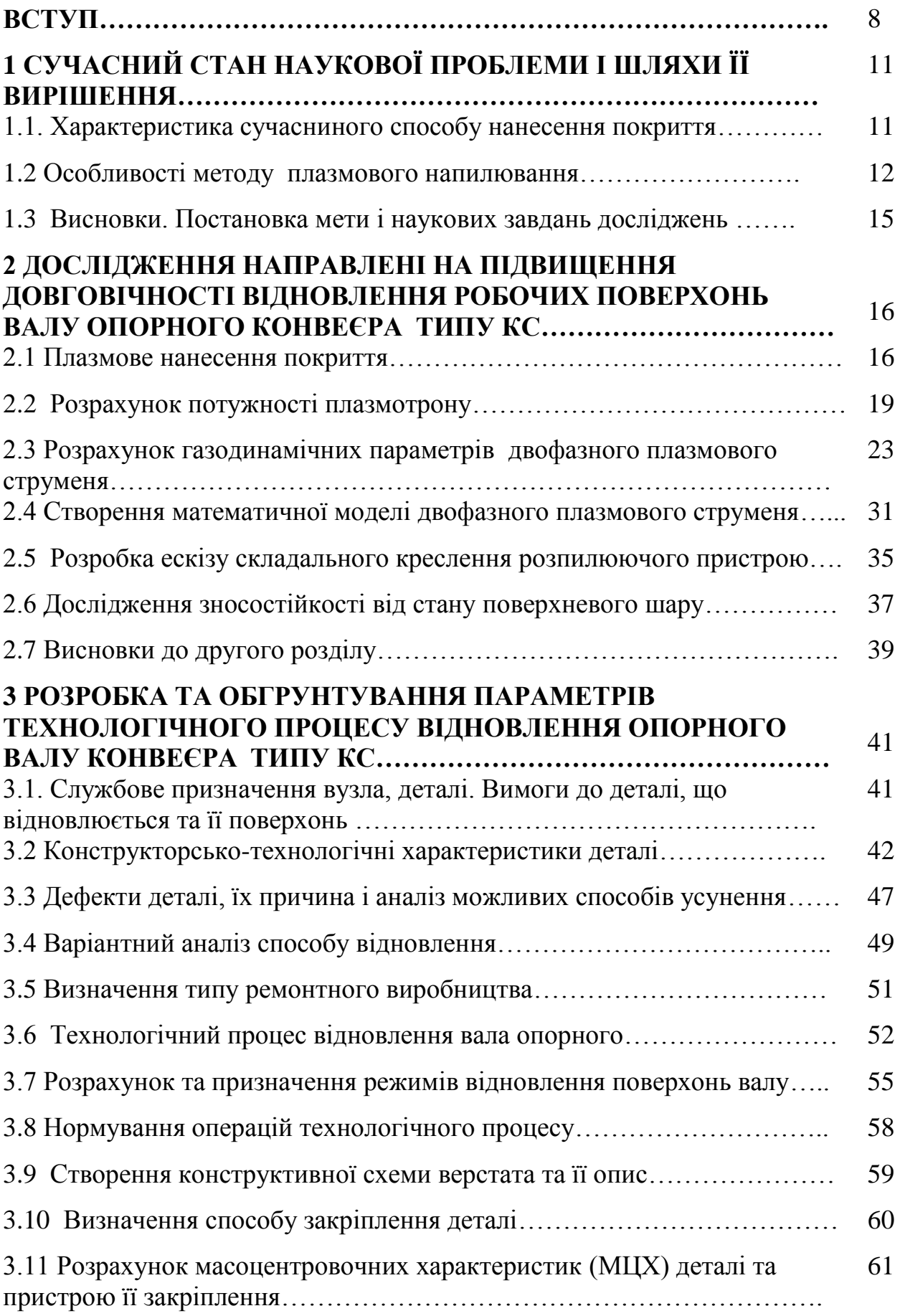

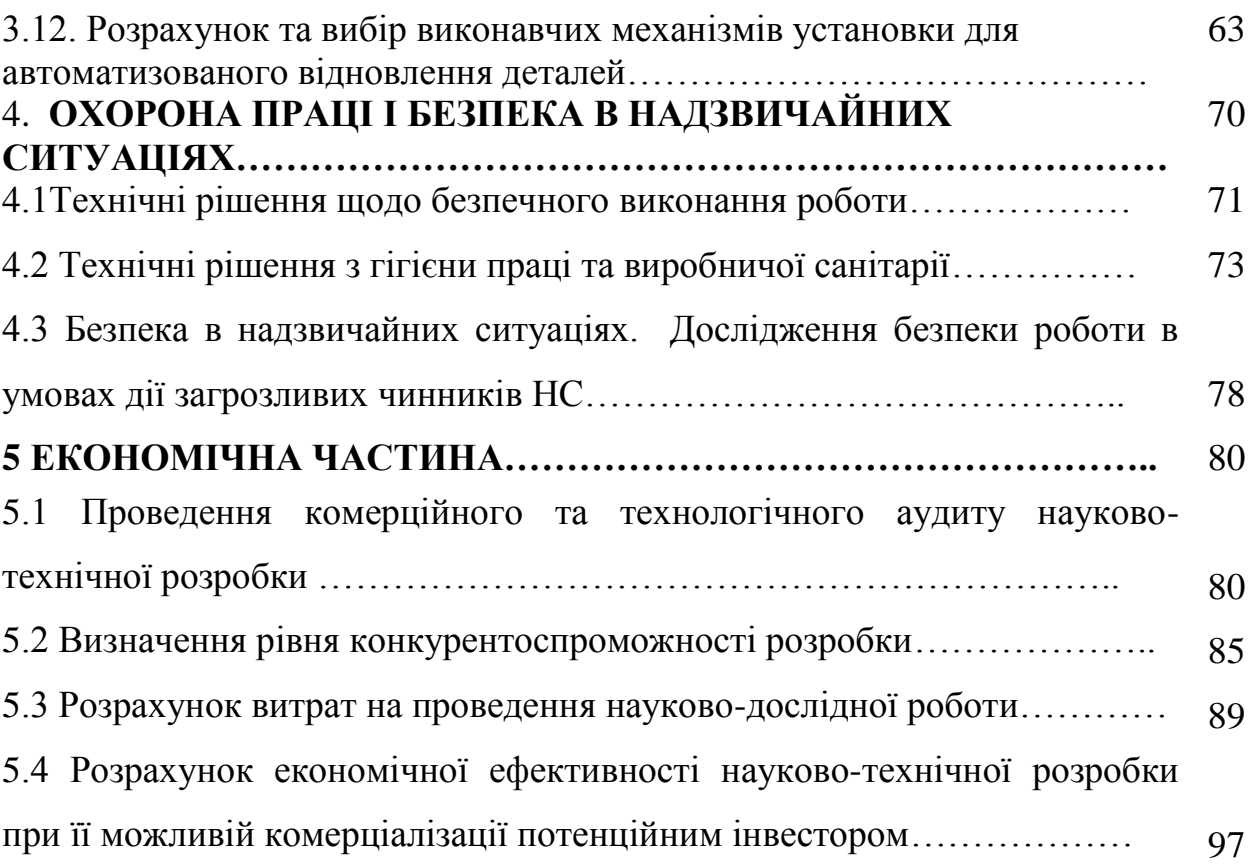

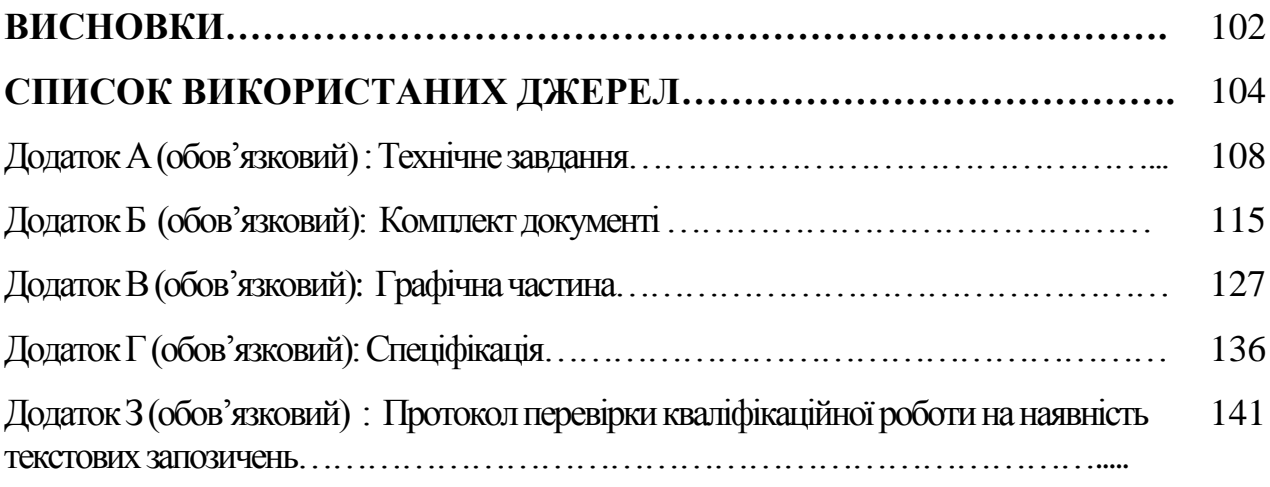

#### **ВСТУП**

**Актуальність теми.** Відновлення зношених деталей – це складний організаційно технологічний процес при якому, на відміну від виробництва нових деталей, в якості заготовки використовують зношену, але вже сформовану деталь.

Основна задача роботи це формування інженерних знань достатніх для проектування сучасних технологічних процесів відновлення, та проектування відновлювального обладнання, проводити необхідні проектні роботи та дослідження для визначення оптимальних режимів обробки з максимальною продуктивністю праці.

На даний момент, як і на протязі останніх десятиліть однією із актуальних проблем в машинобудуванні є підвищення надійності та довговічності деталей машин та механізмів, економне використання матеріалів та енергоресурсів, а також відновлення зношених поверхонь [ 1]. Дані проблеми повністю чи частково вирішуються шляхом забезпечення ефективного захисту поверхні деталей від корозії та зношування.

## **Зв'язок роботи з науковими програмами, планами, темами.**

Магістерську кваліфікаційну роботу виконано на кафедрі Галузевого машинобудування Вінницького національного технічного університету. Тема роботи відповідає основним науковим напрямкам кафедри і є логічним продовженням робіт, виконаних за цією тематикою. Тема даної роботи затверджена наказом ВНТУ від 18 вересня 2023 року № 247.

**Мета і завдання роботи.** Метою є розробка ефективної технології відновлення робочих поверхонь опорного валу конвеєра плазмовим напилюванням на основі зміни впливу параметрів режимів відновлення та зміни потужності плазмотрону.

Для досягнення поставленої мети в роботі необхідно вирішити наступні основні **задачі дослідження**:

– Дослідити закономірність зміни потужності плазмотрону для гарного проплавлення частиц порошку ПГ-12Н-01 на основі нікелю.

- Встановити оптимальну дистанцію при плазмовому напилюванні.
- Вдосконалити плазмовий розпилювач для підвищення продуктивності пристрою та можливості регулювання режимів нанесення покритів.
- Розрахувати та призначити режими механічної обробки до та після нанесення покриття.
- Розробити установку з числовим програмним керуванням, яка здатна значно підвищити якість процесу відновлення робочих поверхонь деталі.

## **Новизна одержаних результатів**

1. На підставі дослідження закономірностей зміни потужності плазмотрону показано, що для гарного проплавлення частиц порошку ПГ-12Н-01 на основі нікелю достатньою є потужність 23 кВт;

2. Подальший розвиток отримало дослідження на основі побудованої математичної моделі двофазного плазмового струменя, яке показало, що оптимальна дистанція напилення лежить в межах 650-750 мм .

3. Удосконалено плазмовий розпилювач для напилення покритів, що дозволяє підвищить продуктивність пристрою та можливість регулювання режимів нанесення покритів

4. Продовжено дослідженя на металі деталі напиленному порошковим сплавом ПГ-12Н-01, які показали, що спостерігається достатньо тісний зв'язок між зносостійкістю і твердістю набутою в процесі напилювання.

5. Дослідження, виконані в роботі, показали ефективність запропонованого способу відновлення зношених поверхонь деталі.

6. Розроблена універсальна установка з числовим програмним керуванням, яка здатна значно підвищити якість процесу відновлення робочих поверхонь деталі

**Об'єкт дослідження** – є процес відновлення деталі «опорний вал конвеєра» плазмовим напилюванням

**Предмет дослідження –** основні напрями і підходи до удосконалення способу відновлення опорного валу конвеєра плазмовим напиленням та їх взаємозв'язок із зносостійкістю та твердістю відновлюваних поверхонь.

## **Апробація результатів магістерської кваліфікаційної роботи**

Матеріали магістерської кваліфікаційної робот доповідались та обговорювались на Міжнародній науково-практичній Інтернет-конференції студентів, аспірантів та молодих науковців **«МОЛОДЬ В НАУЦІ: ДОСЛІДЖЕННЯ, ПРОБЛЕМИ, ПЕРСПЕКТИВИ (МН-2024)».**

# **Публікації результатів магістерської кваліфікаційної роботи**

Основні положення і результати магістерської кваліфікаційної роботи викладені у тезах міжнародної науково-практичній Інтернет-конференції:

1. Печениця Д.В. Вплив поверхневого стану на процеси при зношуванні напиленних шарів. / Д. В. Печениця. // Матеріали тез доповідей КОНФЕРЕНЦІЇ ВНТУ електронні наукові видання, Міжнародна науково-практична Інтернетконференція студентів, аспірантів та молодих науковців **«МОЛОДЬ В НАУЦІ: ДОСЛІДЖЕННЯ, ПРОБЛЕМИ, ПЕРСПЕКТИВИ (МН-2024)».**

https://conferences.vntu.edu.ua/index.php/mn/mn2024/paper/viewFile/19754/16371

# **1 СУЧАСНИЙ СТАН НАУКОВОЇ ПРОБЛЕМИ І ШЛЯХИ ЇЇ ВИРІШЕННЯ**

1.1. Характеристика сучасниного способу нанесення покриття

Ефективність і якість відновлення деталей у значній мірі залежать від застосовуваних технологічних способів їхньої обробки.

Ремонтне виробництво має у своєму розпорядженні велику кількість різних способів відновлення деталей, що дозволяють не тільки повернути їм властивості нових, але в ряді випадків навіть поліпшити їх.

Численність технологічних способів, застосовуваних при відновленні деталей, пояснюється різноманітністю дефектів, для усунення яких вони застосовуються. Характерними дефектами деталей є: знос, що обумовлює порушення розмірів, форми і взаємного положення робочих поверхонь; механічні пошкодження у виді залишкових деформацій, тріщин, обломів, викришування, пробоїн; пошкодження антикорозійних покрить, нанесених фарбуванням, гальванічними і хімічними способами обробки.

Одним із таких методів нанесення покриття у сучасному виробництві є плазмове напилювання [2]. Суть методу полягає в тому, що порошковий присадковий матеріал подається транспортуючим газом у зону дії плазми, яка розплавляючи порошок переносить його на деталь, утворюючі щільне покриття. Плазмове напилювання дозволяє наносити покриття із матеріалів різного хімічного складу; висока продуктивність; повна автоматизація керуванням процесу. Плазмові пальники дозволяють у широких межах регулювати енергетичні характеристики плазми, що полегшує отримання покрить з потрібними технологічними властивостями.

При плазмовому напилюванні покриття формується з дрібних розплавлених частинок, які переносяться на поверхню при розпилюванні плазмою дроту, стержнів, стрічок або порошку. У технологіях плазмового напилювання велике значення мають час перебування частинок в плазмі і час доставки нагрітих

частинок до підложки, вдосконалення плазмових установок, знання процесів, що протікають в низькотемпературній плазмі при напилюванні покриттів [ 3,4, 5].

1.2 Особливості методу плазмового напилювання

Найбільш ефективним методом відновлення посадковх поверхонь під підшипники є плазмове напилення, суть методу полягає в тому, що порошковий присадковий матеріал подається транспортуючим газом у зону дії плазми, яка розплавляючи порошок напилює його на деталь. При плазмово-дуговому нанесенні покриттів плавлення вихідного матеріалу здійснюється в плазмовому струмені, температура якого складає 5000-55000 К. Плазмовий струмінь являє собою потік речовин, що складаються з електронів, іонів і нейтральних атомів плазмотворного газу. В якості плазмотворних газів використовують аргон, азот, водень, аміак, водяну пару, а також їх суміші.

Головним критерієм застосовування матеріалу в якості покриття є можливість переводу його часток в розплавлений або високопластичний стан і наступна деформація їх при зустрічі з підкладкою. Високі температури в поєднанні з можливістю широкого регулювання складу струменя (інертний, відновлювальний, окислюваний) і швидкості його витікання створюють велике розмаїття матеріалів, що напилюються газотермічними методами – від самих тугоплавких металів, оксидів, карбідів до пластичних мас.

Малий термічний вплив на напилювану основу ( $\sim 80{\text -}150^{\circ}$  С) дозволяє виключити небажані структурні перетворення, уникнути деформації виробу, крім того створює можливість нанесення покриття на основу з найрізноманітніших матеріалів (металів, кераміки, бетону, дерева, картону та ін.).

Такі переваги обумовлюють високу універсальність газотермічного напилення, яка дозволяє наносити покриття з широким спектром службового призначення – зносостійких, корозієстійких, теплозахисних, електроізоляційних та інших, а також для відновлення розмірів зношених деталей.

Плазмове напилення здійснюють розплавлюючи дріт, стержні або подаючи порошок (рис. 1).

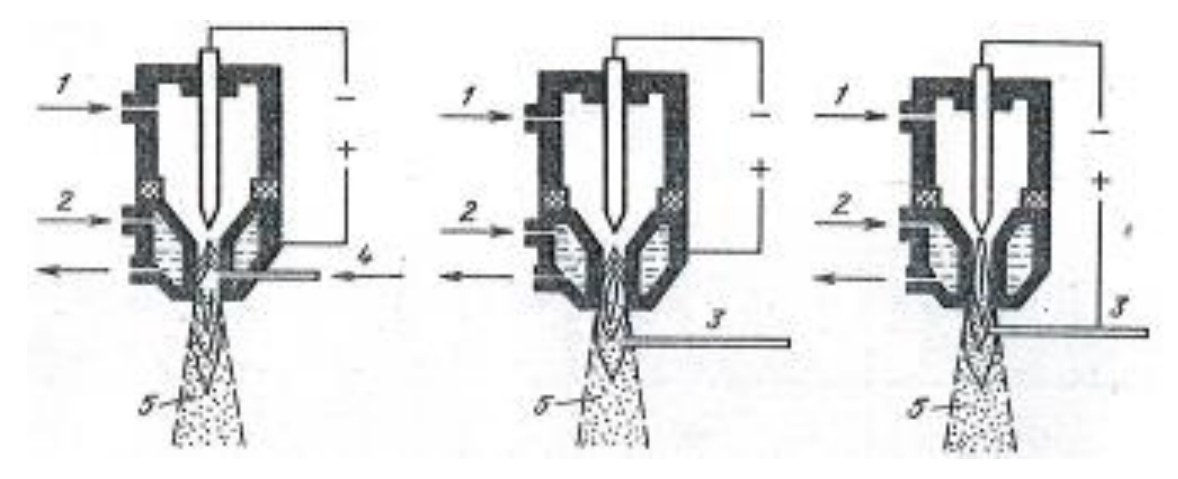

Рисунок 1.1 – Схеми плазмового напилювання:

а) подача напилюваного матеріалу в плазмовий струмінь через сопло;

б) те ж за сопловою ділянкою;

в) плазмова металізація дротом залежною дугою;

1 – вхід газу; 2 – вхід води; 3 – електродний дріт; 4 – подача порошку.

Характеристика плазми значною мірою обумовлюється вибором плазмотворного газу [ 3,4]. Термічні параметри дугових плазмених струменів для різних газів наведені в табл. 1.1.

| Вид газу                   | Потужність Напруга |                    |           |                          | на Температура Ентальпія Ефективність |
|----------------------------|--------------------|--------------------|-----------|--------------------------|---------------------------------------|
|                            | наплазмо-          | $\mu$ узі, $\beta$ | плазми, К | плазми,                  | нагрівання                            |
|                            | троні, кВт         |                    |           | к $\rm\,I\!\!\,K/\Gamma$ | газового                              |
|                            |                    |                    |           |                          | струменя, %                           |
| <b>TOCT</b><br>$A30T(N_2)$ | 60                 | 65                 | 7473      | 46,33                    | 60                                    |
| 9293-74                    |                    |                    |           |                          |                                       |
| Boqeth(H <sub>2</sub> )    | 62                 | 120                | 5273      | 323,90                   | 80                                    |
| ГОСТ 3022-80               |                    |                    |           |                          |                                       |
| $\Gamma$ елій (Не)<br>TY-  | 50                 | 47                 | 20273     | 237,80                   | 48                                    |
| $51 - 689 - 75$            |                    |                    |           |                          |                                       |
| Aproh(Ar) <b>FOCT</b>      | 48                 | 48                 | 14273     | 21,73                    | 40                                    |
| 10157-79                   |                    |                    |           |                          |                                       |

Таблиця 1.1–Термічні параметри плазмових струменів

Плазма дво- і багатоатомних газів містить більшу кількість тепла при більш низьких температурах. Тому для робіт, пов'язаних з теплопередачею, коли не потрібні температури більше 10000 К, доцільніше використати двоатомні гази. Для отримання ж високих температур необхідно використовувати одноатомні гази. Матеріали для напилення виготовляють у вигляді порошку або дроту.

Переваги напилення порошкоподібними матеріалами в порівнянні з дротовими такі:

- більш однорідна (без подальшої обробки) і дрібна структура покриття;
- можливість отримання комбінованих покриттів і так званих псевдосплавів змішуванням порошків з різних матеріалів;
- низька вартість.

Для плазмового напилення використовуються порошки сферичної форми грануляцій 5-100 мкм (табл. 1.2).

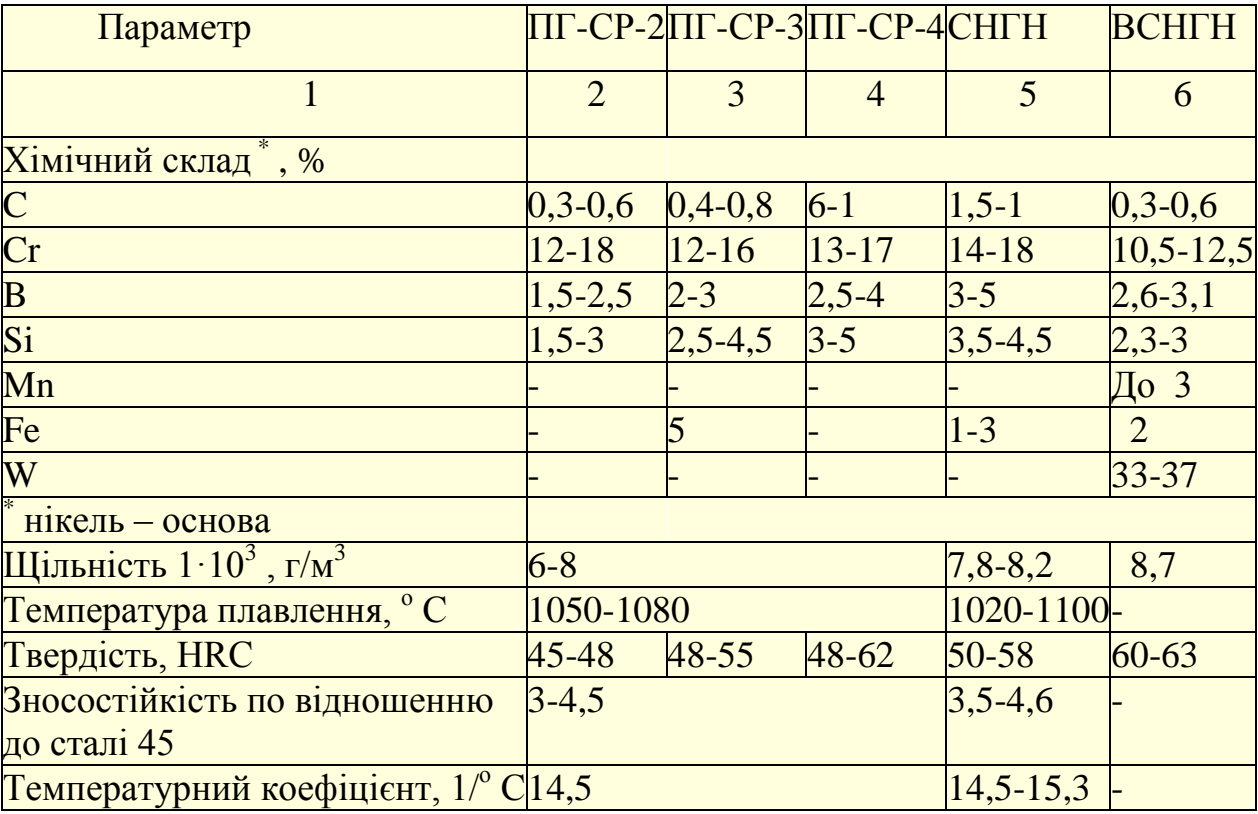

Таблиця 1.2 – Самофлюсуючі порошки системи Ni-Cr-B-Si

Обладнання для плазменого напилювання складається із установки для плазменого напилення, плазмотрону та живильника (дозатора).

#### 1.3 Висновки. Постановка мети і наукових завдань досліджень

Розробка і впровадження ефективних способів відновлення і зміцнення деталей шляхом нанесення на їх робочі поверхні зносостійких покриттів з метою підвищення ресурсу господарської техніки є важливим завданням експлуатаційних підприємств. Впровадження технологій відновлення деталей шляхом нанесення покриттів дозволить замінити зношені деталі на відновлені з поліпшеними експлуатаційними характеристиками при зменшенні споживання дорогих і дефіцитних матеріалів.

Спостереження за зносом і пошкодженнями деталей машин при експлуатації показує, що найбільш проблемні місця це посадкові поверхні під підшипники.

**Мета і завдання роботи.** Метою є розробка ефективної технології відновлення робочих поверхонь опорного валу конвеєра плазмовим напилюванням на основі зміни впливу параметрів режимів відновлення та зміни потужності плазмотрону.

Для досягнення поставленої мети в роботі необхідно вирішити наступні основні **задачі дослідження**:

- Дослідити закономірність зміни потужності плазмотрону для гарного проплавлення частиц порошку ПГ-12Н-01 на основі нікелю.
- Встановити оптимальну дистанцію при плазмовому напилюванні.
- Вдосконалити плазмовий розпилювач для підвищення продуктивності пристрою та можливості регулювання режимів нанесення покритів.
- Розробити технологічний процес відновлення з використанням плазмового напилювання, який забезпечує відновлення експлуатаційних характеристик робочих поверхонь.
- Розробити установку з числовим програмним керуванням, яка здатна значно підвищити якість процесу відновлення робочих поверхонь деталі.

# **2 ДОСЛІДЖЕННЯ НАПРАВЛЕНІ НА ПІДВИЩЕННЯ ЯКОСТІ ВІДНОВЛЕННЯ РОБОЧИХ ПОВЕРХОНЬ ВАЛУ ОПОРНОГО КОНВЕЄРА ТИПУ КС**

2.1 Плазмове нанесення покриття

Переваги: плазмовое напилювання дозволяє наносити покриття із матеріалів різного хімічного складу; висока продуктивність; повна автоматизація керуванням процесу; плазмові пальники дозволяють у широких межах регулювати енергетичні характеристики плазми, що полегшує отримання покрить з потрібними технологічними властивостями [ 5].

У комплект обладнання для плазмового напилювання входять наступні вузли: [2,6]

– плазмотрон;

– механізм транспортування порошкових чи дротових матеріалів;

– пульт керування, у якому зосереджені вимірювальні, регулюючі і блокуючи пристрої;

– джерело живлення дуги;

– джерело і приймач води для охолодження;

– комплекс комунікацій, що з'єднують окремі вузли установки і забезпечують підведення енергії, води і газів до плазмотрона.

Струм і газ, які підводять до установки, а також охолоджуюча вода взаємозв'язані. Їх взаємозв'язок полягає в тому, що електрична схема включення напруги, підведеної до плазмового пальника від джерела струму, заблокована контактами реле тиску, які встановлені в системі охолодження водою, а також контактами реле тиску, які встановлені в системі живлення плазмоутворюючим газом.

2.1.1 Аналіз схеми роботи розпилюючого пристрою

За способом стабілізації дуги вони поділяються на три групи [ 5]:

аксіальної;

тангенціальної;

комбінованої (рис. 2.1).

Найбільше стиснення дуги досягається вихровою (тангенціальною) стабілізацією.

Аксіальна система стабілізації забезпечує ламінарний плазмовий потік і задовільне формування стовпа плазмової дуги в каналі електропровідного сопла.

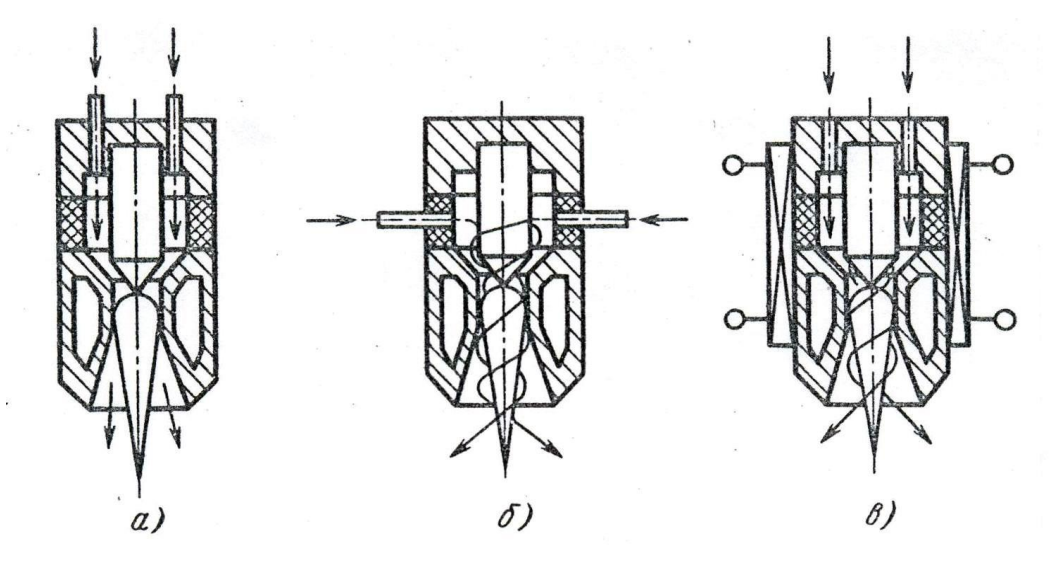

Рисунок 2.1 - Способи стабілізації дуги в плазмотронах:

а) аксіальним (поздовжнім) газовим потоком;

б) тангенціальним газовим потоком;

в) електромагнітним полем (комбінована стабілізація).

Така конструкція більш компактна, зручна у використанні, пристосована для використання в напівавтоматі для нанесення плазмових покрить.

2.1.2 Вибір параметрів розпилюючого присторою

Проаналізувавши гідравлічні та пневматичні схеми плазмотрону розглянемо наступні технологічні рішення, що будуть враховуватися при подальшому проектуванні плазмотрона: гідравлічна схема охолодження сопла, так як сопло несе найбільше температурне навантаження де плазмоутворюючий газ подається через газопідвідний штуцер.

Швидкість плазмового струменя, ентальпія і температура являються визначаючими характеристиками при нагріванні матеріалу, що розпилюється.

Найголовніші параметри режиму роботи плазмотрона витікають із рівняння:

$$
\Delta H_n = T_n \cdot C_n = \frac{N_{\partial} \cdot \eta_{mp.}}{K_p \cdot G_{n.c.}} = \frac{36 \kappa B A \cdot 0.7}{0.6 \cdot 4 \pi^2 / 200} = 10.5(\frac{\kappa B A \cdot 200}{\pi^2})
$$
(2.1)

де  $K_p$  – коефіцієнт, який характеризує рівномірність нагріву газу по перерізу сопла  $(0,4 - 0,7)$ . Приймаємо  $K_p = 0,6$ ;

 $G_{n,z}$  — витрати плазмоутворюючого газу  $(G_{n,z}=3 - 4 \text{ m}^3/\text{rod})$ . Приймаємо  $G_{n,z}$ =4 м<sup>3</sup>/год;

 $N_{\rho}$  – потужність дуги ( $N_{\rho}$ =36 кВА);

 $\eta_{mp}$  – термічний ККД процесу ( $\eta_{mp}$ =0,3 – 0,9).

Для плазмового напилення *ηтр.*=0,7.

Якщо враховувати вагову витрату газу

$$
\Delta H_n = \frac{36\kappa BA \cdot 0.7}{0.6 \cdot 2z/c} = 21 \text{Asec}/z \,. \tag{2.2}
$$

У процесі плазмового напилення об'ємна витрата плазмоутворюючого газу складає 2 – 4 м<sup>3</sup>/год, вагова – 0,5 – 2 г/с.

Від потужності дуги N*<sup>д</sup>* помітно залежать такі її характеристики, як температура та ентальпія. Із збільшенням потужності останні теж зростають. Протилежним є лише вплив фактора витрати плазмоутворюючого газу (*Gп.г.*).

Грануляція частинок порошку при напилюванні має велике значення і впливає на якість та фізико – механічні властивості напиленого шару.

Так при плазмовому напилюванні середній діаметр таких частинок складає  $10 - 200$  MKM.

До параметрів, які характеризують введення порошку, належить швидкість його подачі у розпилювач; швидкість оцінюють витратою порошку (вона складає  $0.25 - 2$  г/с); стабільність подачі порошку знаходиться в межах  $5 - 7$ %.

Витрата газу на подачу порошку складає 10% від витрати плазмоутворюючого газу.

Таким чином:

$$
4\mu^3 / \cos 0.1 = 0, 4(\mu^3 / \cos 1). \tag{2.3}
$$

#### 2.2 Розрахунок потужності плазмотрону

Для отримання якісного покриття, необхідно, щоб частинки порошку в плазмовому струмені встигали повністю проплавитися. Для визначення умов оптимального проплавлення частинок порошку і максимального зростання товщини покриття (коефіцієнт осадження матеріалу) запропонована спрощена модель поведінки конденсуючої частинки в плазмовому струмені, за допомогою якого можна легко встановити зв'язок між її газодинамічними параметрами і теплофізичними властивостями порошків. Цей зв'язок дає можливість визначити необхідну потужність для розплавлення частинок порошку.

Величину теплової потужності плазмотрона, необхідної для розплавлення частинок матеріалу в струмені аргонової плазми, можна

визначити за допомогою виразу [62]:

$$
P_e = 2.99 \frac{V_r^{1.5} \cdot d_r \cdot \mathcal{A}^{0.5}}{\eta \cdot R_0^{1.25} \cdot [l_k + 6(R_0 - R)]^{0.6}},
$$
\n(2.4)

де  $\overline{Y}_r$  - витрата плазмоутворюючого газу, м $^3$ /с;

 $d_{r}$  - діаметр частинки порошку, м;

Д - параметр важкості плавлення, кДж/ $(\kappa\Gamma\cdot\kappa^3)$ ;

$$
\mathcal{A} = C_s^2 \cdot T_{nn}^2 \cdot \rho_r \tag{2.5}
$$

де  $C_9$ - еквівалентна теплоємність частинки, кДж/кг·град;

$$
C_{j} = \frac{i_{r}}{T_{na} - T_{0}} = \int_{T_{0}}^{T_{na}} C_{r} dT - \frac{i}{T_{na}} - T_{0}
$$
\n(2.6)

де Т*пл* - температура плавлення частинок, К;

 $\rho_{\rm r}$  - густина частинки, кг/м<sup>3</sup>;

i<sup>r</sup> - ентальпія розплавленого матеріалу частинки, кДж/кг;

C<sup>r</sup> - істинна теплоємність частинки, кДж/кг·град;

i - теплота плавління, кДж/кг;

 $T_0$  - початкова температура, К;

η - ККД плазмотрона;

 $R<sub>0</sub>$  - радіус сопла, м;

 $l_k$  - відстань від точки введення порошку до зрізу сопла, м;

 $R$  - поточний радіус траєкторії частинок,  $R=0.9R_0$ ;

 $l_k+6(R_0-R)$  - шлях руху частинки в ізотермічній ділянці струменя.

 Чим більше параметр важкості плавлення, тим більшу теплову потужність треба підвести до струменя для того щоб нагріти частинки до стану їх проплавлення.

Зміна теплової потужності, залежно від параметра Д, при різних витратах плазмоутворючого газу змінюється від 20 до 50 кВт.

При малих витратах газу, коли формується ламинарна течія, ККД плазмотрона низьке (0,1....0,3). Це пов'язано з тим, що максимум ККД обумовлений перерозподілом теплових потоків між стінами дугового каналу і електродами [6. 3].

Для розрахунку мінімальної потужності розглянемо ламінарний потік, а тому ККД плазмотрону візьмемо рівним 0,1 та 0,2. Найбільш оптимальні витрати плазмоутворюючого газустановлять 30 … 40 л/хв.

Розрахунок проводиться для частинок порошкової суміші ПГ-12-Н-03, розміром 80 і для частинок порошку ПГ-12-Н-01 розміром 60 мкм.

Решта величин для розрахунку приймаємо: R<sub>0</sub>=5·10<sup>-3</sup> м; 1<sub>к</sub>=2,1·10<sup>-2</sup> м.

Характеристикики матеріалів, взяті з довідкової літератури [64-66] , наведені в таблиці 2.1.

| Матеріал         | $T_{\text{III}}$ , K | $C_e$ , кДж/(кг $\cdot$ град) | $\rho_{r}$ , K $\Gamma/M^3$ | $\overline{A}\cdot 10^{-10}$ , к $\overline{A}$ ж <sup>2</sup> /(кг·м <sup>3</sup> ) |
|------------------|----------------------|-------------------------------|-----------------------------|--------------------------------------------------------------------------------------|
| Co               | 1789                 | 0,379                         | 8900                        | 1,420                                                                                |
| Cr               | 2173                 | 0,806                         | 6950                        | 2,132                                                                                |
| Al               | 932                  | 1,683                         | 2700                        | 0,664                                                                                |
| Si               | 1683                 | 2,046                         | 2400                        | 2,846                                                                                |
| ZrO <sub>2</sub> | 2950                 | 0,874                         | 6270                        | 4,160                                                                                |

Таблиця 2.1 Характеристика матеріалів

З урахуванням цих даних наведених у таблиці розрахуємо мінімальну потужність плазмотрону при наступних параметрах:

1**.** ККД плазмотрону дорівнює 0,1.

При напиленні порошкової суміші Со-Сr-Аl-Y-Si потужність визначиться:

$$
P_e = 2,99 \frac{(5 \cdot 10^{-4} )^{1.5} \cdot 8 \cdot 10^{-5} \cdot (2,132 \cdot 10^{10})^{0.5}}{0,1 \cdot (5 \cdot 10^{-3})^{1,25} \cdot [2,1 \cdot 10^{-2} + 6(5 \cdot 10^{-3} - 4,5 \cdot 10^{-3})]^{0,6}} = 18,5
$$
κBτ

$$
\text{IPM } \frac{V_r}{2} = 40 \text{ J/(xB)} = 6,7 \cdot 10^{-4} \text{ M}^3/\text{c}:
$$
\n
$$
P_e = 2,99 \frac{\left(6,7 \cdot 10^{-4}\right)^{1,5} \cdot 8 \cdot 10^{-5} \cdot \left(2,132 \cdot 10^{10}\right)^{0,5}}{0,1 \cdot (5 \cdot 10^{-3})^{1,25} \cdot \left[2,1 \cdot 10^{-2} + 6\left(5 \cdot 10^{-3} - 4,5 \cdot 10^{-3}\right)\right]^{1,6}} = 28,7
$$
\n
$$
\text{KBT}
$$

Потужність плазмотрону при напиленні порошку ZrO<sub>2</sub> становить: при  $r = 30$  л/хв=5 $\cdot 10^{-4}$  м<sup>3</sup>/с:

$$
P_e = 2,99 \frac{\left(5 \cdot 10^{-4}\right)^{1,5} \cdot 6 \cdot 10^{-5} \cdot \left(4,160 \cdot 10^{10}\right)^{0,5}}{0,1 \cdot (5 \cdot 10^{-3})^{1,25} \cdot \left[2,1 \cdot 10^{-2} + 6\left(5 \cdot 10^{-3} - 4,5 \cdot 10^{-3}\right)\right]^{1,6}} = 19,4
$$

при =40 л/хв=6,7·10-4 м 3 /с:

$$
P_e = 2,99 \frac{\left(6,7 \cdot 10^{-4}\right)^{1,5} \cdot 6 \cdot 10^{-5} \cdot \left(4,160 \cdot 10^{10}\right)^{0,5}}{0,1 \cdot (5 \cdot 10^{-3})^{1,25} \cdot \left[2,1 \cdot 10^{-2} + 6\left(5 \cdot 10^{-3} - 4.5 \cdot 10^{-3}\right)\right]^{0,6}} = 30 \text{ KBT}
$$

# 2. ККД плазмотрону дорівнює 0,2.

При напиленні порошкової суміші Со-Сr-Аl-Y-Si потужність становить:

$$
\text{I.} \quad \text{I.} \quad V_r = 30 \, \text{J.} \times \text{B.} = 5 \cdot 10^{-4} \, \text{m}^3/\text{c.}
$$
\n
$$
P_e = 2.99 \frac{\left(5 \cdot 10^{-4}\right)^{1.5} \cdot 8 \cdot 10^{-5} \cdot \left(2.132 \cdot 10^{10}\right)^{0.5}}{0.2 \cdot (5 \cdot 10^{-3})^{1.25} \cdot \left[2.1 \cdot 10^{-2} + 6\left(5 \cdot 10^{-3} - 4.5 \cdot 10^{-3}\right)\right]^{0.6}} = 9.2 \, \text{K.} \quad \text{I.} \quad \text{I.} \quad \text
$$

$$
\text{hyp } \frac{V_r}{r} = 40 \text{ J/XB} = 6,7 \cdot 10^{-4} \text{ m}^3/\text{c:}
$$
\n
$$
\left[6,7 \cdot 10^{-4}\right]^{1,5} \cdot 8 \cdot 10^{-5} \cdot \left(4,160 \cdot 10^{10}\right)^{0,5}
$$
\n
$$
P_e = 2,99 \frac{\left(6,7 \cdot 10^{-4}\right)^{1,25} \cdot \left[2,1 \cdot 10^{-2} + 6\left(5 \cdot 10^{-3} - 4,5 \cdot 10^{-3}\right)\right]^{0,6}}{0,2 \cdot (5 \cdot 10^{-3})^{1,25} \cdot \left[2,1 \cdot 10^{-2} + 6\left(5 \cdot 10^{-3} - 4,5 \cdot 10^{-3}\right)\right]^{0,6}} = 14,3
$$
\n
$$
\text{RBT}
$$

Потужність плазмотрону при напиленні порошку ZrO<sub>2</sub> становить:

при =30 л/хв=5·10-4 м 3 /с:

$$
P_e = 2.99 \frac{\left(5 \cdot 10^{-4}\right)^{1.5} \cdot 6 \cdot 10^{-5} \cdot \left(4,160 \cdot 10^{10}\right)^{0.5}}{0.2 \cdot (5 \cdot 10^{-3})^{1.25} \cdot \left[2,1 \cdot 10^{-2} + 6\left(5 \cdot 10^{-3} - 4,5 \cdot 10^{-3}\right)\right]^{0.6}} = 9.7
$$
\n
$$
n p n \frac{V_r}{r} = 40 \text{ J/(xB)} = 6.7 \cdot 10^{-4} \text{ m}^3/\text{c}.
$$

$$
P_e = 2.99 \frac{\left(6.7 \cdot 10^{-4}\right)^{1.5} \cdot 6 \cdot 10^{-5} \cdot \left(4.160 \cdot 10^{10}\right)^{0.5}}{0.2 \cdot (1 \cdot 10^{-2})^{1.25} \cdot \left[5 \cdot 10^{-3} + 6 \left(1 \cdot 10^{-2} - 9 \cdot 10^{-3}\right)\right]^{0.6}} = 15 \text{ KBr}
$$

За результатами розрахунку будуємо графік залежності потужності плазмотрону від витрат плазмоутворюючого газу при напиленні частиц на основі Co-Cr-Al-Y-Si та ZrO<sub>2</sub> (при різних значеннях ККД плазмотрону).

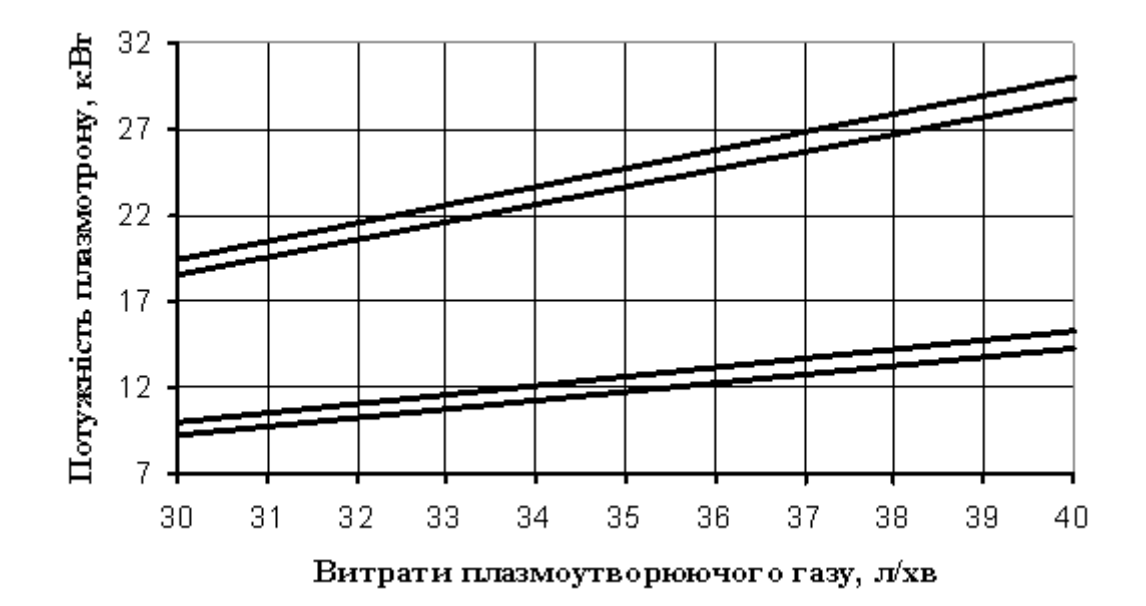

1-частиці ZrO<sub>2</sub> (η=0,1); 2-частиці Co-Cr-Al-Y-Si (η=0,1);

3-частиці ZrO<sub>2</sub> (η=0,2); 4-частиці Co-Cr-Al-Y-Si (η=0,2)

Рисунок 2.1– Залежність потужності плазмотрону від витрат плазмоутворюючого газу

 2.3 Розрахунок газодинамічних параметрів двофазного плазмового струменя

Основні газодинамічні параметри двофазного плазмового струменя це температура та швидкість струменя, а також швидкість частиц порошку.

Оптимізація процесу плазмового напилення покриттів є основним фактором при розробці технології. Оскільки його специфіка не дозволяє отримувати достатньо надійну інформацію на основі експерименту, то математичне моделювання набуває особливо важливе значення у питаннях оптимізації та автоматизації плазмового напилення.

В теперішній час температуру струмені на зрізі сопла плазмотрону визначають експериментально або на основі термодинамічних розрахунків без урахування зміни тиску та телоємності плазми, ступеня дисоціації. При дослідженні газодинаміки технологічних плазмових струменів не враховується радіальний розподіл температури та швидкості струмені, енергія випромінювання. Все це спотворює результати аналізу процесів теплопереносу та оптимізації технології напилення. Зроблена спроба розробки математичної моделі, яка позбавлена цих недоліків [8, 9].

 Розглянемо, як будуть змінюватися параметри плазми в залежності від потужності, при цьому скористаємося законом збереження енергії для

плазмоутворюючого газу [8]:

$$
W = Wn + Wd + Wi + Wp
$$
 (2.7)

де *W*- потужність, яка підводиться до плазмоутворюючого газу, Вт;

 *W<sup>н</sup>* - потужність, яка використовується на нагрів плазмоутворюючого газу, Вт;

 *W<sup>d</sup>* - потужність, яка використовується на дисоціацію молекул плазмоутворюючого газу, Вт;

*W<sup>i</sup>* – потужність, яка використовується на іонізацію плазмоутворюючого газу, Вт;

*W<sup>р</sup>* – втрати потужності в електродах плазмотрону, Вт.

 Потужність, яка використовується на нагрівання плазмоутворюючого газу можна визначити:

$$
W_n = m_e c_{pe} (T_m - T_0) \tag{2.8}
$$

де *m<sup>г</sup>* – масова витрата плазмоутворюючого газу, кг/с;

 *срг* – питома теплоємність плазмоутворюючого газу при постійному тиску, Дж/кг·К;

 *Тпл, Т<sup>0</sup> –* температура плазми, початкова температура плазмоутворюючого газу, К.

 Масову витрату плазмоутворюючого газу визначимо через об'ємну витрату:

$$
m_z = \rho_z V_z \tag{2.9}
$$

де V<sub>г</sub> - об'ємна витрата газу, м<sup>3</sup>/с;

ρ*<sup>г</sup>* – щільність газу, яка визначається:

$$
\rho_{\scriptscriptstyle g} = \frac{p_{\scriptstyle \mu_{\scriptscriptstyle g}}}{RT_0} \tag{2.10}
$$

*Р* – тиск плазмоутворюючого газу, Па;

μ*<sup>г</sup>* – молярна маса газу плазми, кг/кмоль;

Для аргону μ*г*=39,95 кг/кмоль [65].

*R* – універсальна газова постійна,

R=8310 Дж/К·кмоль.

Підставляючи (2.9), (2.10) в формулу (2.8) отримаємо:

$$
W_n = \frac{P\mu_e V_e c_{pe}}{RT_0} (T_{nn} - T_0)
$$
\n(2.11)

 Теплоємність газу (*Ср*) залежить від його температури. Для аргону питома теплоємність при низьких температурах змінюється дуже мало[66]. Допустимо, що для аргону до 2500 К іонізація суттєво не впливає на теплоємність, яка залишається постійною(*С<sup>р</sup>* =520,71 Дж/кг·К). Вище 2500 К питома теплоємність плазмоутворюючих газів повинна визначатися с урахуванням іонізації.

 Якщо *С<sup>р</sup>* – теплоємність при постійному тиску, то *С<sup>v</sup>* – теплоємність при постійному об'ємі, тоді [66]:

$$
C_p = C_V + R \frac{M_z}{\mu_z}
$$
\n(2.12)

де  $M_2$  – маса плазмоутворюючого газу, кг.

 З урахуванням іонізації газа теплоємність при постійному об'ємі визначиться:

$$
C_V = \frac{i}{2} R \frac{M_z}{\mu_z} + \frac{Ne_0^2}{2d\epsilon_0 T_m}
$$
(2.13)

де *е<sup>0</sup>* – заряд електрона, *е0*=1,6·10-19 Кл;

 $\varepsilon_0$  – електрична постійна,  $\varepsilon_0$ =8,85·10<sup>-12</sup> Φ/м;

i – число ступенів свободи. Для аргону, як для одноатомного газу i=3.

*d* – Дебаєвський радіус екранування, м;

*N* – кількість іонів.

 Отримані рівняння для визначення температури плазми, яка витікає із плазмотрону є нелінійним та повинне вирішуватися методом послідовних наближень. При цьому необхідно задавати значення потужності плазмотрону, та витрати плазмоутворюючого газу.

 Витрати плазмоутворюючого газу (*Vг*) знаходяться в межах 25....40 л/хв. В розрахунках витрати плазмоутворюючого газу приймемо рівними

33 л/хв(5,5·10<sup>-4</sup> м<sup>3</sup>/с).

 Для кожного плазмоутворюючого газу існує своя система рівнянь. Для аргону ця система має наступний вигляд:

$$
P_{na} = \frac{P}{3} (i+5) - \frac{2M_z}{3R} C_{pz} P
$$
  

$$
C = \frac{R}{3} \left( i + 2 + \frac{e_0^3 \alpha^{3/2} \sqrt{P}}{2} \right)
$$
 (2.14)

$$
C_{p^2} = \frac{1}{2\mu_z} \left( \frac{i + 2 + \frac{1}{K^2 T_{m}^2 \mathbf{\epsilon}_0^{3/2}}}{\mu_z^2 \mathbf{\epsilon}_0^{3/2}} \right)
$$
(2.15)

$$
\alpha = \sqrt{\frac{B}{1+B}}
$$
  
\n
$$
B = 3,2 \cdot 10^{-2} a^2 T_{nn}^{5/2} P_{nn}^{-1} exp\left(-\frac{11600 \varphi_z}{T_{nn}}\right)
$$
\n(2.16)

$$
\frac{P\mu_{e}V_{e}C_{pe}}{RT}T_{nn}^{2} - \left[\frac{P\mu_{e}V_{e}C_{pe}}{R} + W - m_{e}c_{e}\Delta T\right]T_{nn} + \frac{2\varphi_{e}\varphi_{0}PV_{e}\alpha^{2}}{K(1+\alpha)} = 0
$$
\n(2.17)

 Початкові дані для вирішення цієї системи (при використанні плазмотрону ПН-7М та, в якості плазмоутворюючого газу - аргону) наступні:

 $V_z = 33\pi/xB$  – витрати плазмоутворюючого газу;  $W_p = 10500$  Вт – втрати потужності в електродах плазмотрону; *φг*=15,75 В – перший потенціал іонізації аргону; *С<sup>р</sup>* = 520,71 Дж/кг·К - питома теплоємність аргону при початкових умовах; *i*=3 – число ступенів свободи;  $\mu$ <sub>*z*</sub>=39,95 кг/кмоль – молярна маса аргону; *Р*=405200 Па – початковий тиск аргону [65].

 Вирішуючи систему рівнянь (2.14)–(2.17) методом послідовних наближень були отримані залежності ступені іонізації(*α*), тиску плазми (*Рпл*) та потужності (*W*) від температури на зрізі сопла плазмотрону.

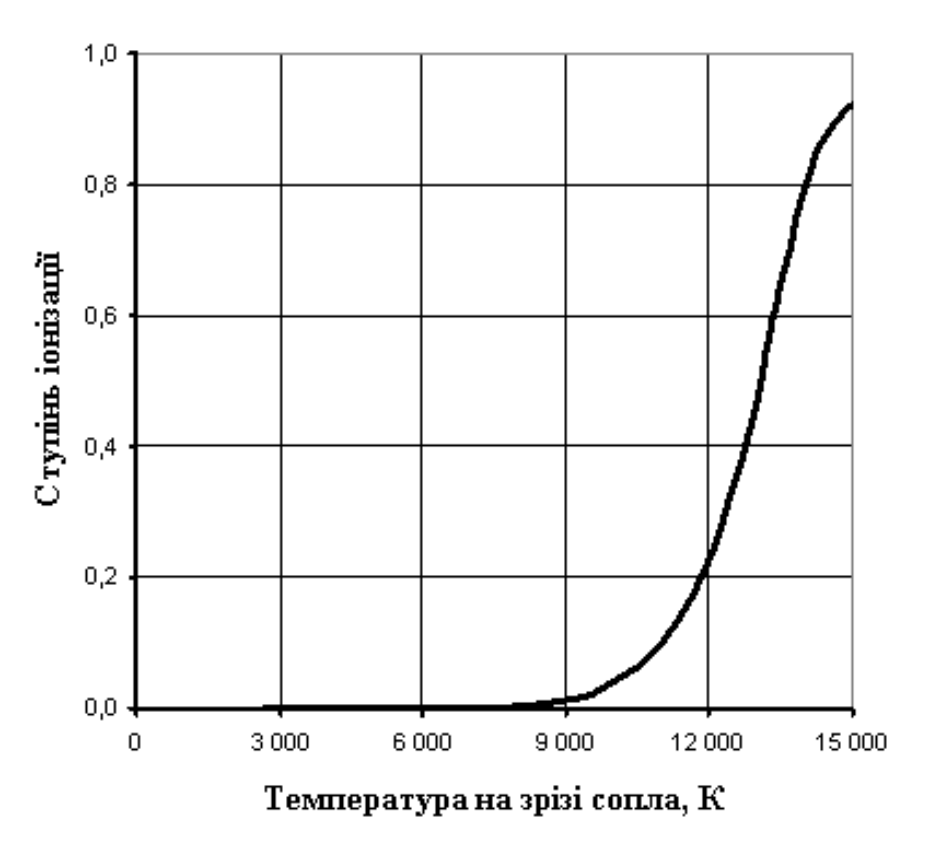

Рисунок 2.2 – Залежність ступені іонізації газу від температури на зрізі сопла

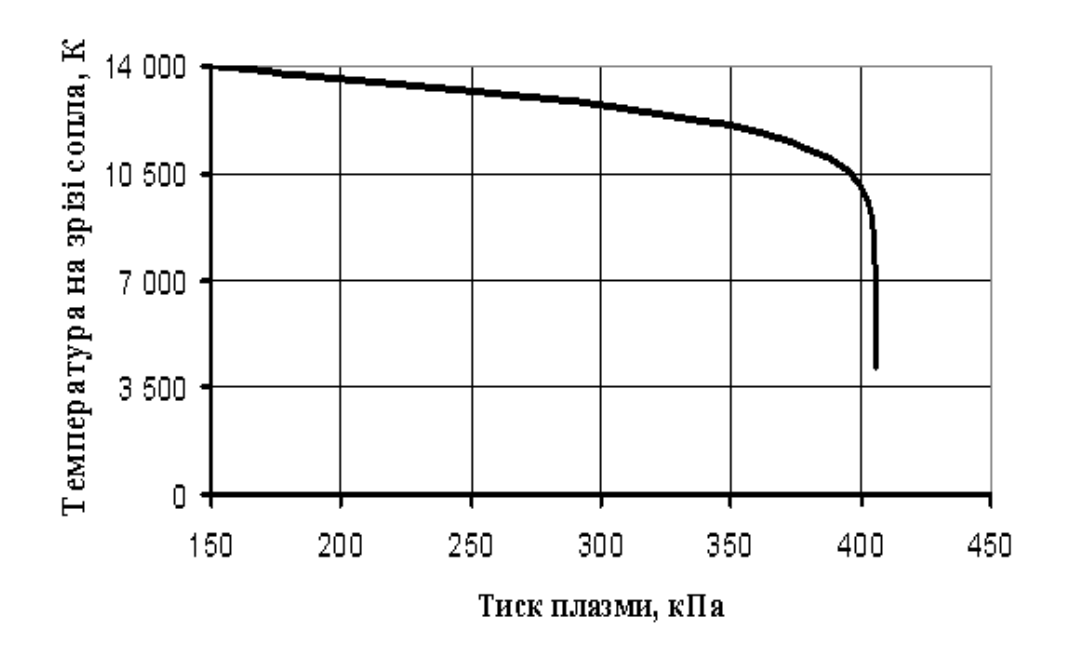

Рисунок 2.3 – Залежність температури на зрізі сопла від тиску плазми

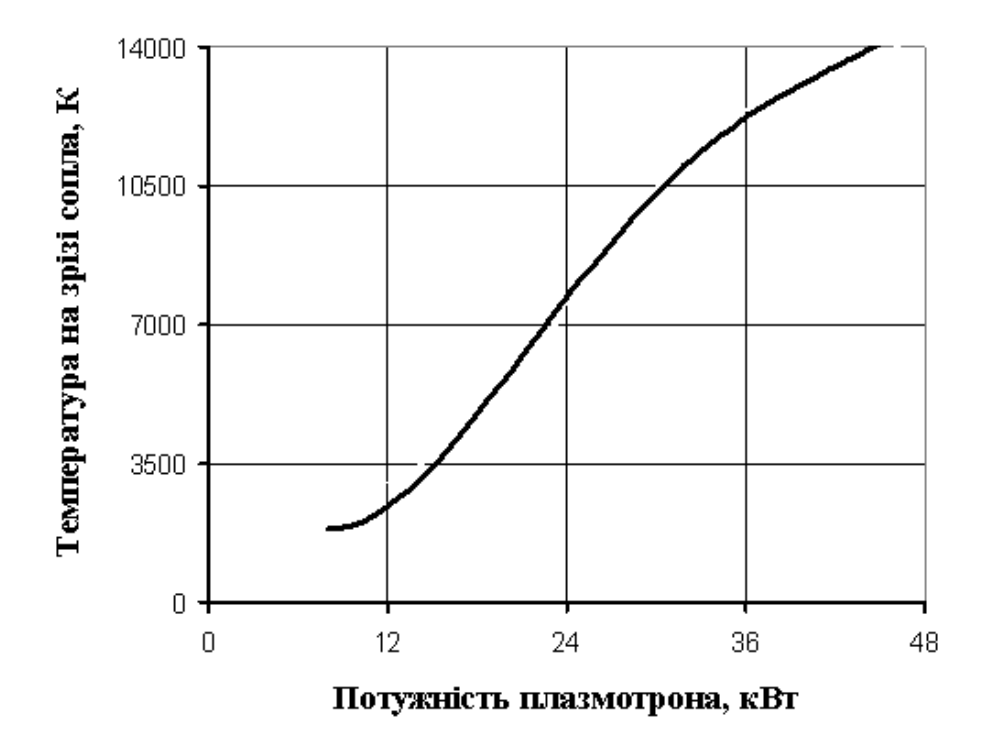

Рисунок 2.4 – Залежність температури на зрізі сопла від потужності плазмотрону

Результати, отримані при розрахунках узгоджуються з літературними та експериментальними даними.

Якщо відома температура струмені на зрізі сопла плазмотрону, то можна розрахувати і швидкість струмені в тому ж місці за виразом [77]:

$$
\mathbf{v}_{c.c.} = \frac{RT_{c.c.}\mathbf{p}_0 V_z}{\mu_z P_0 S}
$$
(2.18)

де  $\rho_0$  – щільність газу плазми при нормальних умовах, кг/м<sup>3</sup>, для аргону  $\rho_0$ =1,784 кг/м<sup>3</sup>.

 $P_0$  – тиск розрідженого середовища, Па. Приймаємо  $P_0$ =6000Па.

 $S$  – площа перерізу сопла плазмотрону, м<sup>2</sup>.

Для плазмотрону ПН-7М  $S=2,83\cdot 10^{-5}$  м<sup>2</sup>.

Виконавши розрахунок за рівнянням (2.18) з урахуванням результатів, отриманих при рішенні системи рівнянь (2.14)-(2.17), отримана залежність температури на зрізі сопла плазмотрону від швидкості струменю в тому ж місці (рис. 2.5). Також за допомогою рівняння (2.18) можливо встановити залежність швидкості струмені на зрізі сопла плазмотрону від витрат плазмоутворюючого газу, від величини тиску розрідженого середовища.

 Залежність швидкості плазмового струменя на зрізі сопла плазмотрону від витрат аргону при тиску розрідженого середовища 6000 Па представлена на рис. 2.6.

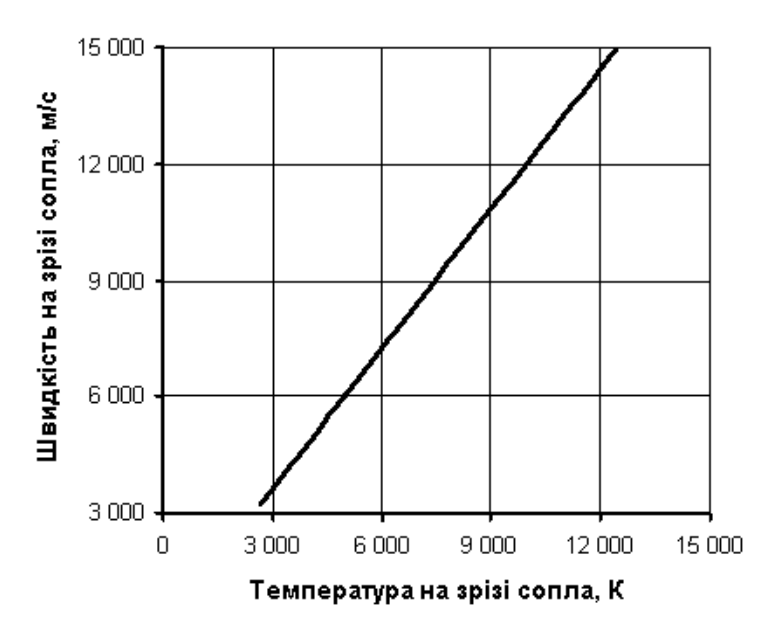

Рисунок 2.5 – Залежність температури на зрізі сопла плазмотрону від швидкості струмені на зрізі сопла

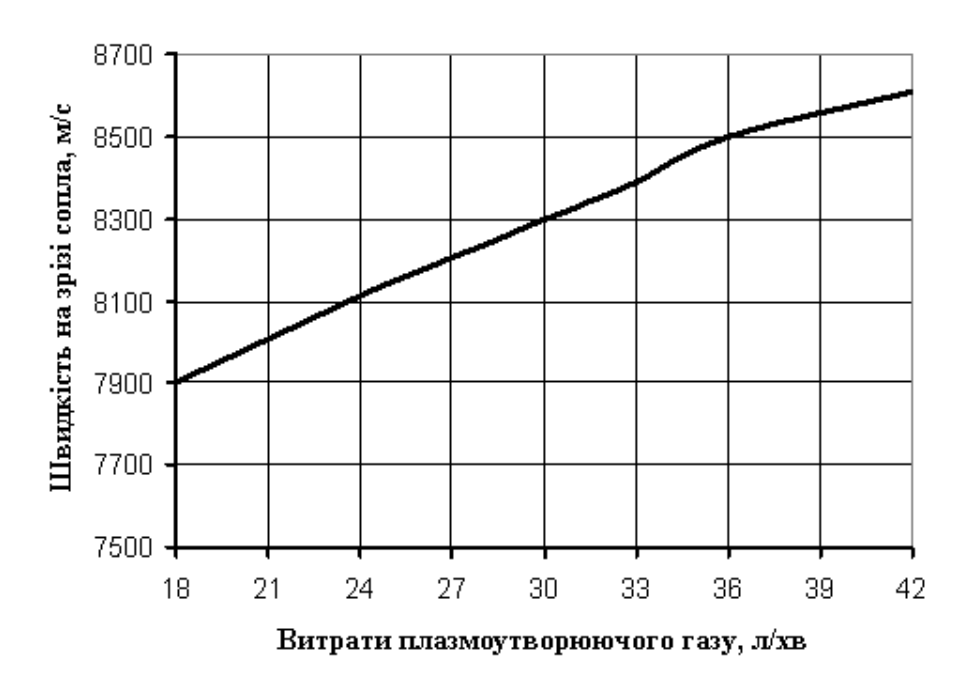

Рисунок 2.6 – Залежність швидкості плазмового струменя на зрізі сопла плазмотрону від витрат аргону

Залежність швидкості плазмового струменя на зрізі сопла плазмотрону від тиску розрідженого середовища при *Vг=*33л/хв та *W*=23 кВт представлена на рисунку 2.7.

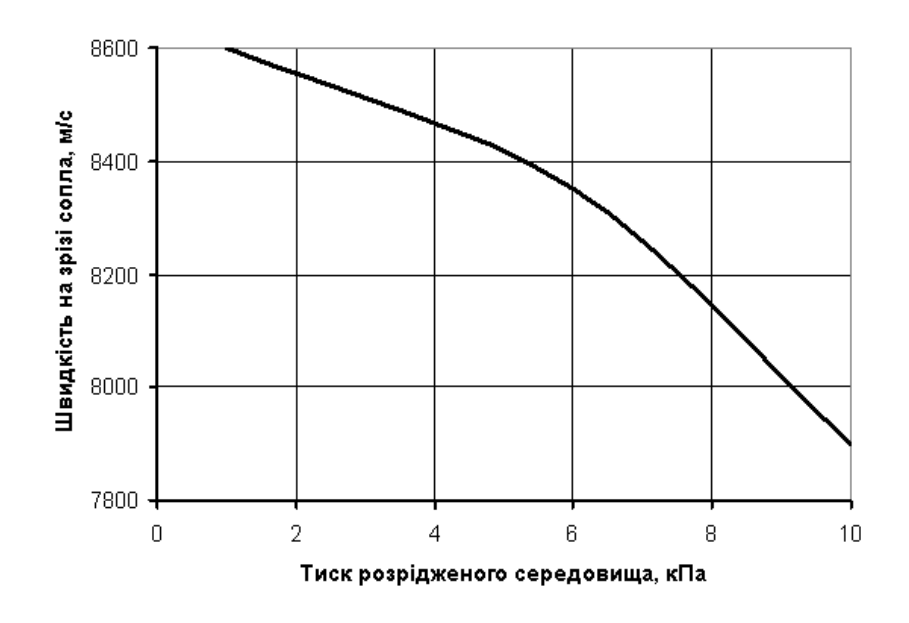

Рисунок 2.7 – Результати розрахунку зміни швидкості плазмового струменя на зрізі сопла плазмотрону в залежності від тиску розрідженого

2.4 Створення математичної моделі двофазного плазмового струменя

Для створення математичної моделі, яка б дозволяла визначити профіль швидкостей та температур на осі плазмового струменя розіб'ємо плазмовий струмінь на дві дільниці: початкову (який відповідає протяжності ядра постійних швидкостей та температур на осі струменя) та основний, використовуючи схему (рис. 2.8) [9].

В процесі напилення частина порошку значно відхиляється від приосевої області, недостатньо прогрівається та не набуває необхідної швидкості.

Схоплювання частиц з підложкою практично фіксується пятном

напилення, діаметр якого числено рівен ширині шару покриття, нанесеного за один прохід.

За плямою напилення можна встановити профіль швидкостей та температур плазмового струменю.

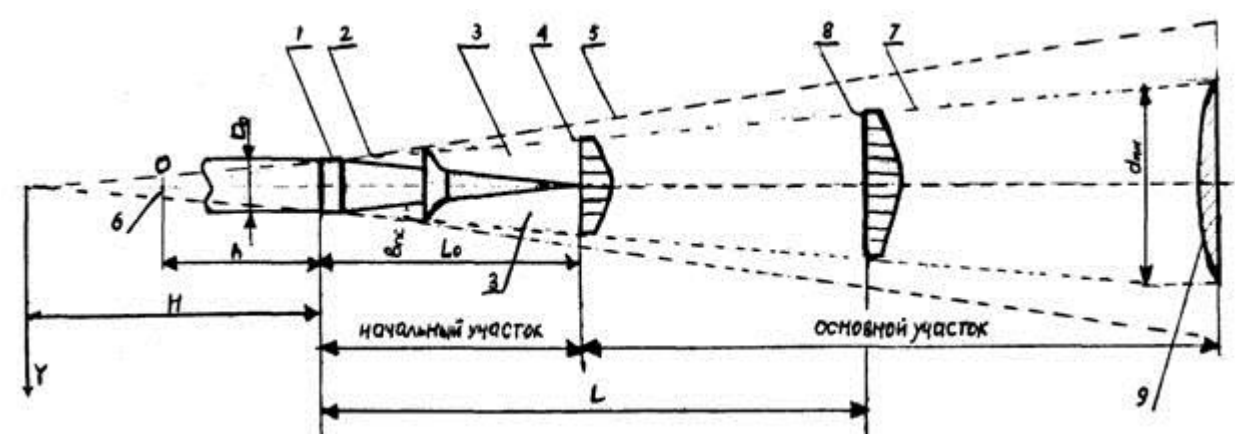

Рисунок 2.8 – Схема вільного затопленого струменя

Для встановлення достовірного кількісного зв'язку між параметрами плазмового струменя та теплофізичними характеристиками напилюваного матеріалу повинні бути відомі профілі температур та швидкостей плазмового струменя. Для полегшення цього завдання визначимо середню швидкість струменя на заданій відстані від зрізу сопла плазмотрона, з урахуванням радіальної зміни на початковій дільниці, а потім на основній [79].

$$
V_{cp} = \frac{S}{D_{nc}} \tag{2.18}
$$

де *S* – площа епюри швидкостей на відстані L від зрізу сопла;

 *Dпс* – діаметр профіля на відстані L від зрізу сопла, обмеженого пятном напилення.

*Dпс* можна визначити із подібності трикутників (дивись рис. 2.8).

$$
\frac{H}{D_0} = \frac{H+L}{D_m} \qquad \qquad D_{nc} = D_0 \left( 1 + \frac{L}{H} \right) \tag{2.19}
$$

 *Н* також можна знайти із подібності трикутників:

$$
\frac{H}{D_0} = \frac{H + L_d}{d_{nn}}, \qquad \text{roqi} \qquad H = \frac{D_0 L_d}{d_{nn} - D_0} \tag{2.20}
$$

де *L<sup>d</sup>* – дистанція напилення, відстань від зрізу сопла плазмотрона до підложки.

Підставляючи (2.20) в (2.19), отримаємо:

$$
D_{nc} = D_0 + (d_{nn} - D_0) \frac{L}{L_d}
$$
 (2.21)

Із рис. 2.8 випливає:

$$
S = 2S_1 + S_2 \tag{2.22}
$$

В свою чергу

$$
S_1 = \int_0^{B_{nc}} V_{cc} \left[ 1 - \left( \frac{y}{B_{nc}} \right)^{3/2} \right]^2 dy,
$$
\n(2.23)

де  $B_{nc}$  – товщина граничного шару,  $B_{nc}$ =0,27L;

*В´пс* – товщина граничного шару, обмеженого п'ятьом напилення;

 *y* - відстань від стика граничного шару з ядром постійної швидкості до заданої точки [78].

Після розрахувань отримаємо:

$$
S_1 = V_{cc} \left( B'_{nc} - 0.8 \frac{B'_{nc}^{5/2}}{B_{nc}^{3/2}} + \frac{0.25 B'_{nc}^{4}}{0.24} \right)
$$
(2.24)

Із рисунка 2.8 випливає:

$$
B'_{nc} = \frac{D_{nc}}{2} - r_a
$$
 (2.25)

де *r<sup>я</sup>* – радіус ядра на відстані L від зрізу сопла плазмотрона.

Із подібності трикутника запишемо:

$$
\frac{L_0}{D_0} = \frac{L_0 - L}{2r_s}
$$
\n(2.26)

де *L<sup>0</sup>* – довжина початкової дільниці, *L0*=4*D<sup>0</sup>* [51];

Тоді вираз для *r<sup>я</sup>* прийме вигляд:

$$
r_{s} = \frac{1}{8} (4 D_0 - L)
$$
\n(2.27)

Підставляючи вирази (2.27) та (2.21) в (2.24), отримаємо:

$$
B'_{nc} = \frac{L}{8} + (d_{nn} - D_0) \frac{L}{2L_d}
$$
 (2.28)

Розрахунок здійснюється наступним чином: обирається шаг розбиттям довжини струменя, починаючи з кінця початкової дільниці, при цьому початкові розмір перерізу, швидкість та температура плазми – беруться ті, які є вихідними на початковій дільниці.

Для порошкової суміші Co-Cr-Al-Y-Si приймаємо:  $d_{\textit{T}}$ =80 мкм = 80·10<sup>-6</sup>м,  $p_T = 8632$ 

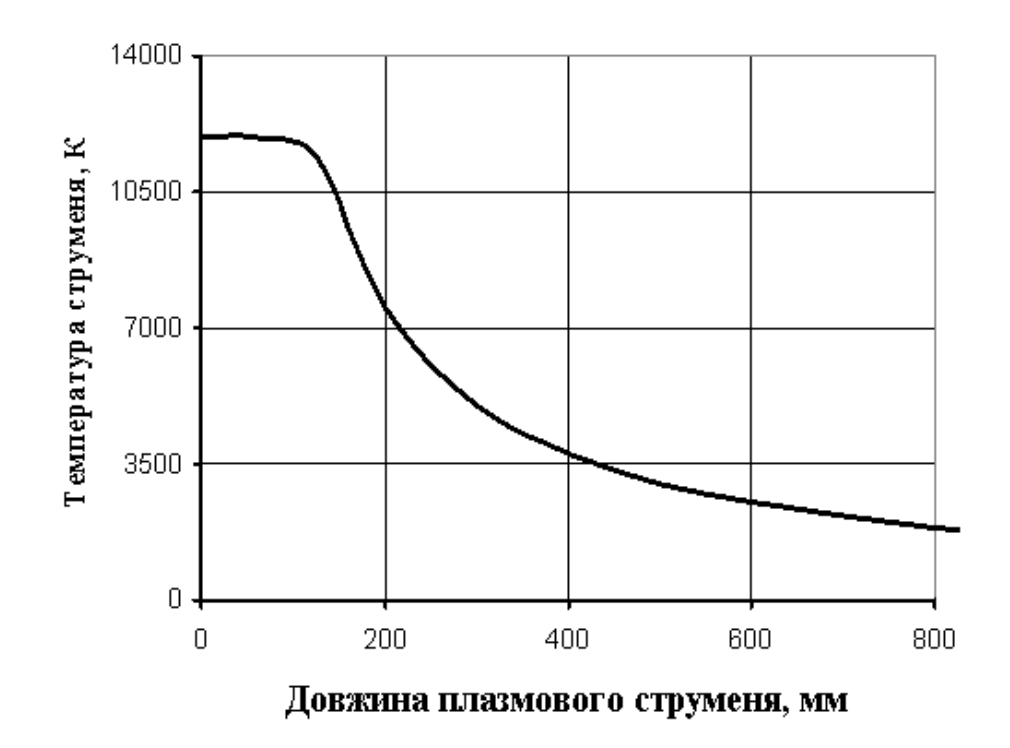

Рисунок 2.10 – Розподіл середньої температури в перерізах плазмового струмені

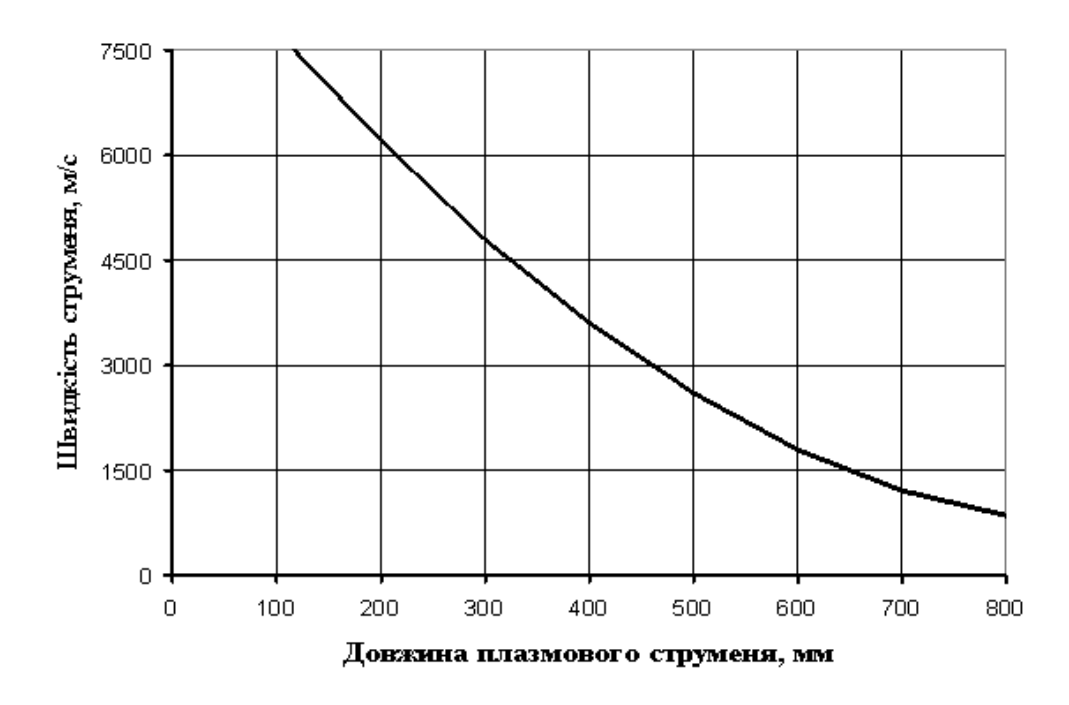

Рисунок 2.11 – Розподіл середньої швидкості в перерізах плазмового струмені

Користуючись розрахунками розподілу середньої швидкості в перерізах плазмового струменя на основній дільниці (рис. 2.11) розраховуємо значення швидкості частиц в залежності від відстані до сопла плазмотрона. Результати розрахунку при *Vг=*33л/хв та *W*=23 кВт та тиску 6000Па представлені на рис. 2.12.

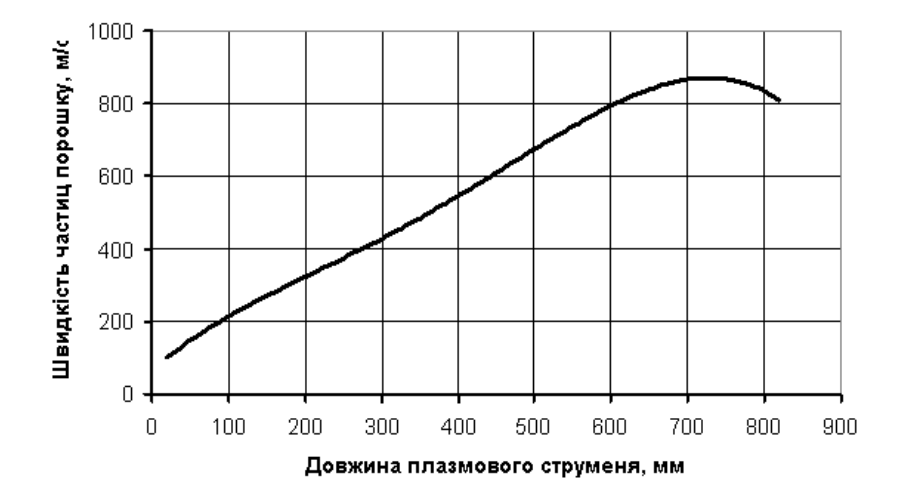

Рисунок 2.12 – Розрахункові значення швидкості частиц Co-Cr-Al-Y-Si в залежності від відстані до зрізу сопла плазмотрону

# 2.5 Розробка ескізу складального креслення розпилюючого пристрою

В основу розробки конструкції розпилюючого пристрою покладено плазмотрон для нанесення покриттів [8 ]. В результаті аналізу існуючих моделей плазмотронів та вибору оптимальних схем роботи запропоновано наступну схему плазмотрона (рис. 2.13).

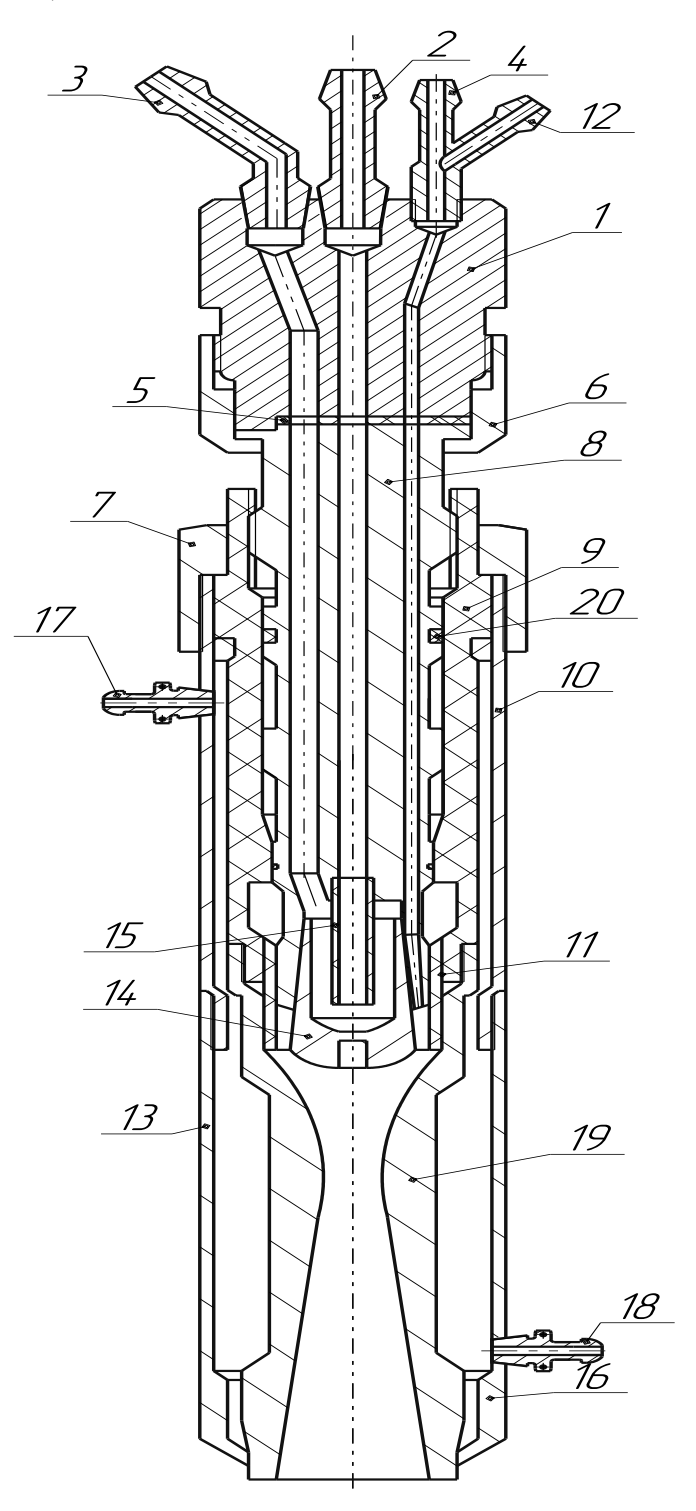

Рисунок 2.13 – Схема розпилюючого пристрою

2.5.1 Опис конструкції та роботи плазмотрона

Плазмотрон складається з таких основних частин:

Штуцер для подачі охолоджуючої рідини (2), штуцер для виведення охолоджуючої рідини(4), штуцер для подачі транспортуючого газу (3), штуцер для подачі порошку для напилення (12), з перехідника (1), прокладки (5), з накидних гайок (6,7), ізолятора (9), корпуса (10), електродотримача (14), сопла (18), завіхрювача (12), мундштука (16).

Після запуску системи охолодження, включення вентиляції і джерела струму з балону через пульт керування в плазмотрон подається плазмоутворюючий газ. Потім кнопкою «Пуск» пульта керування в роботу вмикається осцилятор чи блок підпалу, і між вольфрамовим стержнем – катодом і мідним анодом плазмотрона виникає плазмовий потік, в який з допомогою подаючого механізму транспортується присадковий дріт. Частинки матеріалу нагріваються в плазмовому потоці до оплавлення чи розплавлення і направляються з певною швидкістю на поверхню деталі, вдаряючись вони деформуються, утворюючи шарове покриття.

Плазмотрон працює наступним чином: через штуцер 4 в плазмотрон подається плазмоутворюючий газ. Між катодом і анодом виникає плазмова дуга, яка іонізує плазмоутворюючий газ. Плазмова дуга, що утворюється при цьому виходить через сопло 19 із плазмотрону. Одночасно з подачею плазмоутворюючого газу через штуцер 12 подається напилює мий порошок. Система охолодження працює так : через штуцер 2 подається рідина, яка проходить крізь канал у корпусі та попадає в стальну трубку 15 яка спрямовує рідину на електродотримач 14 який охолоджується. Через штуцер 17 також подаються вода, для охолодження корпусу сопла, яка потім виходить через штуцер 18.

2.5.2 Вибір матеріалів для деталей розпилюючого пристрою

Найкращим матеріалом для виготовлення сопла 19 є мідь високої частоти (марки M1, М0), яка характеризується дуже високою теплопровідністю.
Армування стінок сопла теплостійкими, але менш теплопровідними матеріалами викликає зменшення терміну його експлуатації. В нашому випадку сопло плазмотрона виготовлено з водяним охолодженням. Сопло кріпиться за допомогою різьбового з'єднання та ущільнюється з допомогою гумових прокладок 20,21.

При такій конструкції забезпечується найкращі умови тепловідведення від сопла. Робочий газ поступає в камеру через отвір, який просверлений в соплі 19 плазмотрона.

Для ізоляції електродного і соплового вузла використовується ізолятор 9, при виборі якого необхідно враховувати те, що він повинен витримувати високу напругу осцилятора, зберігаючи при цьому міцність і щільність при підвищеній температурі і вологості. В даній конструкції ізолятор виготовлений із склотекстоліту конструкційного типу КАСТ-ВС-Ш2 ТУ 1-595-13-77.

Основною умовою стабільного горіння дуги є точність центрування електрода і сопла під час збирання плазмотрона. Відхилення в декілька десятих міліметра може викликати утворення подвійної дуги. Важливою умовою стабільного горіння дуги також є дотримання певних розмірів співвідношення між діаметром катода  $\rm{d_{K,}}$  діаметром сопла  $\rm{d_{c}}$  і довжиною канала сопла  $\rm{l_{c}.}$ 

2.6 Дослідження зносостійкості від стану поверхневого шару

Опорний вал є складовою частиною опори рухомих роликів конвеєра КС та складається із зубчастої частини діаметром 130 мм довжиною 85 мм. По зубчастій частині рухаються ролики конвеєра. Циліндрична частина валу встановлена на підшипниках кочення.

Деталь «Вал опорний» виготовляється зі сталі 40Х за ГОСТ 4543-71, поверхні вала є спряженими поверхнями з роликами конвеєра, вал передає крутний момент та працює на згин і кручення.

Дослідження впливу поверхневого стану на процеси, які відбуваються при зношуванні та зносостійкість проводили на металі деталі та зразку напиленному стандартним порошком ПГ-12Н-01на основі тугоплавких борідів хрому.

Випробування на опір абразивному зношуванню матеріалів проводили на лабораторному стенді, який імітує умови зношування деталей при подачі сипучих матеріалів. Основними критеріями відповідності процесів, які відбуваються у поверхневому шарі дослідних зразків при випробуванні в лабораторних умовах, тим процесам які мають місце на натурних деталях, були: характер мікрорельєфу зношуваної поверхні, ступінь зміцнення поверхні тертя, зносотійкість поверхневого шару.

Ступінь зміцнення поверхневого шару внаслідок взаємодії абразиву і поверхні тертя оцінювали по мікротвердості робочої поверхні, яка вимірювалась на приладі ПМТ-3 при зусиллі 0,5 Н.

Результати досліджень проведених на металі деталі напиленному порошковим сплавом ПГ-12Н-01 показали, що спостерігається достатньо тісний зв'язок між зносостійкістю і твердістю набутою в процесі зношування. При наближенні значення твердості матеріалу до твердості абразиву зносостійкість зростає найбільш інтенсивно. Напиленні зразки показали високі експлуатаційні властивості.

Випробування матеріалу деталі без покриття показали, що вимогам експлуатаційної надійності відповідає лише половина з досліджених зразків.

Результати досліджень параметрів тертя та зношування служать для порівняльної оцінки зносостійкості матеріалу з покриттям та без нього залежно від питомого тиску та швидкості ковзання.

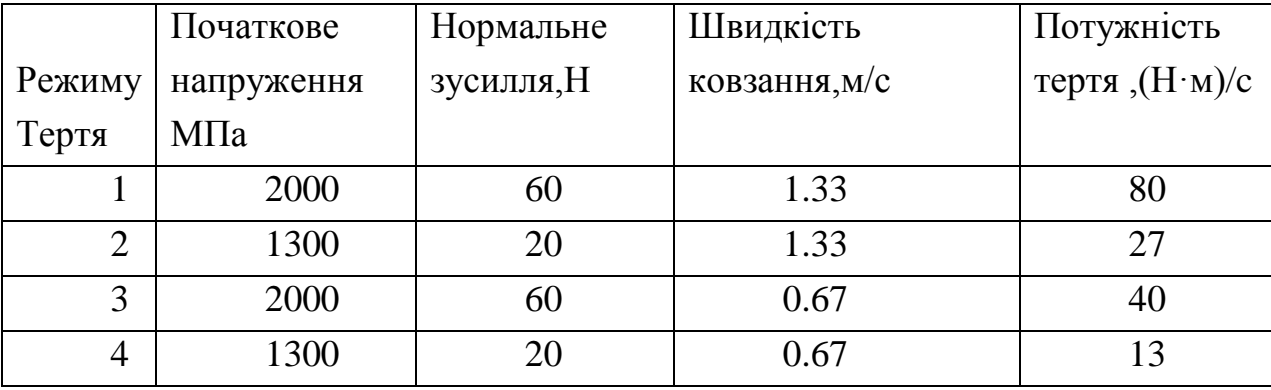

Таблиця 2.4 - Режими випробувань

На кривих зношування спостерігається дві чітко виражені зони тертя – припрацювання та нормального зношування. Припрацювання відбувається миттєво і займає відносно невеликий проміжок часу залежно від технологічної підготовки пар тертя, властивостей матеріалу, середовища та режимів тертя. При цьому відзначаємо відсутність припрацювання, як довготривалої спеціальної операції, що використовувалось у стандартних методиках.

Зона припрацювання поверхонь залежно від режиму тертя складає від 10 до 80 м шляху тертя. Її ознаками є раптове збільшення температури. Оцінку зносостійкості матеріалів проведемо шляхом порівняння залежності величини лінійного зношування від потужності тертя.

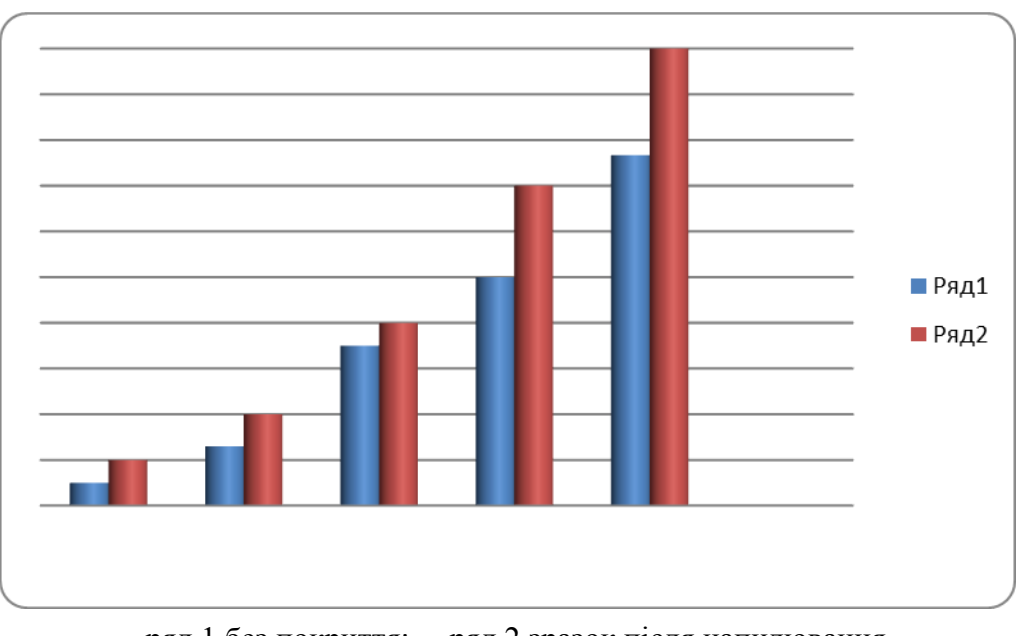

– ряд 1 без покриття; – ряд 2 зразок після напилювання.

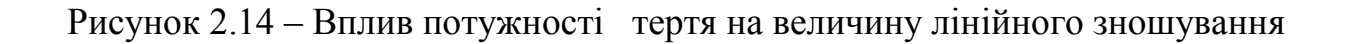

#### 2.7 ВИСНОВКИ ДО ДРУГОГО РОЗДІЛУ

1. Розрахунок необхідної потужності плазмотрону показав, що для гарного проплавлення частиц порошку ПГ-12Н-01 на основі нікелю достатньою є потужність 23 кВт;

2. В результаті розрахунку газодинамічних параметрів плазмового струменя, встановлено, що оптимальна дистанція напилення лежить в межах 650- 750 мм;

3. Розроблений ескіз плазмового розпилювача для напилення покритів дозволяє підвищити зносотійкість, продуктивність пристрою та можливість регулювання режимів нанесення покритів

4. Результати досліджень проведених на металі деталі напиленному порошковим сплавом ПГ-12Н-01 показали, що спостерігається достатньо тісний зв'язок між зносостійкістю і твердістю набутою в процесі зношування.

5. Срок експлуатації поверхонь деталей відновлених плазмовим напилюванням зберігається на рівні нових.

6. Дослідження, виконані в роботі, показали ефективність запропонованого способу відновлення зношених поверхонь деталі.

# **3**. **РОЗРОБКА ТА ОБГРУНТУВАННЯ ПАРАМЕТРІВ ТЕХНОЛОГІЧНОГО ПРОЦЕСУ ВІДНОВЛЕННЯ ОПОРНОГО ВАЛУ КОНВЕЄРА ТИПУ КС**

3.1. Службове призначення вузла, деталі. Вимоги до деталі, що відновлюється та її поверхонь

Опорний вал є складовою частиною конвеєра скребкового,

Конвеєр скребковий призначено для транспортування будь-якої міцності сільськогосподарської продукції, а також для проведення погрузочних робіт до вагонів, автомобилів, у бункери і т.і.

Конвеєри мають можливість регулювати висоту вигрузки, швидкість переміщення вантажу. Похилі конвеєри комплектуються завантажувальними бункерами будь-якої ємности з можливістю регулювання подачи сипучого продукту.

Залежно від продукту, що переміщується, підбирається поперечний профіль, що приварюється до стрічки.

При необхідности, конвеєри комплектуються бензиновим генератором для автономної работи у місцях, де відсутня електрика (поле). При цьому, конвеєр може працювати як від генератору, так і від стаціонарного джерела живлення.

Довжина конвеєру - 175 м,. Продуктивність – 7,5т/хв. (рис. 3.1)

Опорний вал є складовою частиною опори рухомих роликів конвеєра КС та складається із зубчастої частини діаметром 130 мм довжиною 85 мм, та циліндричної частини діаметром 100 мм довжиною 240 мм. По зубчастій частині рухаються ролики конвеєра. Циліндрична частина валу встановлена на підшипниках кочення.

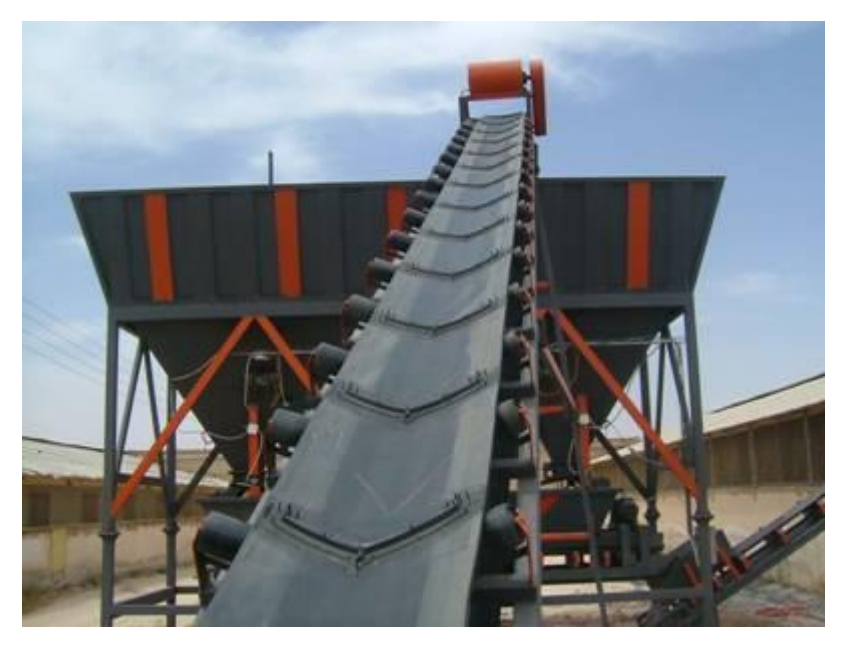

Рисунок 3.1 - Конвеєр скребковий

3.2 Конструкторсько-технологічні характеристики деталі.

Габаритні розміри і 325х130х130 мм. маса 23,5 кг. Конструкція показана на рисунку 3.2

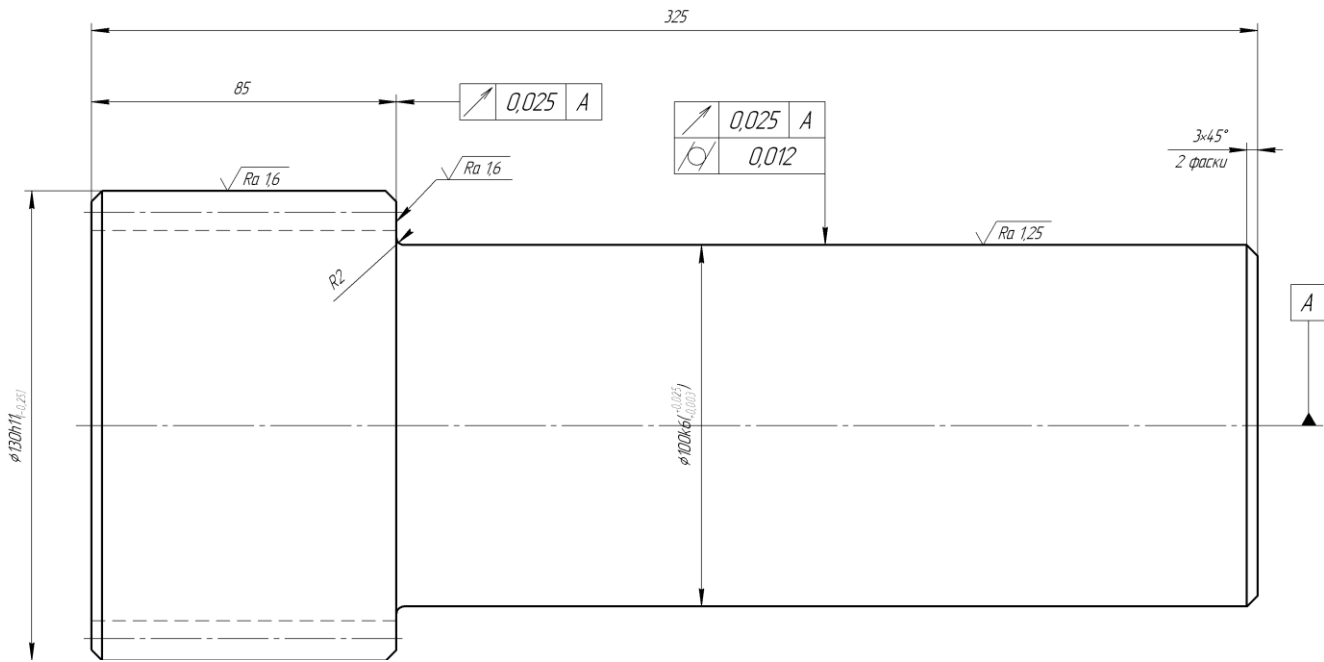

Рисунок 3.2 – Опорний вал

Вал виготовлено з матеріалу – Сталь 40Х ГОСТ 4543-71.

Хімічні властивості матеріалу наведені в таблиці 3.1.

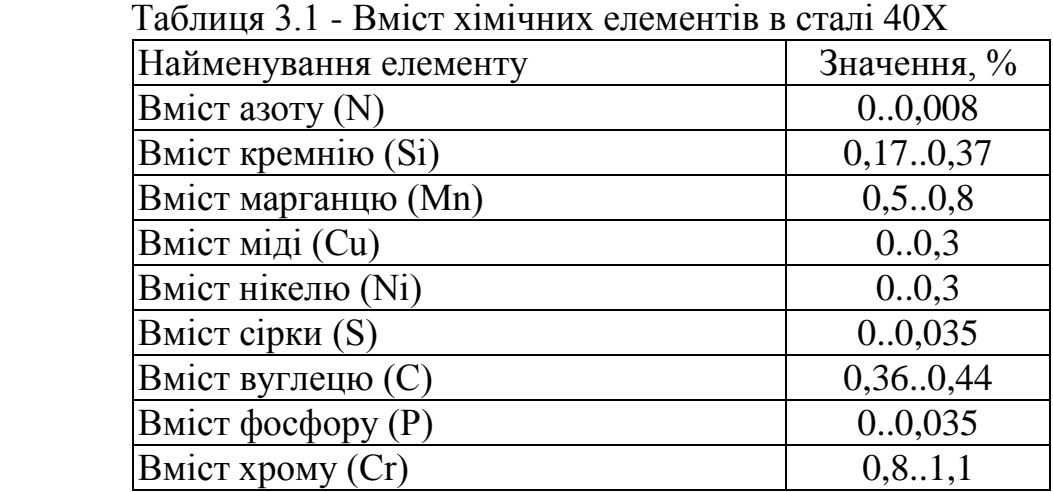

Твердість матеріалу сталь 40Х після відпуску НВ=248

Показник H.C.S – оцінює чутливость матералу до гарячих тріщин [10].

$$
H.C.S. = \frac{C \cdot \left( S + P + \frac{Si}{25} + \frac{Ni}{100} \right)}{3Mn + Cr + Mo + V} \cdot 10^{3}
$$
\n
$$
0.36 \cdot \left( 0.034 + 0.033 + \frac{0.25}{25} + \frac{0.25}{100} \right)
$$
\n(3.1)

$$
H.C.S. = \frac{0.36 \cdot \left(0.034 + 0.033 + \frac{0.25}{25} + \frac{0.25}{100}\right)}{3 \cdot 0.6 + 0.95} \cdot 10^{3} = 10, 4.
$$

При H.C.S.<1.7 тріщини не виникають, при H.C.S.>2, тріщини виникнуть при наплавленні.

При звичайному зварюванні низьколегованої сталі тріщини виникають при  $H.C.S.=4.$ 

При відновленні валу наплавленням вуглецевий еквівалент сталі використовують як показник здатності до наплавлення і якості наплавленого шару. Вуглецевий еквівалент для сталей розраховують за формулою[10] :

$$
C_e = C + Mn/6 + Si/24 + Ni/40 + Cr/5 + Mo/4 + V/14;
$$
 (3.2)

Обрахуємо вуглецевий еквівалент для матеріалу сталь 40Х:

$$
C_e = 0,36 + 0,5/6 + 0,2/24 + 0,1/40 + 0,8/5 = 0,6138\%
$$

Оскільки вуглецевий еквівалент більший за 0,25 то перед наплавленням вал необхідно нагріти. Температуру нагріву розрахованою за формулою:

$$
T_{H} = 350 \cdot \sqrt{C_{\text{exc}} - 0.25};
$$
\n
$$
T_{H} = 350 \cdot \sqrt{0.6138 - 0.25} = 211, C
$$
\n(3.3)

Температура попереднього нагріву становить 200–220 °С. Отже, при наплавленні сталі 40Х є загроза утворення гарячіх тріщин, тому необхідний попередній підігрів для покращення процесу сплавлення між основним і наплавленим металом.

3.2.1 Якісна характеристика технологічності

Деталь «Вал опорний» виготовляється зі сталі 40Х за ГОСТ 4543-71, поверхні вала є спряженими поверхнями з роликами конвеєра, вал передає крутний момент та працює на згин і кручення. Найбільш точними поверхнями є зубчаста поверхня Ø 130h11<sub>(-0.25)</sub>, що використовується для спряження з роликами і в процесі роботи піддаються зминанню. Подальший аналіз показав, що крім зубчастої поверхні ще є поверхня під підшипники. Це поверхня діаметром Ø100  $k6$  ( $^{+0.025}_{+0.003}$ 0,003  $^{+}$  $\mathcal{L}_{(0,003)}^{(0,025)}$  Таким чином, поверхня Ø 130h11<sub>(-0,25)</sub>, та її торець – є основними конструкторськими базами. Поверхня з 0,025 0,003  $^{+}$  $^{+}$ ) – допоміжна конструкторська база. Правий торець  $\lnot \theta$  130h11<sub>(-0,25)</sub>, – це вільна поверхня.

Поверхня Ø 130h11(-0,25), являє собою зубчасте з'єднання із евольвентою гвинтовою поверхнею, яка по перетину чев'яка є площинами, які перпендикулярні осі основного циліндру і утворюють евольвенти.

Деталь має хороші базові поверхні [11] для виконання більшості операцій. При виконанні токарної попередньої обробки – це Ø100k6<sub>(-0,003)</sub>, та його торець.

Вказані на кресленні деталі квалітети точності механічної обробки відповідають параметрам шорсткості. Вона можуть бути забезпеченими на верстатах з числовим програмним керуванням.

Заготовка, з якої виготовляється деталь, виготовляється методом прокату. Це є найоптимальнішим методом. Це пояснюється тим, що вал має просту геометричну форму без великих виступаючих частин, а отже можна зменшити витрати матеріалу, до того ж при прокаті зменшується коефіцієнт зміщення деталі відносно осі. Цей метод дозволяє отримати низьку шорсткість, високий коефіцієнт використання матеріалу і забезпечує добрий економічний ефект.

3.2.2 Кількісна характеристика технологічності.

Кількісну характеристику технологічності опорного валу визначаємо за стандартними методиками наведеними [11, 12, 13].

Коефіцієнт уніфікації визначаємо за формулою:

$$
K_{ye} = \frac{Q_{ye}}{Q_e},\tag{3.4}
$$

де  $Q_{\rm{ve}}$ - кількість уніфікованих елементів,  $Q_{\rm{e}}$  – загальна кількість елементів. Таблиця 3.2 – Розміри деталі «Вал опорний».

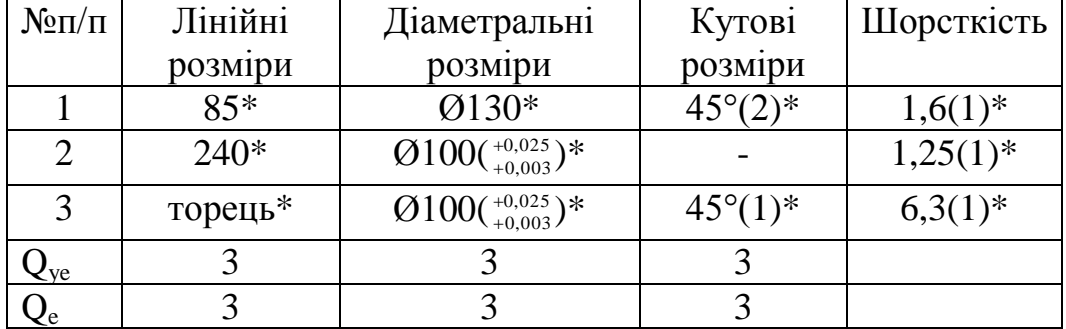

\* - уніфіковані поверхні;

Знайдемо коефіцієнт уніфікації:

$$
K_{y} = \frac{3}{3} = 1.0.
$$

Коефіцієнт точності обробки:

$$
K_{m.o.} = 1 - \frac{1}{T_{cp.}}
$$
\n(3.5)

де *Тср*. – середній квалітет точності розмірів.

$$
T_{cp.} = \frac{\sum_{i=1}^{n} T_i n_i}{\sum_{i=1}^{n} n_i},
$$
\n(3.6)

де *T<sup>i</sup>* – поточне значення квалітету для певної поверхні, *п<sup>і</sup>* – кількість поверхонь даного квалітету

Таблиця 3.3 – Квалітет поверхонь вала опорного

| Квалітет          | Кількість поверхонь | Розрахунок        |
|-------------------|---------------------|-------------------|
|                   |                     | $1.6 = 6$         |
|                   |                     | $11 \cdot 1 = 11$ |
|                   |                     | $14.3 = 42$       |
| `y <sub>M</sub> a |                     | 59                |

$$
T_{cp.} = \frac{59}{5} = 11.8,
$$

$$
K_{m.o.} = 1 - \frac{1}{11,8} = 0.92.
$$

Коефіцієнт шорсткості поверхні:

$$
K_{u.} = \frac{1}{\underline{III}_{cp.}}\tag{3.7}
$$

де *Шср*. – середня шорсткість поверхонь.

$$
III_{cp.} = \frac{\sum_{i=1}^{n} III_i n_i}{\sum_{i=1}^{n} n_i},
$$
\n(3.8)

де *Ш<sup>i</sup>* – поточне значення шорсткості певної поверхні, *п<sup>і</sup>* – кількість поверхонь даної шорсткості.

Таблиця 3.4 – Шорсткість поверхонь валу опорного

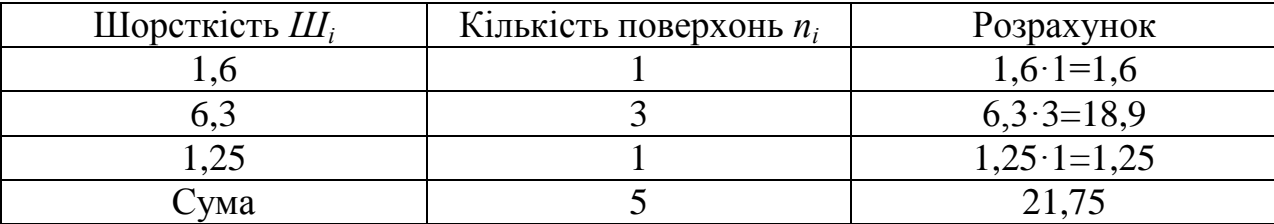

$$
III_{cp.} = \frac{21,75}{5} = 4,35,
$$

$$
K_{u} = \frac{1}{4,35} = 0.23.
$$

Оскільки  $K_{ye}$ > 0,6 (1,0),  $K_T$ >0,8 (0,92),  $K_{III}$  < 0,32 (0,23), то вал опори  $\epsilon$ 

технологічним за кількісними показниками.

Розглянувши всі позитивні і негативні фактори з урахуванням кількісних показників можна зробити висновок, що деталь досить технологічна. Тобто зношені поверхні доцільно відновлювати, використовуючи різні методи відновлення.

3.3 Дефекти деталі, їх причина і аналіз можливих способів усунення

Дефектування деталей здійснюють відповідно до таблиць дефектування технічних умов чи вимог на ремонт машин.

Опорний вал може мати наступні дефекти:

а) Спрацювання поверхні евольвенти зубців опорного валу Ø130 мм (Деф.1).

б) Спрацювання посадкових місць під підшипники Ø100 мм (Деф.2) мають не значну величину та носять не системний характер.

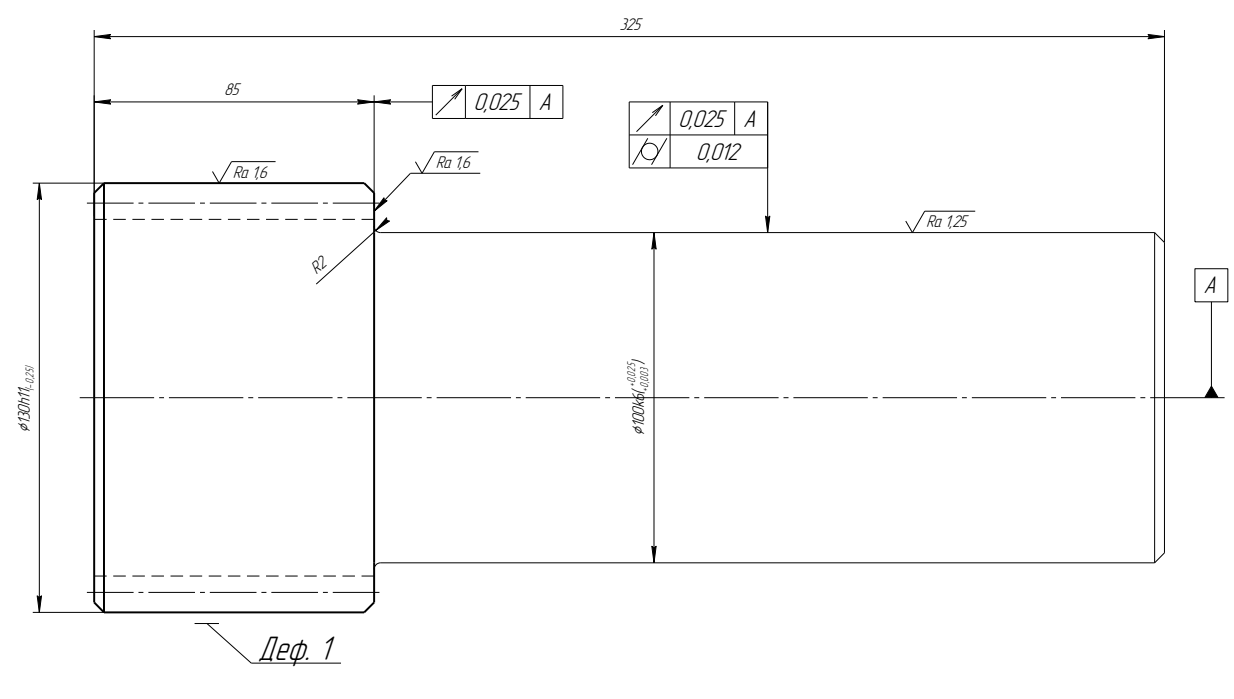

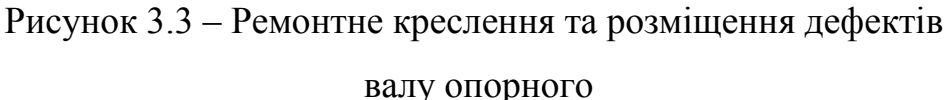

При дефектуванні виконують наступні операцій:

1) Зовнішнім оглядом неозброєним оком (за допомогою лупи, перевіркою на дотик) виявляємо наступні ушкодження: тріщини, забоїни, ризики, обломи, пробоїни;

2) Вимірюємо знос поверхонь під підшипники діаметром  $\mathcal{O}100(^{+0.025}_{+0.003})$ 0,003  $^{+}$  $^{+0,025}_{+0,003}$ );

- 3) Оглядаємо зубці та вимірюємо їх при зачепленні з Эв130×6×18S<sub>3a</sub>( $^{+0,12}_{-0,03}$ 0,05  $^{+}$  $^{+0,12}_{+0,05}$ ).
- 4) Вимірюємо прогин валу
- В таблиці 3.5 наведено дефекти та спосіб їх виявлення.

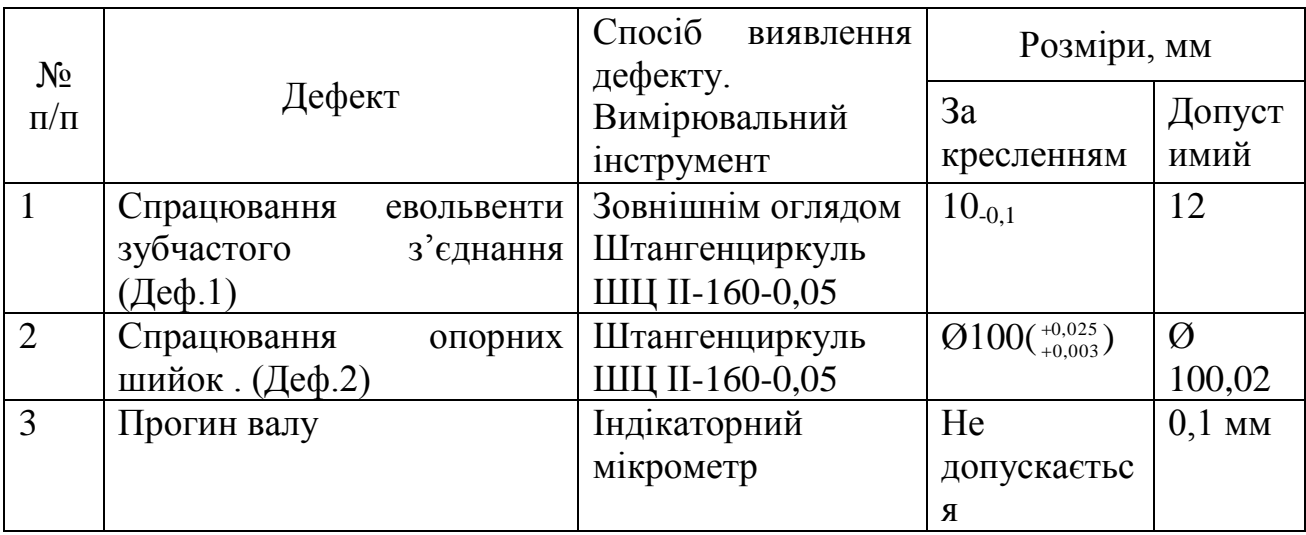

### Таблиця 3.5 – Таблиця дефектування опорного валу

\*При наявності сколів та тріщин вал бракувати.

Технічні вимоги наведені на кресленні у такому вигляді:

- 1.\* Розміри для довідок
- 2. Твердість 230...280 НВ
- 3. Н14, h14, +IT 14/2

3.4 Варіантний аналіз способу відновлення

Серед різних методів відновлення вала опорного в останні десятиріччя

широке розповсюдження отримали методи наплавлення та напилювання, а саме наплавлення в середовищі захисних газів, наплавлення під шаром флюсу, а також плазмове напилювання, детонаційне напилювання, високочастотне напилювання та ін.

Перший варіант:

Розглянемо технологічний процес відновлення вінця опорного валу наплавленням під шаром флюсу.

Згідно результатів дефектування і технології відновлення дефектів складаємо план операцій відновлення поверхні 1 опорного валу:

005 – мийна: Відмити та очистити деталь від мастил, іржі та бруду. Мити деталь в розчині Лабомід 101. Для цієї операції використовуєм струменеву камерну машину ОМ-4610;

010 – дефектувальна;

015 –токарна: точити поверхню деф.1 в розмір  $\boldsymbol{\emptyset} 110^{+0,25};$ 

020 — наплавлювальна: заплавити поверхню деф.1 в розмір  $\boldsymbol{\emptyset}136^{\text{{\tiny +0,3}}};$ 

025 – термічна: відпустити вал;

030 – токарна: точити поверхню деф.1 до розміру Ø130<sup>+0.025</sup>, точити фаски  $2*45$ :

035 – зубофрезерна: фрезерувати кінцевими профільними фрезами (за методом обкатування) до розміру Ø130,3+0.1 *мм*;

040 - термічна: загартувати вал;

045 – зубошліфувальна – шліфувати поверхню деф.1 начисто в розмір згідно креслення;

050 – контрольна.

Другий варіант:

Технологічний процес відновлення опорного вала плазмовим напилюванням:

005 – мийна: Відмити та очистити деталь від мастил, іржі та бруду. Мити деталь в розчині Лабомід 101. Для цієї операції використовуєм струменеву камерну машину ОМ-4610;

010 – дефектувальна;

015 – фрезерна: фрезерувати поверхню деф. 1 в розмір Ø129,4<sup>+0,25</sup> мм;

020 – напилювальна: напилити поверхню деф.1 в розмір Ø131.5<sup>+0,2</sup> мм;

025 – зубошліфувальна – шліфувати поверхню деф.1 начисто в розмір згідно креслення;

030 – контрольна.

Порівнюючи технологічні процеси ми бачимо:

1) За першим варіантом при наплавленні обов'язковою операцією є термічна, яка потребує великих енергозатрат, і яка виключається при відновленні плазмовим напилюванням;

2) Величина припуску на механічну обробку значно зменшується при напилюванні;

3) Відповідно зменшуються витрати на електроенергію та на матеріали для відновлення, не зважаючи на те, що вартість порошку вища.

Отже другий варіант технологічного процесу більш доцільний та економічно дешевший у порівнянні з першим варіантом.

3.5 Визначення типу ремонтного виробництва

Одним із початкових етапів проектування технологічних процесів є визначення типу ремонтного виробництва в залежності від програми річного ремонту деталей та маси деталі  $M_{\text{m}}$ .

Вихідні данні:

- кількість деталей, що підлягають обробці: N = 500 шт/рік

- маса деталі М<sub>л</sub>=23,5 кг.

Відповідно до даних наведених у [ 11] та вихідних данних тип виробництва - середньосерійний.

Знайдемо величину партії запуску в ремонт за формулою:

$$
\Pi_{\text{san}} = \frac{\Pi_B}{P_{\text{A}}} \cdot g \tag{3.9}
$$

де  $\varPi_{\scriptscriptstyle B}$ - річний об'єм випуску деталей, шт.;

*Р<sup>Д</sup>* - кількість робочих днів за рік;

g - необхідний запас деталей на складі в днях коливається від 5 до 8 днів. Для дрібних і середніх деталей  $g = 6...8$ . Для великих  $g = 5...7$ .

$$
P_{\mu} = 366 - \mathcal{A}_{Bux} - \mathcal{A}_{Cg}, \qquad (3.9)
$$

де *ДВих* - кількість вихідних днів за рік;

*ДСв* - кількість святкових днів за рік.

$$
P_{\pi} = 366 - 104 - 10 = 252(\partial \mu i \epsilon)
$$

$$
\Pi_{3an} = \frac{500}{252} \cdot 6 = 12(u\epsilon)
$$

3.6 Технологічний процес відновлення вала опорного

3.6.1 Розробка плану операцій

Згідно результатів дефектування і технології відновлення дефектів складаємо план операцій відновлення вала опорного [14, 18,19] :

005 – Мийна

010 – Фрезерна: фрезерувати зубчасту евольвентну поверхню 1 до Ø 129,5*мм*;

015 – Токарна: Точити поверхню 2 до Ø 99,5*мм*;

020 – Напилювальна: 1) напилити поверхні 1 до розміру Ø132,0 *мм*;

2) напилити поверхню 2 до розміру Ø102,0;

025 – Токарна:

1) точіння чорнове поверхні 2 до розміру Ø100,6 *мм*;

2) точіння чистове поверхні 2 до розміру Ø100( $^{+0.025}_{+0.003}$ 0,003  $^{+}$  $^{+0,025}_{+0,003}$ );

3) точити торці Ø130 та Ø100;

030 – Шліфувальна:

1) шліфування чорнове поверхні 1 до розміру до Ø130,6 *мм*;

2) шліфування чистове поверхні 1 до розміру за кресленням.

035 – контрольна.

На основі запланованого плану операцій розробляємо маршрутну карту процесу відновлення ( рис. 3.4)

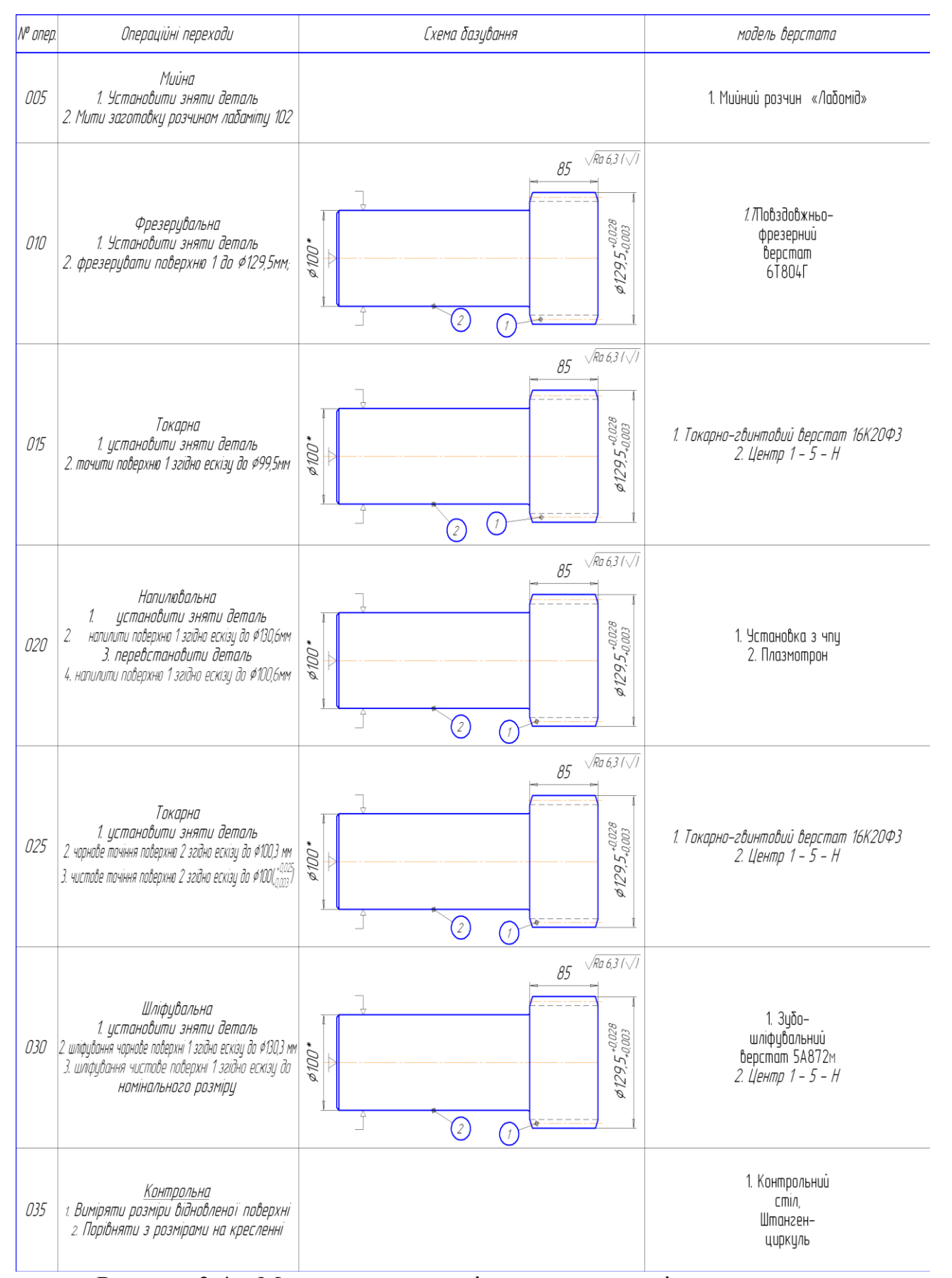

Рисунок 3.4 – Маршрут технологічного процесу відновлення вала

3.6.2 Розрахунок припусків на механічну обробку  $\varnothing$  130h11<sub>(-0,25)</sub>

Відповідно заданим умовам установлюємо маршрут обробки поверхні які відновлюються чорновим та чистовим шліфуванням.

Уся зазначена обробка виконується з установкою заготівлі в центрах.

Заносимо маршрут обробки в графу 1.

Так як обробки попередня та остаточна Ø 130h11<sub>(-0,25)</sub> планується на одному верстаті з однієї установки, то похибка на остаточному шліфуванні = 0.

Перевірку правильності розрахунків проводимо за рівнянням :

 $Z_{0 \text{ max}} - Z_{0 \text{ min}} = 1,811 - 0,473 = T_{\text{a}} - T_{\text{d}} = 1,4 - 0,062 = 1,338 \text{ mm}.$ 

Таблиця 3.6 – Припуски та граничні розміри. Розрахунковий мінімальний припуск на обробку:

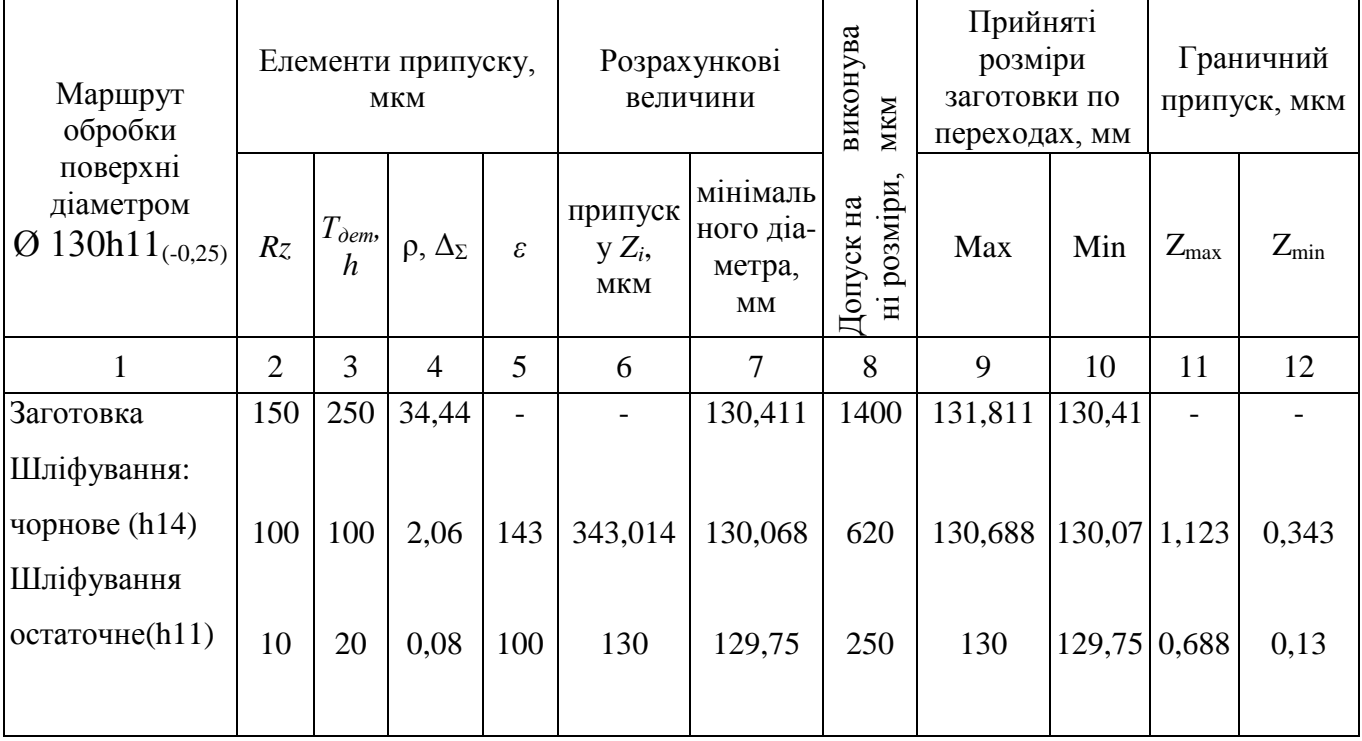

### 3.7 Розрахунок та призначення режимів відновлення поверхонь валу

Розрахунок та призначення режимів нанесення покриття виконували згідно стандартних методик [5, 6,16, 31]. Параметри режимів наведені в таблицях Таблиця 3.7 – Параметри режимів обробки поверхонь

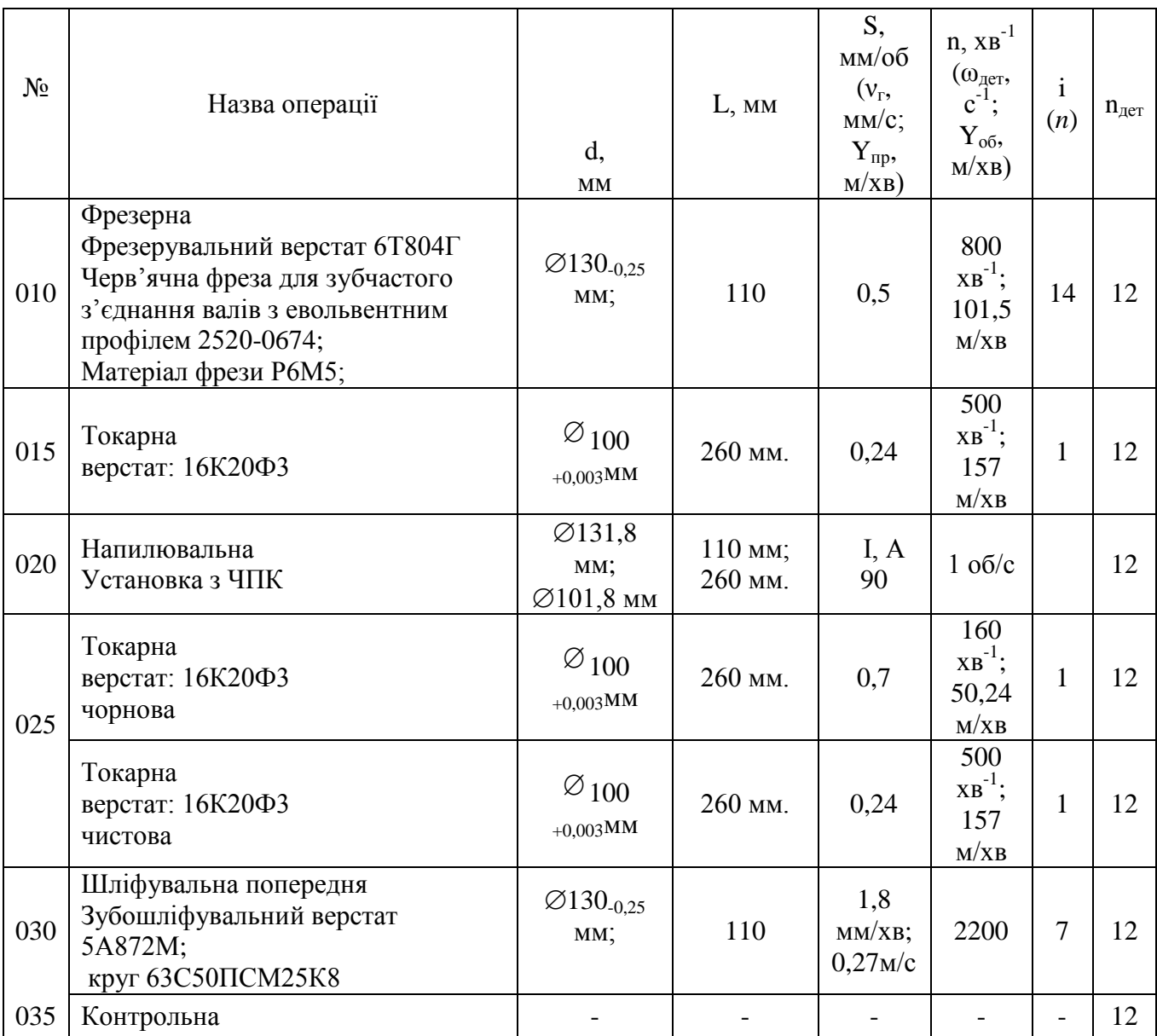

3.7.1 Розрахунок параметрів напилювання

Розрахуємо режими напилювання поверхні 1 та 2, згідно [5, 13, 14,15].

Данні розрахунку наведені у таблиці 3.8.

| $1$ адлица э. О<br>Поверхні                                               | ттарамстри режимня нанизновання поверхонв<br>Розрахункові значення                                                                                                   | Прийняті                         |  |  |  |  |
|---------------------------------------------------------------------------|----------------------------------------------------------------------------------------------------|----------------------------------|--|--|--|--|
|                                                                           |                                                                                                    |                                  |  |  |  |  |
| 1                                                                         | $\overline{2}$                                                                                                    | начення<br>3                     |  |  |  |  |
| $+0.025$                                                                  |                                                                                                    |                                  |  |  |  |  |
|                                                                           | Поверхня 2 валу Ø100(+0,003):                                                                                                    |                                  |  |  |  |  |
| товщина<br>напиленого шару                                                | $h = \frac{D - d}{2} + Z = \frac{102.1 - 99.5}{2} + 0.1 = 1.4$ ( <i>MM</i> ).                                                                                        | $1,4$ MM                         |  |  |  |  |
| об'єм плями                                                               |                                                                                                    |                                  |  |  |  |  |
| напилювання                                                               | $Q = \frac{\pi \cdot d^2}{4} \cdot h = \frac{3.14 \cdot 20^2}{4} \cdot 0.1 = 31.4$                                                                                   |                                  |  |  |  |  |
| маса плями                                                                | $m = Q \cdot \rho = 31,4 M M^3 \cdot 8,5 \varepsilon / 1000 M M^3 = 0,27$                                                                                            | 0,27r                            |  |  |  |  |
| продуктивність<br>для напилювання<br>по гвинтовій лінії                   | $W=3842 \text{ cm}^2 \text{·}x\text{·}6.$                                                                                                    | $W=41$ $cm^2$ /xe.               |  |  |  |  |
| швидкість<br>напилювання по                                               | $V_{\text{R.E.}} = 0.6 \cdot \frac{W}{S}$                                                                                                    | 58,6 м/год.                      |  |  |  |  |
| гвинтовій лінії                                                           | $V_{\text{max}} = 0.6 \cdot \frac{41}{0.42} = 58.6(\text{m}/\text{200})$                                                                                             |                                  |  |  |  |  |
| крок                                                                      | $S$ - крок напилювання 0,40,5 см/об                                                                                                    | $0,42 \; \text{cm} / \text{of}.$ |  |  |  |  |
| напилювання<br>силу струму                                                |                                                                                                    | 260 A                            |  |  |  |  |
| напилювання                                                               | $I = \frac{60 \cdot W \cdot h \cdot \gamma \cdot K_H}{\alpha_H}$                                                                                                    |                                  |  |  |  |  |
|                                                                           |                                                                                                    |                                  |  |  |  |  |
|                                                                           | $I = \frac{60 \cdot 41 \cdot 0, 2 \cdot 5, 5 \cdot 1, 15}{12} = 260$ A                                                                                               |                                  |  |  |  |  |
| частота обертання                                                         |                                                                                                    | $3,11$ $00/xB$                   |  |  |  |  |
| деталі                                                                    | $n = \frac{1000 \cdot V_{\kappa,\varepsilon}}{60 \cdot \pi \cdot d} = \frac{1000 \cdot 58,6}{60 \cdot 3,14 \cdot 100} = 3,11 \text{ of } x\varepsilon$               |                                  |  |  |  |  |
| лінійну швидкість                                                         | $V_{\pi} = \frac{P \cdot d}{m} = \frac{4 \cdot 1000 \, \varepsilon \cdot 20 \, \text{nm}}{3600 \, \varepsilon \cdot 0.27 \, \varepsilon} = 82.3$                     | $82,3$ MM/c                      |  |  |  |  |
| плазмотрону при                                                           |                                                                                                    |                                  |  |  |  |  |
| напилюванні<br>горизонтальну                                              |                                                                                                    | $7, 4$ MM/c                      |  |  |  |  |
| швидкість                                                                 | $V_r = \frac{K \cdot d \cdot V_{\pi}}{\sqrt{h^2 \cdot d^2 + \pi^2 \cdot D^2}} = \frac{0.45 \cdot 20 \cdot 82.3}{\sqrt{0.1^2 \cdot 20^2 + 3.14^2 \cdot 100^2}} = 7.4$ |                                  |  |  |  |  |
| переміщення                                                               |                                                                                                    |                                  |  |  |  |  |
| плазмотрона,                                                              |                                                                                                    |                                  |  |  |  |  |
| Напилювання поверхні 1 евольвентна поверхня Ø 130h11 <sub>(-0.25)</sub> , |                                                                                                    |                                  |  |  |  |  |
|                                                                           |                                                                                                    | 2,4 мм на діаметр                |  |  |  |  |
| шар<br>металу<br>ЩО<br>напилюється<br>при                                 | $h = 0.6 + 1.811 = 2.41$ MM Ha $\Omega$ .                                                                                                    |                                  |  |  |  |  |
| відновленні                                                               |                                                                                                    |                                  |  |  |  |  |
| Продовження табл. 3.8                                                     |                                                                                                    |                                  |  |  |  |  |
| силу струму                                                               | $I = \frac{60 \cdot W \cdot h \cdot \gamma \cdot K_H}{\alpha_H}$                                                                                                    | 260 A                            |  |  |  |  |
| напилювання                                                               |                                                                                                    |                                  |  |  |  |  |
|                                                                           | $I = \frac{60 \cdot 41 \cdot 0, 2 \cdot 5, 5 \cdot 1, 15}{12} = 260$ A                                                                                               |                                  |  |  |  |  |
| об'єм<br>ПЛЯМИ                                                            |                                                                                                    | $35,3$ MM <sup>3</sup>           |  |  |  |  |
| напилювання                                                               | $Q = \frac{\pi \cdot d^2 \cdot h}{4} = \frac{3,14 \cdot 15^2 \cdot 0,2}{4} = 35,342 \ ( \text{nm}^3),$                                                               |                                  |  |  |  |  |

Таблиця 3.8 – Параметри режимів напилювання поверхонь

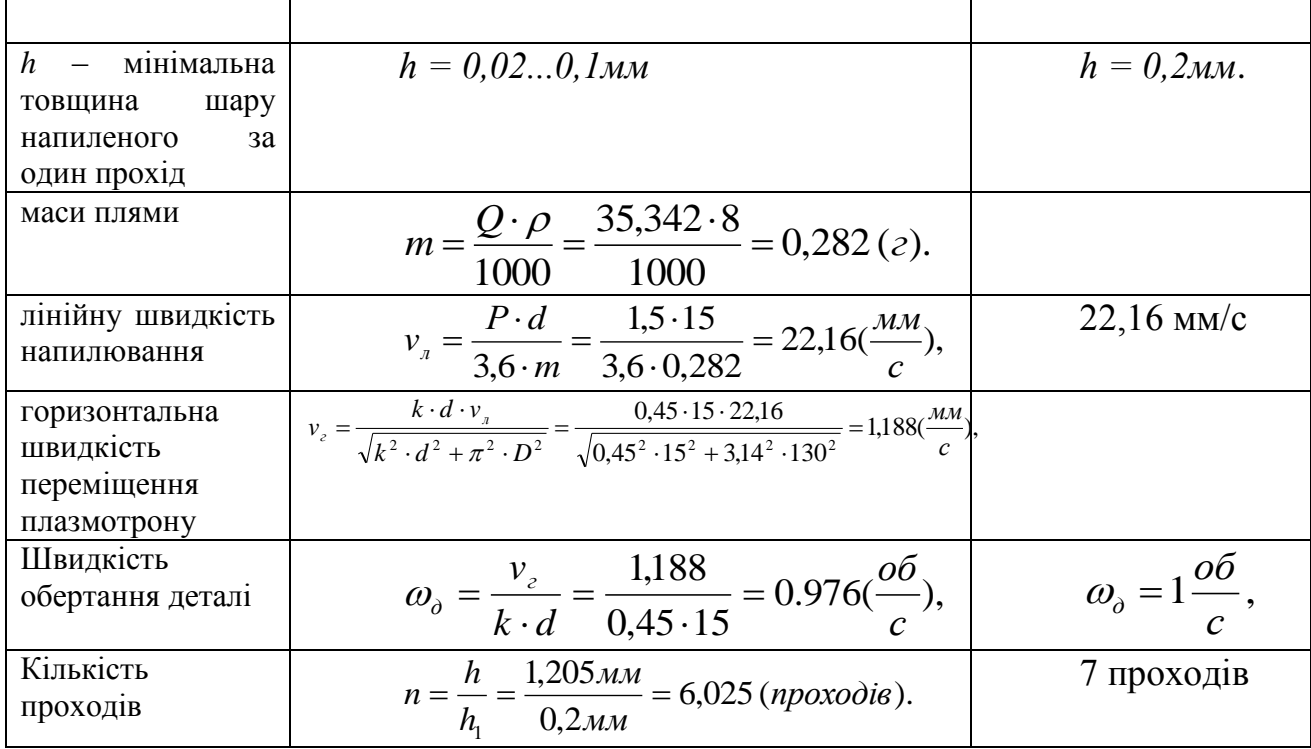

3.7.2 Підготовка поверхні під напилювання.

Деталі, які підлягають напилюванню, очищують від бруду, мастила в миючих засобах типу "Лобонід - 102", "Лобонід - 103" та інших, після висушують. Критерієм високого зчеплення напиленого шару з підложкою є саме якісна обробка поверхні перед напилюванням. Крім миття ще можлива дробострумна, термічна, механічна обробки [5,10].

Обираємо дробоструменеву обробку вала опорного перед напилюванням з метою отримання потрібної шорсткості поверхні. Використовується металева крихта чавуну з розміром частинок до 2,2*мм* при тиску 0,5*мПа*.

Після завершення підготовки поверхні деталі під напилювання починається сам процес нанесення покриття [10]. Час між підготовкою і напилюванням не повинен перевищувати 2 годин. Щоб отримати рівномірно напилений шар, слід забезпечити вихід струменя за край оброблюємої поверхні, а кожен прохід повинен перекривати на ¼ його ширини. Для забезпечення високої якості зчеплення покриття з під ложкою наносять шари, що перекриваються.

3.7.3 Вибір матеріалу для напилювання

Для відновлення зношених поверхонь напилюванням широке застосування отримали порошкові самофлюсуючі сплави системи Ni – Cr – B – Si, до яких часто додають карбіди, бориди (вольфраму, ванадію, хрому, молібдену) для утворення композиційних сплавів з більш високими фізико-механічними властивостями.

Для напилювання обираємо порошок ПГ-10Н-04, створений на нікелевій основі системи Ni – Cr – B – Si – C – Fe. Його твердість регулюється вмістом C, B, Cr в межах 45 - 52 HRC. Напилені даним порошком поверхні мають допустиму робочу температуру до 800°С. Властивість самофлюсування даного порошку обумовлена наявністю в його складі бора і кремнію, які віднімають кисень від окислів.

Таблиця 3.9. – Хімічний склад порошку ПГ-10Н-04

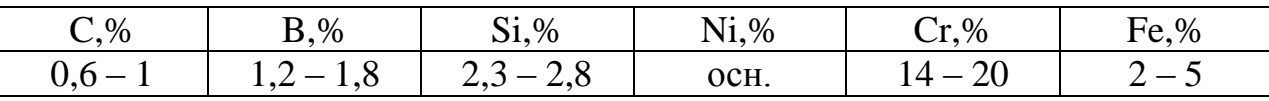

Даний порошок напилюється товщиною від 0,2 мм на оброблену поверхню. Використовується як зносостійке покриття для деталей типу "вал". Володіє високою стійкістю як в лужних, так і в окислюючих середовищах. Міцність його з'єднання є досить задовільною і складає 50 МПа. Покриття з даного порошку має твердість HRC 45.

3.8 Нормування операцій технологічного процесу

Нормування інших операцій проводимо згідно методик [15, 17 ] ,результати розрахунків записуємо до таблиці 3.10.

| Номер і назва операції | $T_{o}$ | $T_{\text{A}0I}$ | $T_{\text{on}}$ | $T_{\text{o}6c} + T_{\text{B}i}$ | $T_{\text{n-3}}$ | $T_{\text{IUT}}$ | $T_{\text{IUT-K}}$ |
|------------------------|---------|------------------|-----------------|----------------------------------|------------------|------------------|--------------------|
|                        |         |                  |                 | ДП                               |                  |                  |                    |
| 005 Мийна              | 3,6     | 1,16             | 4,76            | 6,09                             | 14               | 10,85            | 11,14              |
| 010 Фрезерувальна      | 1,3     | 1.137            | 2,437           | 0.14                             | 10,5             | 2,577            | 2,6                |
| 015 Токарна            | 2,01    | 0,83             | 2,84            | 2,66                             | 14               | 5,5              | 6,67               |
| 020 Напилювальна       |         |                  |                 |                                  |                  |                  |                    |
| Напилити пов.1         | 25,85   | 0,96             | 26,81           | 6,4                              | 25               | 33,21            | 35,29              |
| Напилити пов.2         | 18,0    | 0,96             | 18,96           | 6,4                              | 25               | 25,36            | 27,44              |
| 025 Токарна чорнова    | 2,18    | 0,83             | 3,01            | 2,66                             | 14               | 5,67             | 6,84               |
| чистова                | 2,03    | 0,83             | 2,86            | 2,66                             | 14               | 5,6              | 6,77               |
| 030 Шліфувальна        | 17,82   | 0,88             | 18,7            | 16,02                            | 15               | 34,72            | 35,97              |
| 035 Контрольна         | 3,2     | 0,48             | 3,68            | 0,29                             | 14               | 3,97             | 4,27               |

Таблиця 3 .10 – Нормування операцій

## 3.9 Створення конструктивної схеми верстата та її опис

Схема установки для автоматизованого відновлення деталі показана на рис. 3.5.

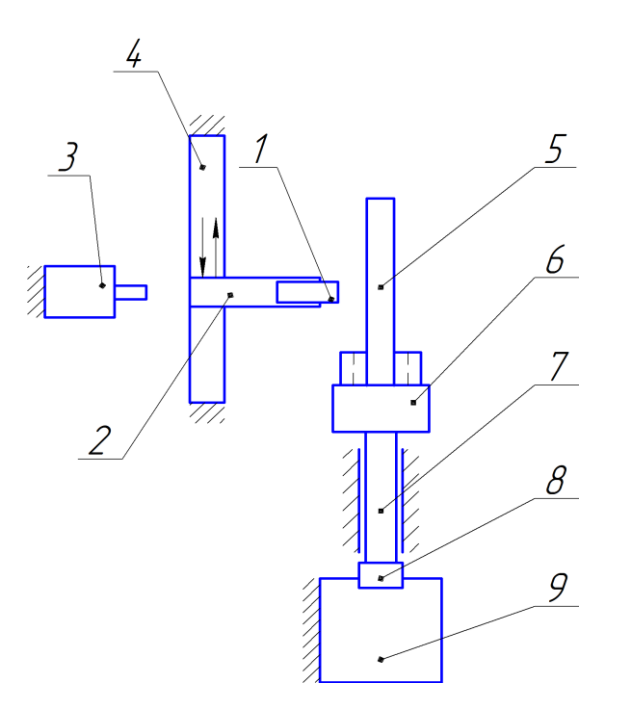

Рисунок 3.5 – Конструктивна схема установки відновлення

Основними елементами конструктивної схеми є розпилюючий пристрій 1, закріплений на кронштейні 2, що забезпечує можливість при необхідності змінювати відстань між деталлю та розпилюючим пристроєм [20]. Кронштейн 2 закріплено на каретці портального приводу 4, що забезпечує можливість переміщення розпилюючого пристрою вздовж деталі 5. Поруч з розпилюючим пристроем 1 розташований живильник 3, який забезпечує необхідну кількість прошку, що подається у розпилюючий пристрій. Відновлювана деталь 5 закріплюється у патроні 6. Патрон 6 закріплено у шпинделі 7 встановленим на підшипниках. Шпиндель 7 через муфту 8 з'єднано з електромотором 9 закріпленим на рамі установки.

3.10 Визначення способу закріплення деталі

Розташуємо деталь у вертикальному положенні (рис. 3.5), враховуючи те, що деталь вал має довжину 580 мм, діаметр вала 130 мм. Закріплюючим пристроєм є зворотній центр 2 знизу та прямого 6 з верху. Зворотній центр 2 виконаємо з отвором у вигляді конуса що відповідає конічній частині деталі і збазуємо деталь на цей конус.

Зворотній центр 2 з'єднано з валом шпинделя 3 через укорочений конус Морзе. Шпиндель обертача обладнано підшипниками 80204 в радіальному напрямку здатні витримати статичне навантаження  $C_0 = 1270$  кг. Відомо що в радіальному напрямі кулькові радіальні підшипники здатні витримувати навантаження 30% від радіального що складає 420 кг. При масі обертової частини 32 кг цього більш ніж достатньо для нормальної роботи. Знаючи конструкцію шпиндельного вузла та способу закріплення можна визначити електродвигун, який буде здатний обертати рухомі деталі шпиндельного вузла з пристосуванням та відновлюваною деталлю [20].

Для визначення мотору треба розрахувати масоцентровочні характеристики всіх тіл які обертаються в процесі відновлення деталі

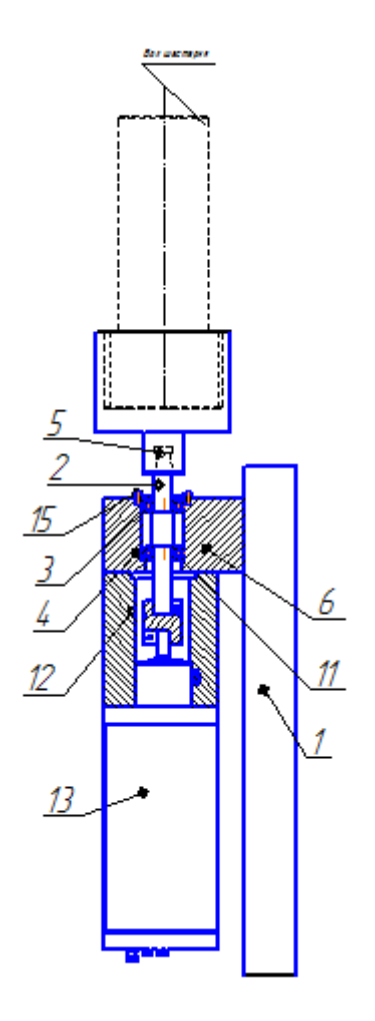

Рисунок 3.6 – Закріплення деталі: 1- кронштейн, 2 – вал,3-кришка 4 – підшипник,  $5 -$ опора,  $6 -$ корпус,  $12 -$ осьовий набір,  $13 -$ сервомотор, 15 – гвинти.

3.11 Розрахунок масоцентровочних характеристик (МЦХ) деталі та пристрою її закріплення

Для визначення масоцентровочних характеристик розробимо 3D моделі усіх деталей що обертаються (рис. 3.7)

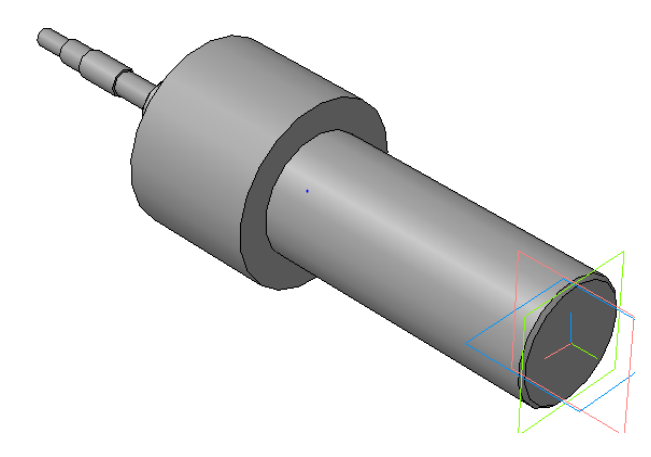

Рисунок 3.7 – 3D модель усіх деталей, що обертаються в процесі відновлення

Задані параметри Матеріал Сталь 10ГОСТ 1050-88 Густина матеріалу  $Ro = 0.007820$  г/мм<sup>3</sup> Розрахункові параметри  $M = 31.186991$  kf Площадь  $S = 178211.264951$  мм<sup>2</sup>  $V = 3988106.221273 \text{ mm}^3$ Центр мас  $X_c = 0.000000$  мм  $Y_c = 50.093921$  MM  $Zc = 0.000000$  MM Моменти інерції Осьові моменти інерції  $Jx = 467192.319518 \text{ кг*mm}^2$  $Jy = 62278.786930 \text{ K}r^* \text{mm}^2$  $Jz = 467192.323866$   $\text{kr}^*$ Для розрахунку та вибору приводу обертання необхідно знати Осеві моменті інерції в центральній системі координат відносно тієї осі навколо якої відбувається обертання деталей

 $Jy = 62278.786930 \text{ кr*mm}^2$  [20].

Розробимо 3D модель розпилюючого пристрою (рисунок 3.8)

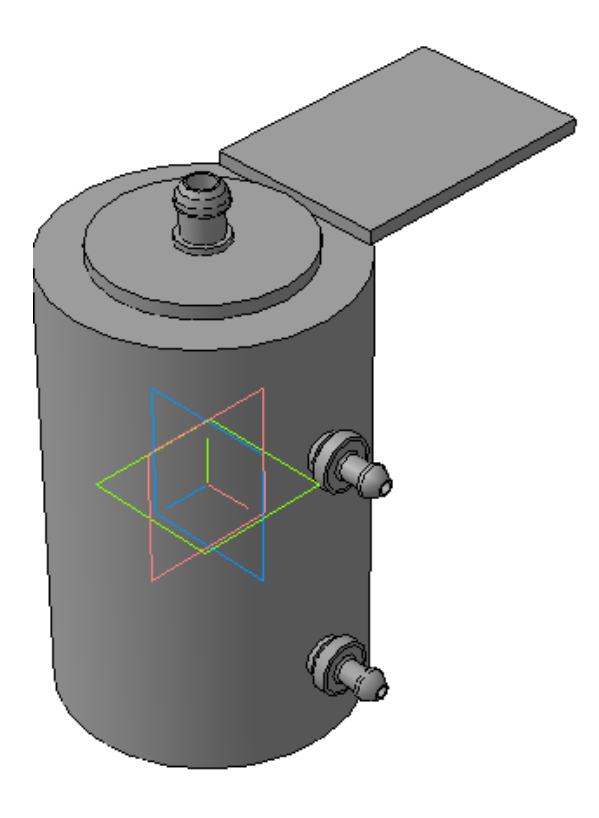

Рисунок 3.8 – 3D модель розпилюючого пристрою.

Порахуємо засобами САПР Компас масу розпилюючого пристрою

Maca  $M = 3,28920 \text{ kT}$ Плоша  $S = 286335.062003 \text{ mm}^2$  $V = 169938.632787 \text{ mm}^3$ Центр мас  $X_c = -1.365877$  мм  $Y_c = 23.054127$  MM  $Zc = -15.685577$  MM

3.12. Розрахунок та вибір виконавчих механізмів установки для автоматизованого відновлення деталей

3.12.1 Механізм обертання деталі

Для розрахунку приводу обертання зазтосуємо програму Positioning drives компанії Festo

Вихідними даними для розрахунку привода обертання є момент інерції тіл які треба обертати (в нашому випадку становить Jy= 18527,7кг $^*$ мм $^2$  додаткові

сили які є гальмівними або прискорюючими (в нашому випадку відсутні). Відстань від центру тяжіння деталей що обертаються – приймається нульовою тому, що застосовано додатковий проміжний шпиндель який сприймає всі навантаження від маси тіл, що обертаються. Максимальна частота обертання – розрахункова 3,1 об/хв приймаємо – 5 що дасть змогу одробляти більшу номенклатуру деталей. Час розгону приймаємо 1 с. Тип приводу - сервопривід змінного струму. Включно з вбудованими гальмами та варіантами з вбудованим редуктором. Монтажне розташування вертикальне

Замовимо на сайті FESTO.COM.UA 3D модель вибраного приводу обертання у форматі sat 3. [20].

| $1$ a $0.11$ $-$ NOMILIC N $1$ NOMILIC N $1$ MCX and $3$ MV $0$ NC $1$ and $1$ N |                             |  |  |  |
|----------------------------------------------------------------------------------|-----------------------------|--|--|--|
| Найменування                                                                     | Код                         |  |  |  |
| • Серводвигун                                                                    | • MTR-DCI-62S-VDSC-EG7      |  |  |  |
| • Осьовий набір                                                                  | • 556996 EAMM A E72 62B 6 0 |  |  |  |
| $\bullet$ Контролер                                                              | $\bullet$ CMMP-AS-C2-3A-Mx  |  |  |  |
| Муфта                                                                            | • EAMC-30-35-20-12          |  |  |  |

Таблиця 3.11 – Комплектуючі механізму обертання

Спроектуємо вузол обертання. Для цього необхідно з'єднати сервомотор з валом шпинделя та закріпити підшипниковий вузол шпинделя та сервомотор на одній платформі. Спочатку на сайті Festo.com.ua вибираємо муфту яка з'єднає вали сервомотора та шпинделя. Вибір виконуємо на основі відомого діаметру вала сервомотора який становить 12 мм.

3.12.2 Привід переміщення плазмового розпилюючого пристрою

Вихідними даними для вибору привода переміщення плазмового розпилюючого пристрою є маса яку необхідно переміщувати це маса розпилюючого пристрою 3,2 кг плюс маса кронштейна за допомогою якого плазмовий розпилюючий пристрій кріпиться до каретки, та приєднаних комунікації, яка приблизно становить до 1,5 кг. Разом ця маса становить 3,2+1,5=4,7 кг. Ще однією величиною для вибору привода э величина переміщення каретки яка дорівнює довжині відновлюваної деталі і становить 300 мм с запасом.

Замовимо на сайті FESTO.COM.UA 3D модель вибраного привода DMES\_40\_1000\_3\_0\_1 форматі sat3 [20].

Таблиця 3.12 – Комплектуючі переміщення плазмового розпилюючого пристрою

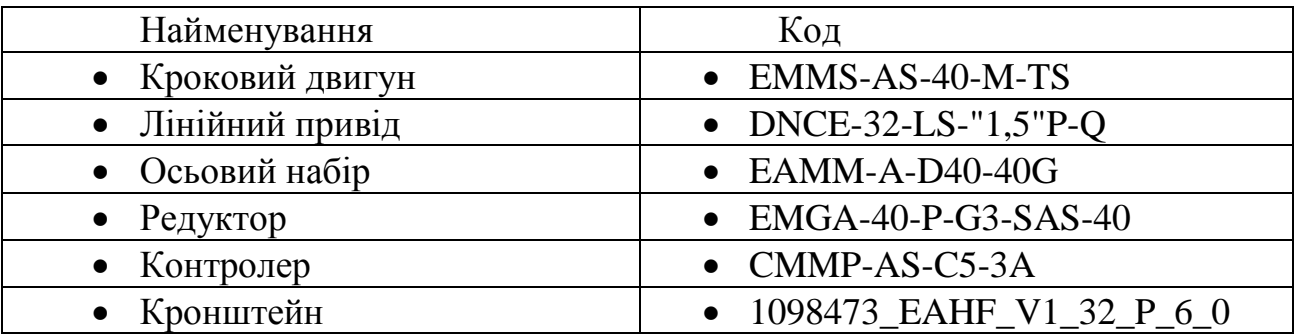

Для того щоб цей привід працював до нього треба приєднати розпилюючий пристрій та монтажний кронштейн. Типорозмір кронштейна вибираємо згідно розділу "documentations" та розділі "accessories" яки є доступними при виборі конкретного механізму на сайті Festo.com.ua

Поєднаємо усі механізми згідно їх функціонального призначення та отримаємо функціональний вузол вертикального переміщень розпилюючого пристрою та обертання деталі. Розмістимо у просторі всі деталі згідно їх призначення (рисунок 3.9)

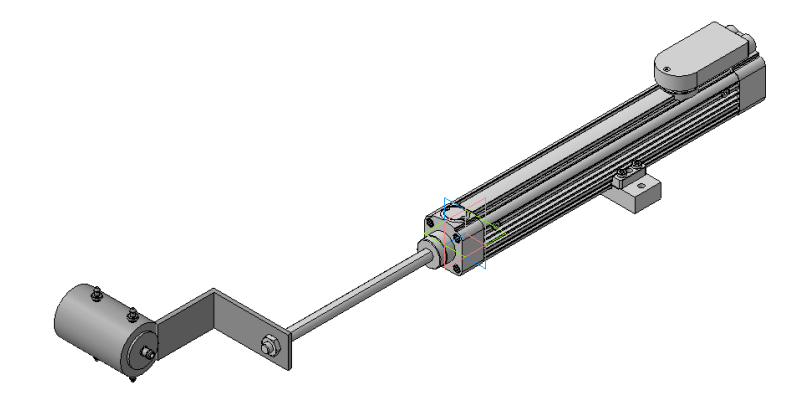

Рисунок 3.9 – Механізм переміщення плазмокого розпилюючого пристрою (3D модель).

Наступним кроком є створення рамної конструкції яка забезпечить задане взаємне розташування всіх механізмів. Для створення рамної конструкції використаємо профільний металопрокат: ГОСТ 8240-79 №6,5 та 10. Додатково встановимо косинки для забезпечення жорсткості конструкції рами. Конструкція рами зварна. Зварювання електродугове за ГОСТ 5264-80. [20].

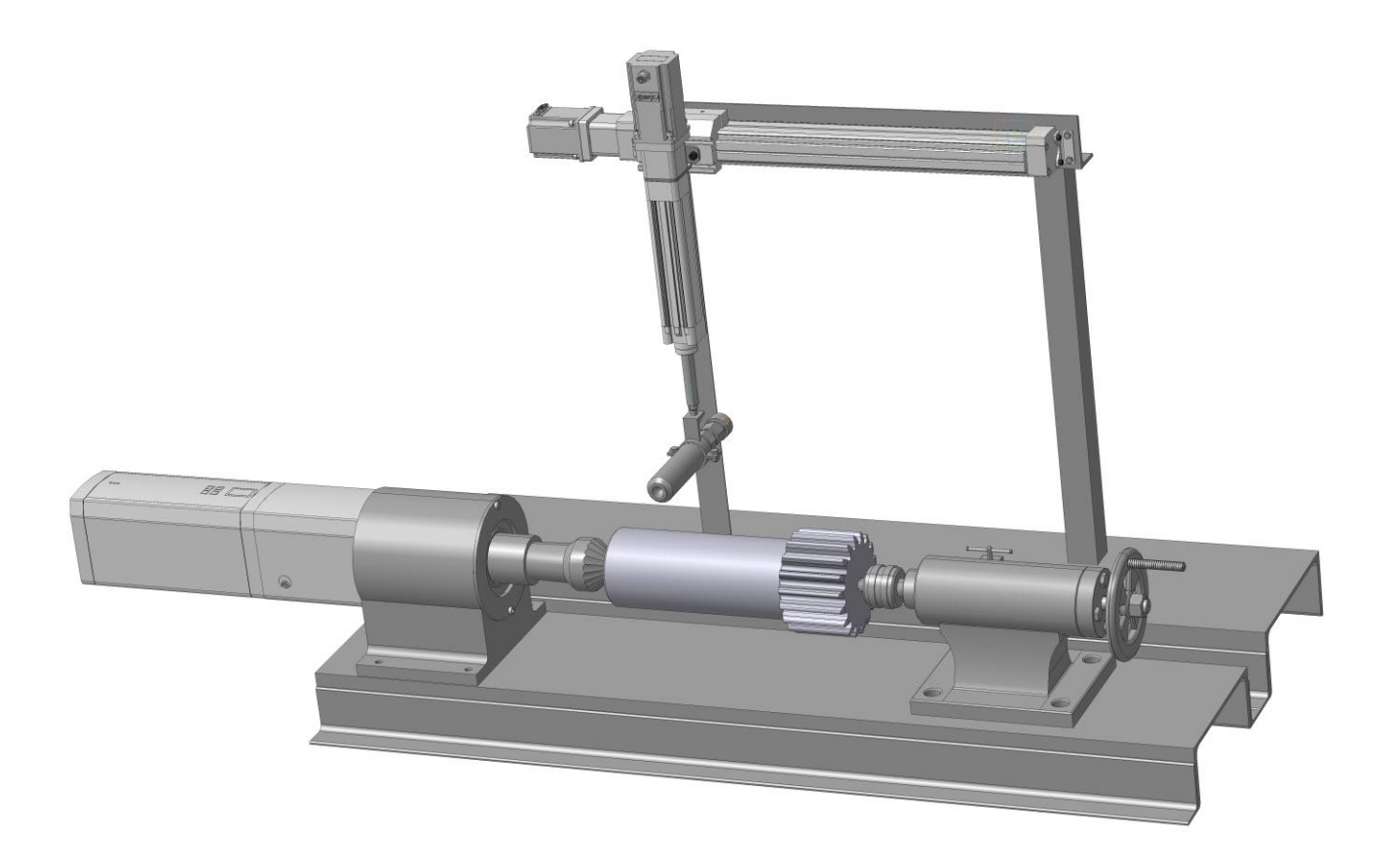

Рисунок 3. 10 – 3d модель установки з ЧПК

Схема організації робочого місця представлена на рисунку 3.11.

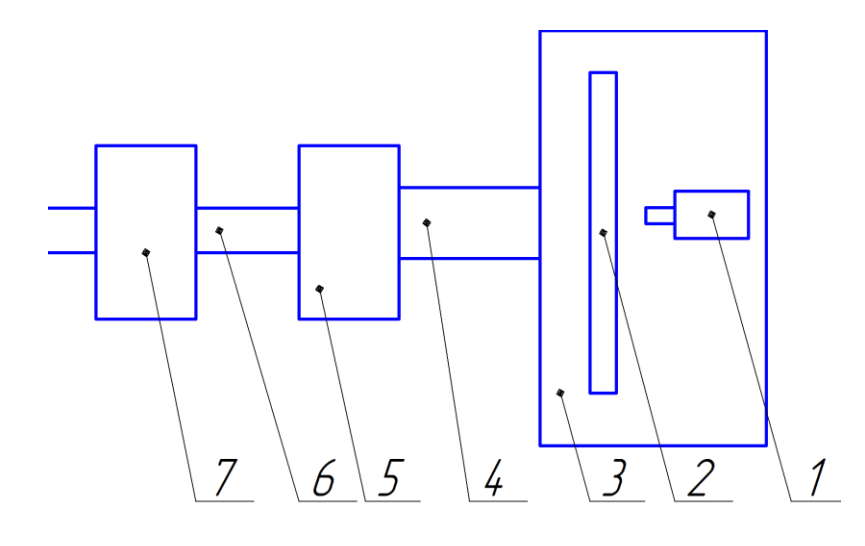

Рисунок 3.11. – Схема організації робочого місця 1- розпилюючий пристрій, 2- деталь, 3- пилезахищена камера 4 – повітряно провід, 5 – фільтр, 6 – повіртянопровід з очищеним повітрям, 7 – витяжний

#### вентилятор.

Робоче місце складається з установки з числовим програмним керуванням 1, яка встановлена у захистному боксі 3, в боксі встановлено живильник 5 який подає розпилювальний матеріал в плазмотрон. Бокс 3 оснащено приточновитяжною вентиляцією 2. Електроживлення плазмотрона здійснюється від джерела живлення 6 . Керування установкою здійснюється від комп'ютера 7 та контролерів вбудованих в електропривода. Плазмоутворюючий газ подається від балона 8... Шинопровід забезпечує підвід всіх комунікацій до виконавчих механізмів.

Для здійснення керування установкою застосовуються програма Mach-3.

Для плазмового напилювання опорного вала на базі плазмової установки УНП –4 – 64 з використанням порошкових матеріалів проектуємо робоче місце обладнане приладами Festo [20].

Після запуску систем охолодження, вентиляції і живлення з балону через пульт управління в плазмотрон подається плазмоутворюючий газ. Потім кнопкою ―Пуск‖ у роботу включається осцилятор чи блок відпалу, і між катодом (вольфрамовий стержень) і анодом (мідне сопло плазмотрона) виникає плазмовий струмінь (потік), до якого з живильника подається транспортуючим газом порошок. Частки порошку, розплавляючись у плазмі, направляються поверхню деталі, вдаряючись об яку деформуються, розтікаються і, кристалізуючись, утворюють шар покриття. Після нанесення покриття деталь піддають повільному рівномірному охолодженню з метою зменшення внутрішніх напруг. Найпростішим способом регулювання режиму охолодження напиленої деталі є замотування у термоізоляційний матеріал.

У випадку недостатніх витрат та тиску газу чи води спрацьовує відповідне реле і автоматично відключає джерело струму, запобігаючи від розплавлення плазмотрону.

Радіус обслуговування визначається довжиною гнучкого кабелю, який забезпечує підведення струму і охолоджуючої води до плазмотрона.

Джерелами живлення даної установки використовують два зварювальних перетворювача ПСО-500 або випрямляч ВКС-500 (який обираємо ми із-за вищого ККД ), які дозволяють у широких межах змінювати напругу, яка підводиться до плазмотрона, і забезпечувати потрібний режим роботи [20].

Продуктивність даної установки 30 кВА, ККД=75%, коефіцієнт використання матеріалів 60 – 80%, продуктивність напилювання 0.2…2 кг/год.

На рис. 3.12. показано робоче місце.

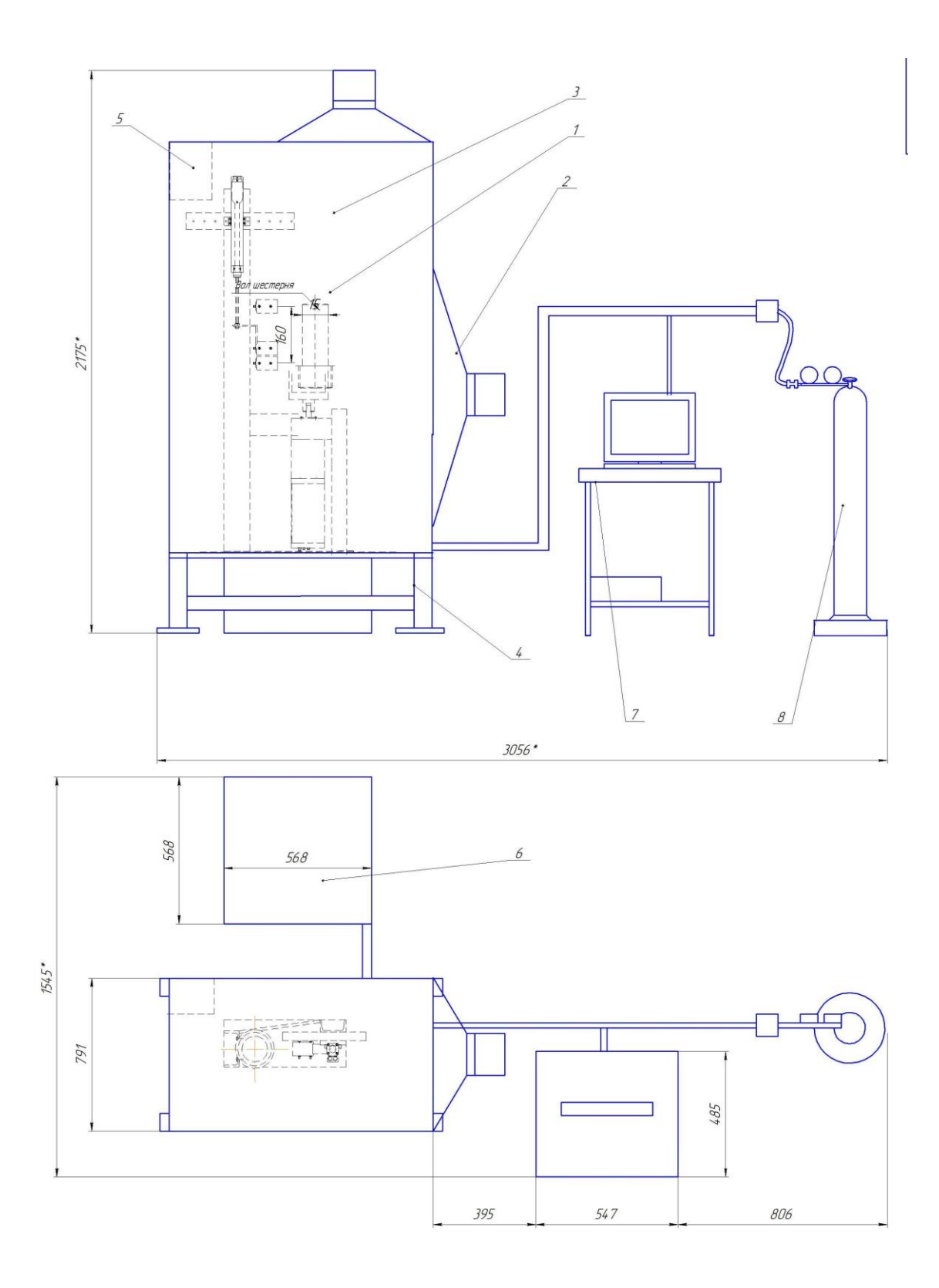

Рисунок 3.12 – Робоче місце

69

### 4. **ОХОРОНА ПРАЦІ І БЕЗПЕКА В НАДЗВИЧАЙНИХ СИТУАЦІЯХ**

Система організації праці на підприємстві являє собою комплекс основних напрямків діяльності різних видів, форм і методів організації, нормування та оплати праці, спрямованих на забезпечення постійного зростання ефективності виробництва, продуктивності праці і якості [роботи.](http://ua-referat.com/%D0%A0%D0%BE%D0%B1%D0%BE%D1%82%D0%B8) Від рівня організації, нормування та оплати праці безпосередньо залежать обґрунтованість нормативів трудових витрат і доходів підприємства.

Глибокі зміни в [організаціях,](http://ua-referat.com/%D0%9E%D1%80%D0%B3%D0%B0%D0%BD%D1%96%D0%B7%D0%B0%D1%86%D1%96%D1%8F) пов'язані із завершенням переходу держави на нову модель господарювання визначили необхідність пошуку ефективних методів поліпшення умов праці на робочому місці, від яких залежить результативність та [ефективність праці.](http://ua-referat.com/%D0%95%D1%84%D0%B5%D0%BA%D1%82%D0%B8%D0%B2%D0%BD%D1%96%D1%81%D1%82%D1%8C_%D0%BF%D1%80%D0%B0%D1%86%D1%96) Робоче місце відіграє провідну роль в економіці як підприємства та його структурних підрозділів, так і регіону і держави в цілому.

У приміщенні, де відбувалася розробка підвищення якості відновлення робочих поверхонь опорного валу скребкового конвеєра типу КС присутні такі шкідливі та небезпечні фактори [30]:

- підвищена чи понижена температура повітря робочої зони;
- недостатнє освітлення робочої зони;
- недостатність природного освітлення;
- підвищений рівень шуму на робочому місці;
- відсутність чи нестача природного світла;
- фізичні перевантаження (статичні);

 нервово - психічні перевантаження (перенапруга аналізаторів, емоційні навантаження).

Відповідно до визначених факторів формуємо рекомендації щодо безпечних умов праці під час виконання роботи.

#### 4.1. Технічні рішення щодо безпечного виконання роботи

Широке промислове та побутове використання ПК актуалізувало питання охорони праці його користувачів. Дотримання вимог цих правил може значно знизити наслідки несприятливої дії на працівників шкідливих та небезпечних факторів, які супроводжують роботу з відеодисплейними матеріалами, зокрема можливість зорових, нервово-емоційних переживань, серцево-судинних захворювань.

Виходячи з цього, роботодавець повинен забезпечити гігієнічні й ергономічні вимоги щодо організації робочих приміщень для експлуатації ПК, робочого середовища, робочих місць з ПК, режиму праці і відпочинку при роботі з ПК тощо, які викладені у Правилах.

Основні вимоги до виробничого приміщення для експлуатації ПК:

– приміщення не може бути розміщено у підвалах та цокольних поверхах;

– площа на одне робоче місце в такому приміщенні повинна становити не менше 6,0м<sup>2</sup>, а об'єм не менше 20,0 м<sup>3</sup>;

– приміщення повинно мати природне та штучне освітлення відповідно до ДБН В.2.5-28-2018 [31];

– необхідно щоденно проводити вологе прибирання;

– поруч з приміщенням для роботи з ПК мають бути обладнані: побутова кімната для відпочинку під час роботи; кімната психологічного розвантаження.

Організація робочого місця користувача комп'ютера повинна забезпечувати відповідність усіх елементів робочого місця та їх взаємного розташування ергономічним вимогам. Виконуючи практичні завдання щодо використання робочої пози, потрібно:

- зменшувати величину статичних напружень;
- розподіляти статичні напруження;
- передбачати можливість змін пози під час роботи.

Для роботи операторів ПК у положенні сидячи рекомендовані такі параметри робочого простору: ширина - не менше 700 мм, глибина - не менше 400 мм, висота робочої поверхні над підлогою – 700 …750 мм. Під робочою поверхнею необхідно передбачити простір для ніг: висота - менше 600 мм, ширина - не менше 500 мм, глибина - не менше 400 мм. За необхідності огляду робочого місця його висота не повинна перевищувати 1200 мм

Під час роботи сидячи нижня частина корпуса розслаблена, а основне статичне навантаження припадає на м'язи шиї, спини, таза, стегон. Неправильна сидяча поза може викликати застій крові в ногах, а якщо виконується великий обсяг роботи для пальців рук – запалення суглобів.

При проектуванні письмового столу варто враховувати наступне:

 висота столу повинна бути обрана з урахуванням можливості сидіти вільно, у зручній позі, при необхідності спираючи на підлокітники;

 нижня частина столу повинна бути сконструйована так, щоб оператор міг зручно сидіти, не був змушений підбирати ноги;

 поверхня столу повинна мати властивості, що виключають появу відблисків у поле зору оператора;

 конструкція столу повинна передбачати наявність висувних шухляд (не менш 3-х для збереження документації, канцелярського приладдя, особистих речей).

На робочому місці розробника підвищення якості відновлення робочих поверхонь опорного валу скребкового конвеєра типу КС існує небезпека поразки електричним струмом. Електричний струм, впливаючи на [тіло](http://ua-referat.com/%D0%A2%D1%96%D0%BB%D0%BE) людини, може заподіяти йому явні чи приховані пошкодження, в тому числі [опіки](http://ua-referat.com/%D0%9E%D0%BF%D1%96%D0%BA%D0%B8) всього тіла або окремих його ділянок; [електричні](http://ua-referat.com/%D0%95%D0%BB%D0%B5%D0%BA%D1%82%D1%80%D0%B8%D0%BA%D0%B0) удари характерні внутрішніми ушкодженнями тощо.

Приміщення, де виконується робота, згідно ПУЕ «Правила влаштування електроустановок» класифікується як приміщення без підвищеної небезпеки [32].
Безпечна експлуатація електроустановок здійснюється у відповідності з вимогами ПУЕ [32] та «Правила безпечної експлуатації електроустановок» [33] і передбачає такі заходи та засоби:

 недоступність струмоведучих частин, прокладання електрокабелів під підлогою, в спеціальних каналах, скрите виконання освітлювальної проводки, ізоляцію струмо-провідних елементів  $(R_{i3} \ge 0.5 \text{ MOM})$ ;

 захисне заземлення всіх металевих струмопровідних частин електроустановок та ПК (  $\rm R_{\tiny 3\,Z0II} \le~4$  Oм);

 використання пониженої напруги 36 В (для аварійного освітлення щита) в операторському пункті та виробничому приміщені;

 застосування попереджувальної сигналізації, написів, плакатів при проведенні планово-попереджувальних ремонтів і профілактичних випробувань електрообладнання;

 проведення організаційних заходів (спеціальне навчання, атестація та переатестація осіб електротехнічного персоналу, інструктажі тощо).

4.2. Технічні рішення з гігієни праці та виробничої санітарії

#### 4.2.1 Мікроклімат

Температура, відносна вологість, швидкість руху повітря біля тіла людини, а також температура стін і навколишніх предметів утворюють мікроклімат на робочому місці. Температуру, відносну вологість і швидкість руху повітря вимірюють на висоті 1,0 м від підлоги або робочої площадки при [роботах,](http://ua-referat.com/%D1%80%D0%BE%D0%B1%D0%BE%D1%82%D0%B0) що виконуються сидячи, і на висоті 1,5 м – при роботах, що виконуються стоячи, і не ближче 1 м від нагрівальних приладів і зовнішніх стін.

Робота, яка виконується розробником розробка підвищення якості відновлення робочих поверхонь опорного валу скребкового конвеєра типу КС згідно за енерговитратами відноситься до категорії І а (енерговитрати до 139Дж/с) [29]. Допустимі параметри мікроклімату для цієї категорії наведені в табл.4.1.

|             | Допустимі            |      |         |  |  |
|-------------|----------------------|------|---------|--|--|
| Період року | $\mathsf{f} \circ C$ | $\%$ | , $M/C$ |  |  |
| Теплий      | $22 - 28$            | 55   |         |  |  |
| Холодний    | $21 - 25$            |      |         |  |  |

Таблиця 4.1. – Параметри мікроклімату

Для забезпечення комфортних умов використовуються як організаційні методи (раціональна організація проведення робіт залежно від пори року і доби, чергування праці і відпочинку), так і технічні засоби (вентиляція, кондиціонування повітря, опалювальна система).

4.2.2. Склад повітря робочої зони

Забруднення повітря робочої зони регламентується граничнодопустимими концентраціями (ГДК) в мг/м<sup>3</sup> згідно ДСН 3.3.6.042-99 [34]. Джерелами запиленості повітря в приміщенні є одяг людей і пил, що проникає з вулиці. У приміщенні немає значного виділення шкідливих газів. ГДК шкідливих речовин, які знаходяться в досліджуваному приміщені, наведені в таблиці 4.2.

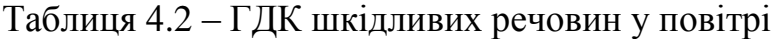

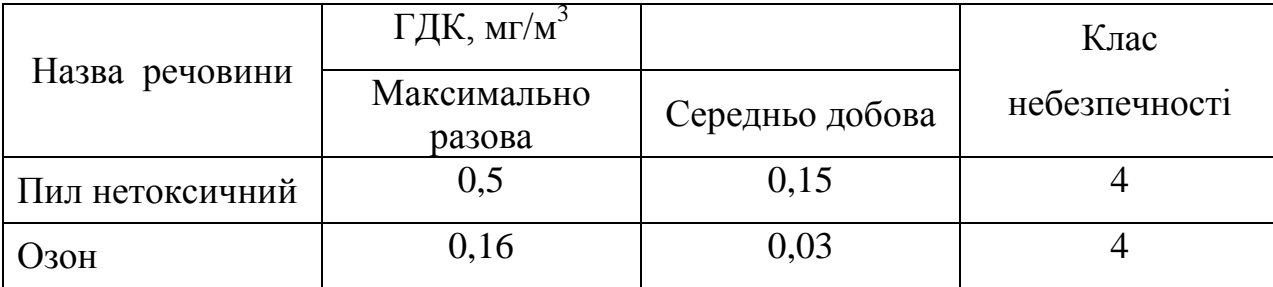

Параметри іонного складу повітря на робочому місці, що обладнане ПК, повинні відповідати допустимим нормам (табл.4.3).

| Рівні                 | Кількість іонів в 1 см <sup>3</sup> |           |  |  |
|-----------------------|-------------------------------------|-----------|--|--|
|                       | $n+$                                | n-        |  |  |
| Мінімально необхідні  | 400                                 | 600       |  |  |
| Оптимальні            | 1500-3000                           | 3000-5000 |  |  |
| Максимально необхідні | 50000                               | 50000     |  |  |

Таблиця 4.3 – Рівні іонізації повітря приміщень при роботі на ПК

Забезпечення складу повітря робочої зони здійснюється за допомогою системи припливно-витяжної вентиляції, регулярного провітрювання, та вологого прибирання.

4.2.3 Виробниче освітлення

Правильно спроектоване [освітлення,](http://ua-referat.com/%D0%9E%D1%81%D0%B2%D1%96%D1%82%D0%BB%D0%B5%D0%BD%D0%BD%D1%8F) яке [відповідає](http://ua-referat.com/%D0%92%D1%96%D0%B4%D0%BF%D0%BE%D0%B2%D1%96%D0%B4%D1%8C) вимогам санітарних норм здійснює позитивний [психологічний](http://ua-referat.com/%D0%9F%D1%81%D0%B8%D1%85%D0%BE%D0%BB%D0%BE%D0%B3%D1%96%D1%8F) вплив на працівника, знижує втому, створює оптимальні умови для [роботи](http://ua-referat.com/%D0%A0%D0%BE%D0%B1%D0%BE%D1%82%D0%B8) органів зору, і тим самим підвищує безпеку праці і знижує травматизм.

Освітлення створюється природним сонячним [світлом](http://ua-referat.com/%D0%A1%D0%B2%D1%96%D1%82%D0%BB%D0%BE) [\(природне\)](http://ua-referat.com/%D0%9F%D1%80%D0%B8%D1%80%D0%BE%D0%B4%D0%B0) і світлом від електричних ламп (штучне). Природне [освітлення](http://ua-referat.com/%D0%9E%D1%81%D0%B2%D1%96%D1%82%D0%BB%D0%B5%D0%BD%D0%BD%D1%8F) є найсприятливішим для людини, так як сонячне [світло](http://ua-referat.com/%D0%A1%D0%B2%D1%96%D1%82%D0%BB%D0%BE) має оптимальний спектр, в ньому наявна достатня кількість ультрафіолетових променів. Штучне освітлення передбачається у приміщеннях, де недостатньо природного світла, і для освітлення у вечірні та нічні години.

| зорової            |                                    | фона           |                   | Освітленість,<br>лк     |                |                 | КПО, $e_{\mu}$ ,%    |                            |                |                         |        |
|--------------------|------------------------------------|----------------|-------------------|-------------------------|----------------|-----------------|----------------------|----------------------------|----------------|-------------------------|--------|
| роботи             | розмір                             | зорової роботи | зорової<br>роботи | фоном<br>об'єкта<br>S   |                |                 | Штучне<br>освітлення | Природне<br>освітленн<br>Я |                | Сумісне<br>освітлення   |        |
| Характеристика     | об'єкта розрізнювання<br>Найменший | Розряд         | Підрозряд         | розрізнення<br>Контраст | Характеристика | Комбінова<br>He | Загальне             | верхнє<br>aõo              | Бокове         | верхнє<br>верхнє<br>aбo | Бокове |
| Високої<br>точност | $0,3 -$<br>0,5                     | III            | $\Gamma$          | великий                 | світлий        | 700             | 300                  | 5                          | $\overline{2}$ | 3                       | 1,2    |

Таблиця 4.4 - Норми освітленості в приміщенні

Норми освітленості при штучному освітленні та КПО (для ІІІ пояса світлового клімату) при природному та сумісному освітленні, які необхідно забезпечити під час виконання роботи зазначені у таблиці 2.4 (за ДБН В.2.5-28- 2018 Природне і штучне освітлення [32]):

Для забезпечення достатнього освітлення передбачені такі заходи:

1) Максимальне використання бічного природного освітлення.

2) Систематичне очищення скла від бруду.

3) Використання жалюзі на вікнах для регулювання кількості природного світла у приміщенні.

4) Загальне штучне освітлення створюється за допомогою люмінесцентних ламп.

4.2.4 Виробничий шум

Шум визначають як сукупність апериодических звуків різної інтенсивності та частоти. Шум заважає роботі, знижує працездатність і [продуктивність](http://ua-referat.com/%D0%9F%D1%80%D0%BE%D0%B4%D1%83%D0%BA%D1%82%D0%B8%D0%B2%D0%BD%D1%96%D1%81%D1%82%D1%8C) праці, при тривалій і інтенсивній дії викликає захворювання організму.

У закритих приміщеннях шум, багаторазово відбиваючись від стін та стелі, посилюється. Тому рекомендується проводити їх акустичну обробку за допомогою звукопоглинальних облицювань з пористих [матеріалів,](http://ua-referat.com/%D0%9C%D0%B0%D1%82%D0%B5%D1%80%D1%96%D0%B0%D0%BB%D0%B8) які мають великий коефіцієнт звукопоглинання.

Нормативним документом, який регламентує рівні шуму для різних категорій робочих місць службових приміщень, є ДСН 3.3.6.037-99 [35].

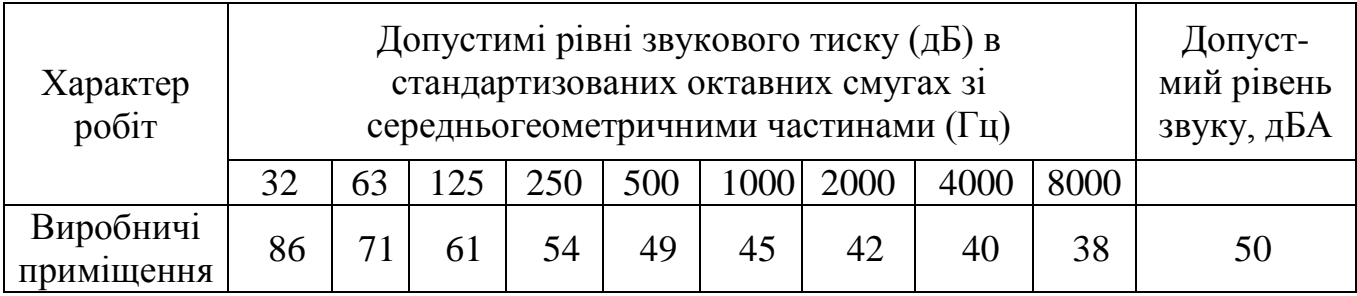

Таблиця 4.5 - Рівень звукового тиску

Для зменшення шуму здійснюють своєчасний ремонт та профілактику обладнання.

4.2.5. Виробничі випромінювання

На робочомі місці розробника у зв'язку із експлуатацією електричної апаратури, існує ризик виникнення підвищеного рівня електромагнітного випромінювання.

Ступінь біологічного впливу електромагнітних полів на організм людини залежить від частоти коливань, напруженості та інтенсивності поля, тривалості його впливу.

Підвищений рівень електромагнітних випромінювань шкодить здоров'ю людини. Від цього страждає передусім нервова і серцево-судинна системи, виникають головний біль і перевтома, знижується точність робочих рухів, порушується сон. Електромагнітне випромінювання викликає зміни тиску крові, гіпотонію або гіпертонію.

Рівні електромагнітних випромінювань моніторів, які вважаються безпечними для здоров'я користувачів, регламентуються нормами MPR ІІ 1990:10 Шведського національного комітету з вимірювань та досліджень (табл.4.6) [34, c.348].

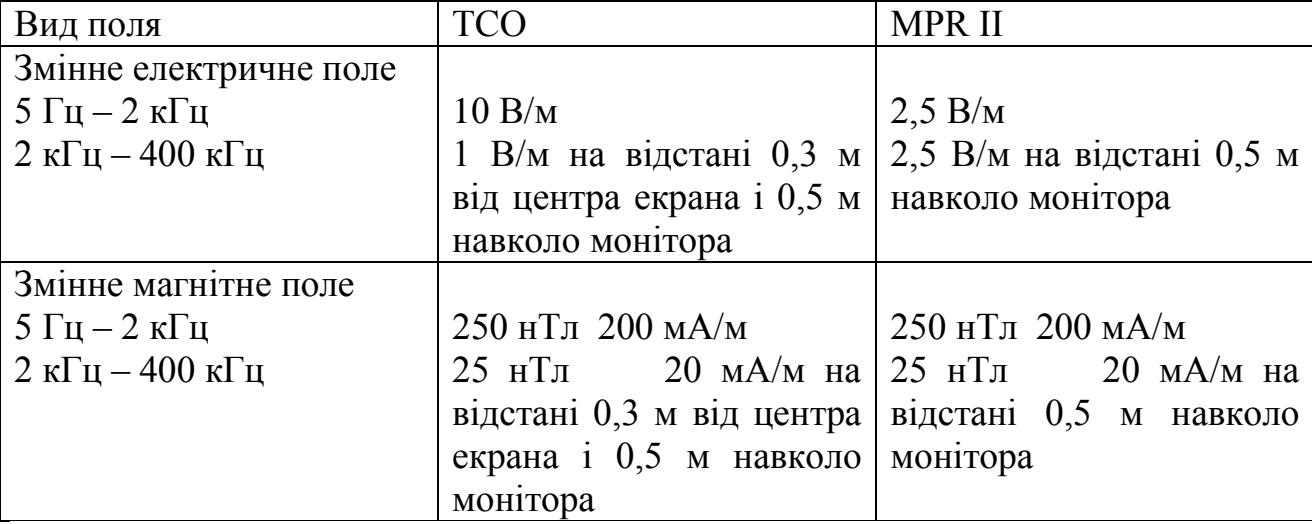

Таблиця 4.6 - Допустимі рівні випромінювань моніторів ПК

Для захисту людини від дії електромагнітних випромінювань використовують обмеження часу перебування персоналу в робочій зоні та встановлюють раціональні режими експлуатації ПК і роботи працюючого персоналу.

4.3 Безпека в надзвичайних ситуаціях. Дослідження безпеки роботи в умовах дії загрозливих чинників НС

4.3.1 Дія вогню на будівлі виробничих приміщень під час пожежі

Вогонь – надзвичайно небезпечний чинник пожежі, однак випадки його безпосередньої дії на людей зустрічаються досить рідко. Під час пожежі температура полум'я може досягати 1200-1400 °С і у людей, що знаходяться у зоні пожежі випромінювання полум'я можуть викликати опіки та больові відчуття.

Небезпека підвищеної температури середовища полягає у тому, що вдихання розігрітого повітря разом із продуктами горіння може призвести до ураження органів дихання та смерті. В умовах пожежі підвищення температури середовища до 60 °С вже є життєво небезпечною для людини.

Дим являє собою велику кількість видимих найдрібніших твердих та (або) рідинних часточок незгорівших речовин, що знаходяться в газах у завислому стані. Він викликає інтенсивне подразнення органів дихання та слизових оболонок (сильний кашель, сльозотечу тощо). Крім того, у задимлених приміщеннях внаслідок погіршення видимості сповільнюється евакуація людей, а часом провести її зовсім неможливо. Так, при значній задимленості приміщення видимість предметів, що освітлюються лампочкою потужністю 20 Вт, складає не більше 2,5 м.

Аналіз пожеж показує, що рівень гранично допустимих чинників пожежі виникає через 5-10 хв з початку пожежі, несучу здатність будівельні металеві конструкції втрачають через 10-15 хв, а середній час початку ефективних дій пожежних підрозділів становить 20-25 хв.

Пожежну небезпеку посилює зростання концентрації горючих речовин і матеріальних цінностей, що припадає на одиницю площі будівель (пожежне навантаження), що призводить до дуже високого рівня їх пожежної небезпеки.

Тяжкість наслідків від пожеж значною мірою зумовлена недостатньою захищеністю будівель та споруд системами автоматичного протипожежного захисту та їх некваліфікованим обслуговуванням.

Причиною зростання кількості жертв та матеріальних збитків на пожежах стає те, що технічна оснащеність пожежної охорони значно відстає від сучасних вимог і недостатньо укомплектована засобами рятування людей та засобами пожежогасіння.

Втрати від пожеж визначаються сукупністю видів збитків від них. Втрати на пожежах пов'язані з прямими, побічними, соціальними та екологічними збитками [36].

4.3.2 Визначення кількості вогнегасників

Вихідні дані: розміри приміщення (м):  $14 \times 6 \times 3,5$ .

Відповідно до ОНТП 24-86, приміщення, де використовуються персональні комп'ютери, слід оснащувати переносними вуглекислотними або порошковими вогнегасниками ємністю 3 л з розрахунку: один вогнегасник на кожні 20 м<sup>2</sup> підлоги приміщення.

Таким чином, орієнтовна кількість вогнегасників визначається за формулою:

$$
n = \frac{S_{\Pi}}{S_{\Pi 1}} \text{ [mT]},
$$
\n(4.1)

де  $S_{\Pi}$  – площа підлоги приміщення, м<sup>2</sup>;

 $S_{\Pi I}$  – площа підлоги, що припадає на один вогнегасник ( $S_{\Pi I}$  = 20 м<sup>2</sup>).

За відомими розмірами приміщення знайдемо площа підлоги приміщення:

$$
S_{\Pi} = ab \quad [\mathbf{m}^2],\tag{4.2}
$$

де *а* – довжина приміщення, м;

*b* – ширина приміщення, м.

Таким чином, площа підлоги приміщення складає

$$
S_{\Pi} = 14 \cdot 6 = 84
$$
 (m<sup>2</sup>).

Отже, визначаємо орієнтовну кількість вогнегасників:

$$
n = 84 / 20 = 4.2 \, \text{(mT)}.
$$

Отримане значення заокруглюємо до найближчого більшого значення  $n = 5$  IIIT

4.3.3 Розробка превентивних заходів по підвищенню безпеки роботи в умовах дії надзвичайних ситуацій

Для попередження пожежі проводяться організаційні, технiчнi, експлуатацiйнi та pежимні заходи.

До оpганізаційних заходів відносяться: навчання працюючих пpавилам пожежної безпеки, пpоведення інстpуктажів, бесiд, лекцiй тощо.

До технiчних – дотримування протипожежних пpавил і ноpм пpи встановлені опалення, вентиляцiйного обладнання.

До експлуатацiйних – заходи, які передбачають пpавильну експлуатацiю машин, обладнання, тpанспоpту, пpавильне утримання теpиторії і будинкiв.

#### **5 ЕКОНОМІЧНА ЧАСТИНА**

Для успішного впровадження науково-технічної розробки важливо, щоб вона відповідала актуальним вимогам науково-технічного прогресу та ураховувала економічні аспекти. Надання оцінки економічної ефективності результатів науково-дослідної роботи є важливою складовою цього процесу. Дослідження, що представлене у магістерській роботі та присвячене розробці на тему: «Підвищення якості відновлення робочих поверхонь опорного валу конвеєра типу КС» віднесено до науково-технічних робіт, спрямованих на виведення на ринок. Рішення щодо комерціалізації розробки може бути прийняте під час самого виконання роботи, розкриваючи можливості для подальшого введення на ринок. Цей напрямок розглядається як пріоритетний, оскільки розроблені результати можуть бути корисними для різних зацікавлених сторін і приносити економічні вигоди. Однак для успішної реалізації цього процесу важливо залучити зацікавленого інвестора, який виявить інтерес до втілення даного проекту, і переконати його у доцільності інвестування у цю розробку. З цією метою були визначені наступні етапи виконання робіт:

1. Проведення комерційного аудиту науково-технічної розробки, включаючи визначення науково-технічного рівня та комерційного потенціалу.

2. Розрахунок витрат на реалізацію науково-технічної розробки.

3. Проведення розрахунку економічної ефективності впровадження та комерціалізації науково-технічної розробки для потенційного інвестора, а також обґрунтування економічної доцільності комерціалізації з точки зору інвестора.

5.1 Проведення комерційного та технологічного аудиту науково-технічної розробки

Метою проведення комерційного і технологічного аудиту дослідження за темою «Підвищення якості відновлення робочих поверхонь опорного валу конвеєра типу КС» є розробка ефективної технології відновлення робочих

поверхонь опорного валу конвеєра на основі зміни впливу параметрів режимів відновлення та зміни потужності плазмотрону

Оцінювання науково-технічного рівня розробки та її комерційного потенціалу рекомендується здійснювати із застосуванням 5-ти бальної системи оцінювання за 12-ма критеріями, наведеними в табл. 5.1 **[**36].

Таблиця 5.1 – Рекомендовані критерії оцінювання науково-технічного рівня і комерційного потенціалу розробки та бальна оцінка

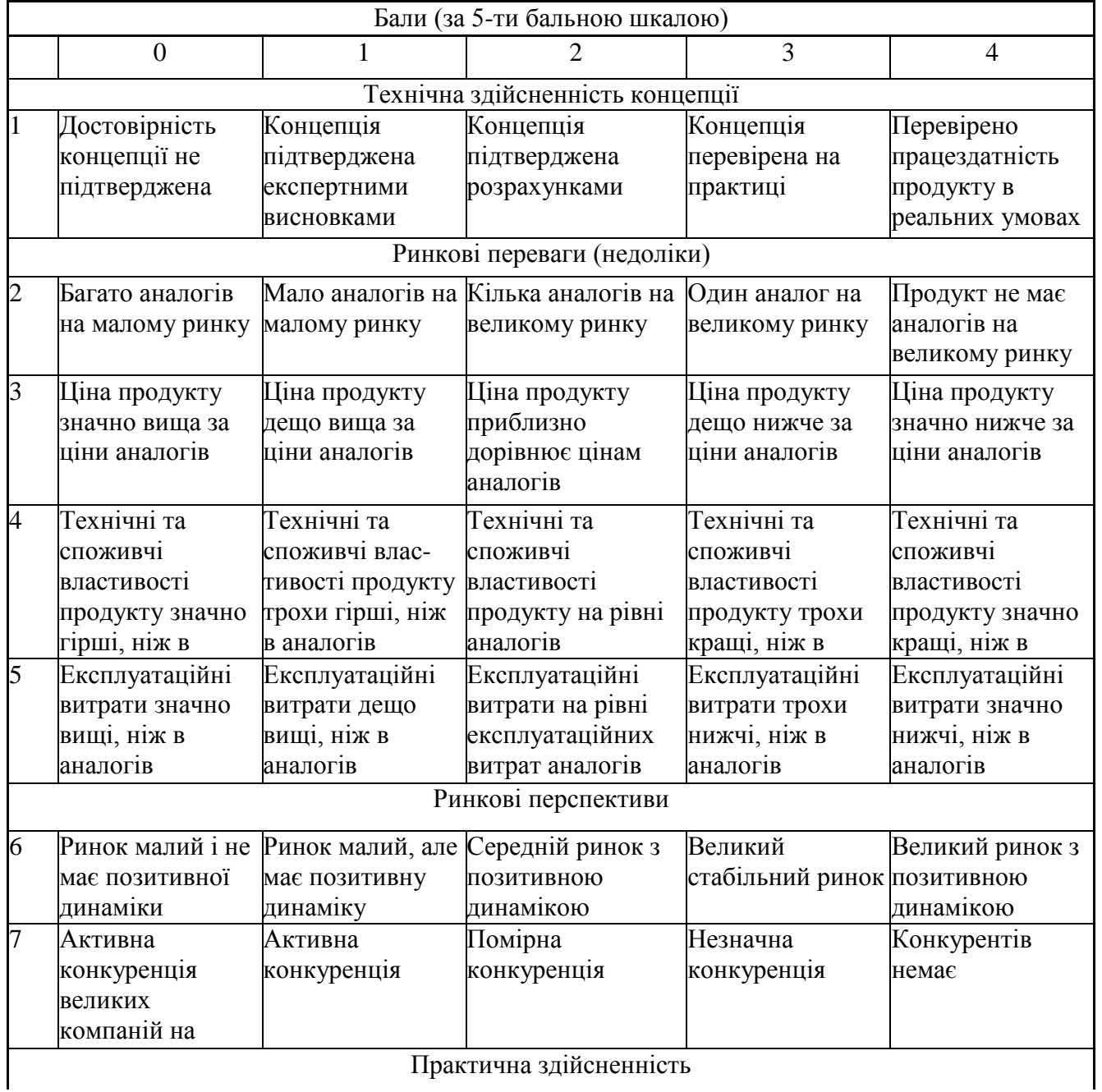

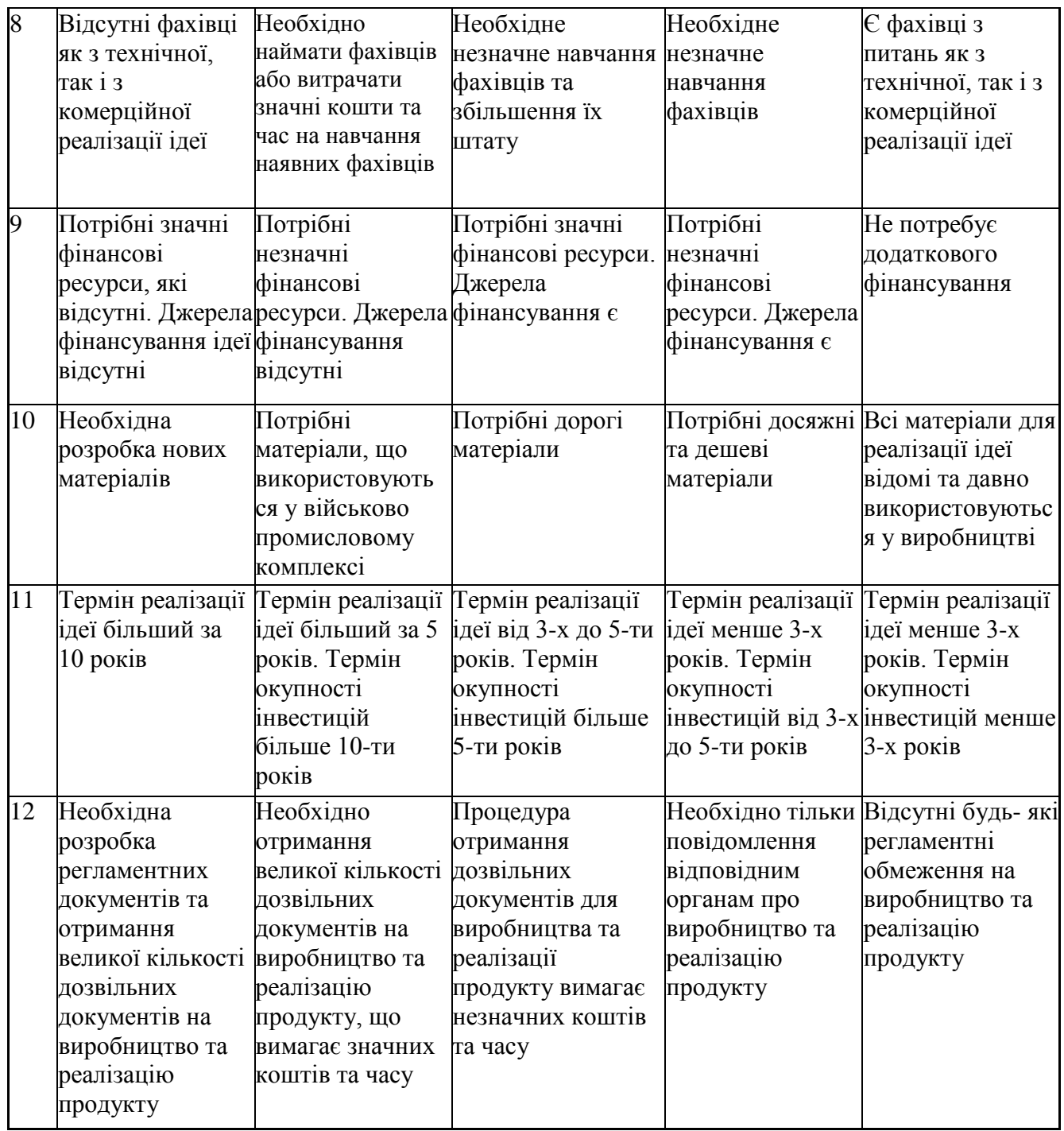

Результати оцінювання науково-технічного рівня та комерційного потенціалу науково-технічної розробки потрібно звести до таблиці. Для оцінки науково-технічного рівня і комерційного потенціалу розробки експертами було запрошено трьох незалежних експертів Вінницького національного технічного університету:

> Савуляк Валерій Іванович, професор кафедри «Галузевого машинобудування»;

 Шиліна Олена Павлівна, доцент кафедри «Галузевого машинобудування»;

 Шенфельд Валерій Йосипович, доцент кафедри «Галузевого машинобудування».

Таблиця 5.2 – Результати оцінювання науково-технічного рівня і комерційного потенціалу розробки експертами

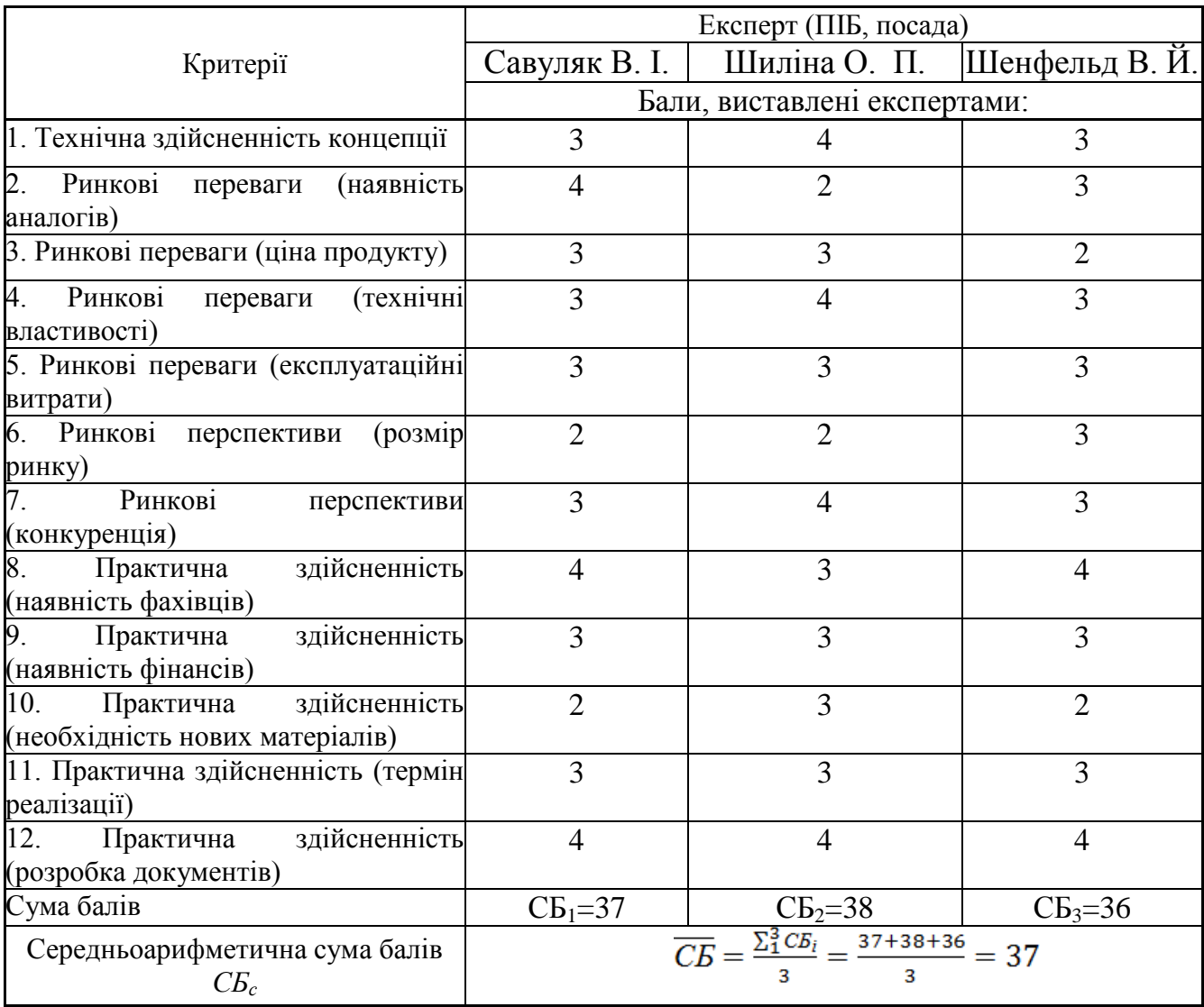

За результатами розрахунків, наведених в таблиці 5.2, зробимо висновок щодо науково-технічного рівня і рівня комерційного потенціалу розробки. При цьому використаємо рекомендації, наведені в табл. 5.3 **[**36].

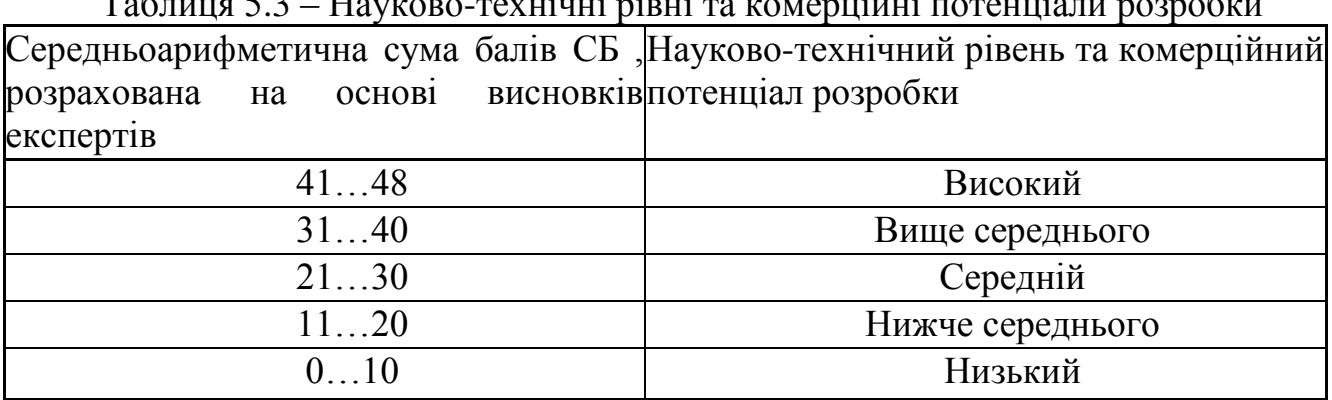

 $T_{\alpha}$ блиця 5.3 – Науково-технічні рівні та комерційні потенціали розробки потенціали розробки потенціали розр

Згідно проведених досліджень рівень комерційного потенціалу розробки становить 37 балів, що, відповідно до таблиці 5.3 рівень комерційного потенціалу розробки вище середнього, що свідчить про комерційну важливість проведення даних досліджень.

Можливі декілька шляхів реалізації розробки. Оскільки розробка не складна, не вимагає великої кількості людей та спеціального обладнання, то це може бути невелике підприємство, або один або декілька приватних підприємців, які працюють за договорами.

Магістерська кваліфікаційна робота відноситься до науково-технічних робіт, які орієнтовані на виведення на ринок, тобто при цьому відбувається комерціалізація науково-технічної розробки. Цей напрямок є для нас пріоритетним, оскільки результатами розробки можуть користуватися не тільки самі розробники, а й інші споживачі, отримуючи при цьому суттєвий економічний ефект.

### 5.2 Визначення рівня конкурентоспроможності розробки

В процесі визначення економічної ефективності науково-технічної розробки також доцільно провести прогноз рівня її конкурентоспроможності за сукупністю параметрів, що підлягають оцінюванню.

В якості аналога для розробки було обрано технологічний процес відновлення опорного валу конвеєра типу КС електродуговим наплавленням.

Серед недоліків процесу відмічені такі: перегріви, окислення і вигорання легуючих елементів матеріалу, що наплавляється. Порівняння плазмового напилення та електродугового наплавлення показує, що за критеріями собівартості та продуктивності, переваги має плазмове напилювання порошковими матеріалами з оптимальними значеннями потужності плазмотрону та його відстанню від деталі.

Також до недоліків можна віднести надмірний перегрів деталі підчас відновлення, як результат жолоблення деталі та необхідність наступної термічної обробки і це значно збільшую енергоємність процесу відновлення.

У розробці дана проблема вирішується модернізацією технологічного процесу. У порівнянні з базовим методом модернізований відрізняється способом відновлення. У даному процесі основними способами відновлення було обрано плазмове напилювання для відновлення валу опорного. Застосування плазмового напилювання дозволяє зменшити кількість витратного матеріалу, а також значно зміцнити робочі поверхні.

Одиничний параметричний індекс розраховуємо за формулою **[**36**]**:

$$
q_i = \frac{P_i}{P_{\text{Gasi}}}.
$$
\n
$$
(5.1)
$$

де *q<sup>i</sup>* – одиничний параметричний індекс, розрахований за *і*-м параметром;

 $P_i$  – значення *і*-го параметра виробу;

*Рбазі* – аналогічний параметр базового виробу-аналога, з яким проводиться порівняння.

Загальні технічні та економічні характеристики розробки представлено в таблиці 5.4.

|                                     |            | Варіанти    |           |            |  |
|-------------------------------------|------------|-------------|-----------|------------|--|
| Показник                            | Базовий    | Новий       | Відносний | Коефіцієнт |  |
|                                     | (товар-    | інноваційне | показник  | вагомості  |  |
|                                     | конкурент) | рішення)    | якості    | параметра  |  |
|                                     |            |             |           | 5          |  |
| Продуктивність, кг/год              | $2 - 15$   | $1,5-6,5$   | 2,3       | 0,3        |  |
| Продуктивність, см <sup>2</sup> /хв | $16 - 24$  | 18-36       | 1,5       | 0,2        |  |
| Коефіцієнт                          |            |             |           |            |  |
| технікоекономічного                 | 0,4        | 0,44        | 1,1       | 0,2        |  |
| ефекту, $\%$                        |            |             |           |            |  |
| Деформація деталі                   |            |             |           |            |  |
| після нарощування                   | значна     | незначна    |           |            |  |
| Припуск на механічну                | $0,8-1,5$  | $0,7-1,3$   | 1,2       | 0,3        |  |
| обробку, мм                         |            |             |           |            |  |

Таблиця 5.4 – Основні техніко-економічні показники аналога та розробки, що проектується

Нормативні параметри оцінюємо показником, який отримує одне з двох значень: 1 – пристрій відповідає нормам і стандартам; 0 – не відповідає.

Груповий показник конкурентоспроможності за нормативними параметрами розраховуємо як добуток частинних показників за кожним параметром за формулою [36]:

$$
I_{HII} = \prod_{i=1}^{n} q_i , \qquad (5.2)
$$

де *Інп* – загальний показник конкурентоспроможності за нормативними параметрами;

*q<sup>i</sup>* – одиничний (частинний) показник за *і*-м нормативним параметром;

*n* – кількість нормативних параметрів, які підлягають оцінюванню.

За нормативними параметрами розроблюваний пристрій відповідає вимогам ДСТУ, тому *Інп* = 1.

Значення групового параметричного індексу за технічними параметрами визначаємо з урахуванням вагомості (частки) кожного параметра [36]:

$$
I_{TT} = \sum_{i=1}^{n} q_i \cdot \alpha_i , \qquad (5.3)
$$

де *І*тп – груповий параметричний індекс за технічними показниками (порівняно з виробом-аналогом);

*q<sup>i</sup>* – одиничний параметричний показник *і*-го параметра;

 $\alpha_i$  – вагомість *і*-го параметричного показника,  $\sum_{i=1} \alpha_i =$ *n i i* 1  $\alpha_i = 1;$ 

*n* – кількість технічних параметрів, за якими оцінюється конкурентоспроможність.

Проведемо аналіз параметрів згідно даних таблиці 5.4.

$$
I_{mn} = 2,3.0,3+1,5.0,2+1,1.0,2+1,2.0,3=1,57.
$$

Груповий параметричний індекс за економічними параметрами розраховуємо за формулою [36]:

$$
I_{\rm EII} = \sum_{i=1}^{m} q_i \cdot \beta_i \,, \tag{5.4}
$$

де *ІЕП* – груповий параметричний індекс за економічними показниками; *q<sup>і</sup>* – економічний параметр *і*-го виду;

$$
\beta_i
$$
 – частка *i*-го економічного параметра,  $\sum_{i=1}^{m} \beta_i = 1$ ;

*m* – кількість економічних параметрів, за якими здійснюється оцінювання. Проведемо аналіз параметрів згідно даних таблиці .

$$
I_{\text{EII}} = 0.75 \cdot 0.5 + 0.86 \cdot 0.5 = 0.80.
$$

На основі групових параметричних індексів за нормативними, технічними та економічними показниками розрахуємо інтегральний показник конкурентоспроможності за формулою **[**36**]:**

$$
K_{\text{IHT}} = I_{\text{HIT}} \cdot \frac{I_{\text{TT}}}{I_{\text{EIT}}},\tag{5.5}
$$

$$
K_{IHT} = 1 \cdot 1,57 / 0,80 = 1,96.
$$

Інтегральний показник конкурентоспроможності  $K<sub>IHT</sub> > 1$ , отже розробка переважає відомі аналоги за своїми техніко-економічними показниками.

5.3 Розрахунок витрат на проведення науково-дослідної роботи

Витрати, пов'язані з проведенням науково-дослідної роботи, під час планування, обліку і калькулювання собівартості науково-дослідної роботи групуємо за відповідними статтями.

4.3.1 Витрати на оплату праці

До статті «Витрати на оплату праці» належать витрати на виплату основної та додаткової заробітної плати керівникам відділів, лабораторій, секторів і груп, науковим, інженерно-технічним працівникам, конструкторам, технологам, креслярам, копіювальникам, лаборантам, робітникам, студентам, аспірантам та іншим працівникам, безпосередньо зайнятим виконанням конкретної теми, обчисленої за посадовими окладами, відрядними розцінками, тарифними ставками згідно з чинними в організаціях системами оплати праці.

Основна заробітна плата дослідників

Витрати на основну заробітну плату дослідників (*Зо*) розраховуємо у відповідності до посадових окладів працівників, за формулою **[**36**]**:

$$
3_o = \sum_{i=1}^{k} \frac{M_{ni} \cdot t_i}{T_p},
$$
\n(5.6)

де *k* – кількість посад дослідників залучених до процесу досліджень;

*Мпі* – місячний посадовий оклад конкретного дослідника, грн;

*t<sup>i</sup>* – число днів роботи конкретного дослідника, дн.;

*Т<sup>р</sup>* – середнє число робочих днів в місяці, *Тр=*21 дні.

$$
3_o = 11500 \cdot 5 / 21 = 2614 \text{ rph.}
$$

Проведені розрахунки зведемо до таблиці.

| Найменування посади | Місячний   | Оплата за | Число  | Витрати на |
|---------------------|------------|-----------|--------|------------|
|                     | посадовий  | робочий   | ДН1В   | заробітну  |
|                     | оклад, грн | день, грн | роботи | плату, грн |
| Керівник проекту    | 11500      | 522,7     |        | 2614       |
| Інженер             | 10000      | 454,5     | 28     | 12727      |
| Технік              | 8500       | 386,4     | 31     | 11977      |
| Всього              |            |           |        | 27318      |

Таблиця 5.5 – Витрати на заробітну плату дослідників

Витрати на основну заробітну плату робітників (*Зр*) за відповідними найменуваннями робіт НДР розраховуємо за формулою:

$$
3_p = \sum_{i=1}^{n} C_i \cdot t_i, \qquad (5.7)
$$

де *С<sup>і</sup>* – погодинна тарифна ставка робітника відповідного розряду, за виконану відповідну роботу, грн/год;

*t<sup>i</sup>* – час роботи робітника при виконанні визначеної роботи, год.

Погодинну тарифну ставку робітника відповідного розряду *С<sup>і</sup>* можна визначити за формулою:

$$
C_i = \frac{M_M \cdot K_i \cdot K_c}{T_p \cdot t_{3M}},
$$
\n(5.8)

де *М<sup>М</sup>* – розмір прожиткового мінімуму працездатної особи, або мінімальної місячної заробітної плати (в залежності від діючого законодавства), приймемо *Мм*=6500 грн;

*К<sup>і</sup>* – коефіцієнт міжкваліфікаційного співвідношення для встановлення тарифної ставки робітнику відповідного розряду (табл. Б.2, додаток Б) **[**36**]**;

*К<sup>с</sup>* – мінімальний коефіцієнт співвідношень місячних тарифних ставок робітників першого розряду з нормальними умовами праці виробничих об'єднань і підприємств до законодавчо встановленого розміру мінімальної заробітної плати.

*Т<sup>р</sup>* – середнє число робочих днів в місяці, приблизно *Т<sup>р</sup> =* 21 дн; *tзм* – тривалість зміни, год.

 $C_1 = 6700,00 \cdot 1 \cdot 1,65 / (21 \cdot 8) = 65,8$  грн.  $3_{\text{pl}} = 65,8 \cdot 0,5 = 32,9 \text{ rph.}$ 

| Найменування робіт                                            | Тривалість<br>роботи, год | Розряд<br>роботи | Погодинна<br>тарифна<br>ставка, грн | Величина<br>оплати на<br>робітника грн |
|---------------------------------------------------------------|---------------------------|------------------|-------------------------------------|----------------------------------------|
| Мийна UNIX1-20-2В                                             | 0,186                     | 1                | 65,8                                | 12,2                                   |
| Фрезерувальна Верстат<br>6T804 <sub><math>\Gamma</math></sub> | 0,44                      | 3                | 88,8                                | 39,1                                   |
| Токарна верстат: 16К20Ф3                                      | 0,11                      | 3                | 88,8                                | 9,8                                    |
| Напилити пов.1                                                | 0,56                      | $\overline{2}$   | 72,4                                | 40,5                                   |
| Напилити пов.2                                                | 0,456                     | $\overline{2}$   | 72,4                                | 33,0                                   |
| Токарна чорнова верстат:<br>16К20Ф3                           | 0,114                     | $\overline{4}$   | 98,7                                | 11,3                                   |
| Токарна чистова верстат:<br>16К20Ф3                           | 0,113                     | $\overline{4}$   | 98,7                                | 11,2                                   |
| Верстат5А872М; круг<br>63C50II5CM25K6                         | 0,6                       | 4                | 98,7                                | 59,2                                   |
| Контрольна Дефектоскоп<br>УД-12                               | 0,072                     | 3                | 88,8                                | 6,4                                    |
| Всього                                                        |                           |                  |                                     | 222,7                                  |

Таблиця 5.6 – Величина витрат на основну заробітну плату робітників

Додаткова заробітна плата дослідників та робітників

Додаткову заробітну плату розраховуємо як 10 … 12% від суми основної заробітної плати дослідників та робітників за формулою:

$$
3_{\text{_{}} = (3_o + 3_p) \cdot \frac{H_{\text{_{}}}}{100\%},
$$
\n(4.9)

де *Ндод* – норма нарахування додаткової заробітної плати. Приймемо 11%.

*Здод =* (27318+ 222,7) · 11 / 100% = 3029,49 грн.

4.3.2 Відрахування на соціальні заходи

Нарахування на заробітну плату дослідників та робітників розраховуємо як 22% від суми основної та додаткової заробітної плати дослідників і робітників за формулою:

$$
3_{n} = (3_{o} + 3_{p} + 3_{oo}) \cdot \frac{H_{m}}{100\%}
$$
 (5.10)

де *Нзп* – норма нарахування на заробітну плату. Приймаємо 22%.

*Зн =* (27318+ 222,7+3029,49) · 22 / 100% *=* 6725,47 грн.

5.3.3 Сировина та матеріали

До статті «Сировина та матеріали» належать витрати на сировину, основні та допоміжні матеріали, інструменти, пристрої та інші засоби і предмети праці, які придбані у сторонніх підприємств, установ і організацій та витрачені на проведення досліджень.

Витрати на матеріали (*М*), у вартісному вираженні розраховуються окремо по кожному виду матеріалів за формулою:

a формynono:  
\n
$$
M = \sum_{j=1}^{n} H_j \cdot H_j \cdot K_j - \sum_{j=1}^{n} B_j \cdot H_{\epsilon j},
$$
\n(5.11)

де *Н<sup>j</sup>* – норма витрат матеріалу *j*-го найменування, кг;

*n* – кількість видів матеріалів;

*Ц<sup>j</sup>* – вартість матеріалу *j*-го найменування, грн/кг;

*К*<sup> $j$ </sup> – коефіцієнт транспортних витрат,  $(K<sub>i</sub> = 1, 1 ... 1, 15)$ ;

*В<sup>j</sup>* – маса відходів *j*-го найменування, кг;

*Цвj* – вартість відходів *j*-го найменування, грн/кг.

Проведені розрахунки зведемо до таблиці.

| Найменування матеріалу,                   | Ціна за                    | Норма      | Вартість       |  |  |  |  |  |
|-------------------------------------------|----------------------------|------------|----------------|--|--|--|--|--|
| марка, тип, сорт                          | $1 \text{ K}r$ , $r$ $p$ H | витрат, кг | витраченого    |  |  |  |  |  |
|                                           |                            |            | матеріалу, грн |  |  |  |  |  |
| Порошок ПГ-СР-4                           | 95                         |            | 190            |  |  |  |  |  |
| Газ Аргон                                 | 10,5                       |            | 31,5           |  |  |  |  |  |
| Лобомід                                   | 35                         | 0,2        |                |  |  |  |  |  |
| Ганчір'я                                  |                            | 0,1        | 0.7            |  |  |  |  |  |
| Всього                                    |                            |            | 229,2          |  |  |  |  |  |
| 3 врахуванням коефіцієнта транспортування | 252,12                     |            |                |  |  |  |  |  |

Таблиця 5.7 – Витрати на матеріали

## 5.3.4 Розрахунок витрат на комплектуючі

Витрати на комплектуючі *(Кв)*, які використовують при проведенні НДР на тему «Система шифрування зображень Частина 1. Підсистема зaшифрування зображень» .

Витрати на комплектуючі К, що були використані під час виконання даного етапу роботи, розраховуються за формулою:

$$
K = \sum_{i=1}^{n} H_i \cdot H_i \cdot K_i
$$
 rph., (5.12)

де Н<sup>і</sup> – кількість комплектуючих *і*-го виду, шт.;

Ц<sup>і</sup> – ціна комплектуючих *і*-го виду, грн.;

 $K_i$  – коефіцієнт транспортних витрат,  $K_i = (1, 1, \ldots, 1, 15)$ ;

n – кількість видів комплектуючих.

Зроблені розрахунки бажано звести до таблиці:

Таблиця 5.8 – Витрати на комлектуючі

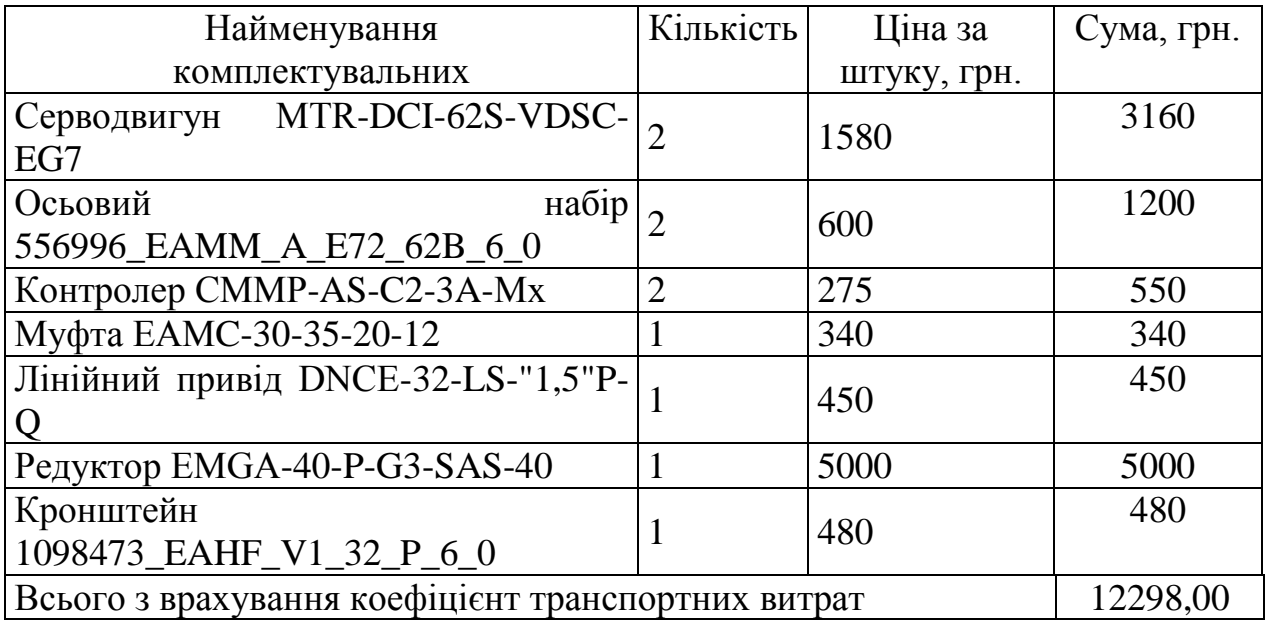

5.3.5 Спецустаткування для наукових (експериментальних) робіт

До статті «Спецустаткування для наукових (експериментальних) робіт» належать витрати на виготовлення та придбання спецустаткування необхідного для проведення досліджень, також витрати на їх проектування, виготовлення, транспортування, монтаж та встановлення.

Балансову вартість спецустаткування розраховуємо за формулою:

$$
B_{\text{cneu}} = \sum_{i=1}^{k} H_i \cdot C_{\text{np.i}} \cdot K_i , \qquad (5.13)
$$

де *Ц<sup>і</sup>* – ціна придбання одиниці спецустаткування даного виду, марки, грн;

*Cпр*.*<sup>і</sup>* –кількість одиниць устаткування відповідного найменування, які придбані для проведення досліджень, шт.;

*К<sup>і</sup>* – коефіцієнт, що враховує доставку, монтаж, налагодження устаткування тощо,  $(K_i = 1, 10...1, 12)$ ;

*k* – кількість найменувань устаткування.

 $B_{\text{cneu}} = 245000 \cdot 1 \cdot 1,11 = 269500 \text{ zph}.$ 

Отримані результати зведемо до таблиці:

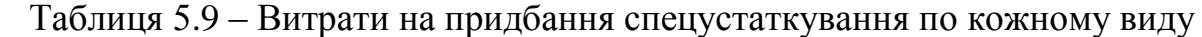

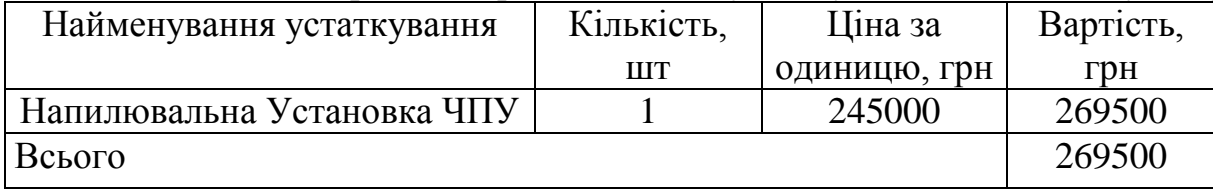

5.3.6 Амортизація обладнання, програмних засобів та приміщень

В спрощеному вигляді амортизаційні відрахування по кожному виду обладнання, приміщень та програмному забезпеченню тощо, розраховуємо з використанням прямолінійного методу амортизації за формулою:

$$
A_{o\delta\pi} = \frac{H_{\delta}}{T_e} \cdot \frac{t_{\text{aux}}}{12},\tag{5.14}
$$

де *Ц<sup>б</sup>* – балансова вартість обладнання, програмних засобів, приміщень тощо, які використовувались для проведення досліджень, грн;

*tвик* – термін використання обладнання, програмних засобів, приміщень під час досліджень, місяців;

*Т<sup>в</sup>* – строк корисного використання обладнання, програмних засобів, приміщень тощо, років.

*Аобл = (9000 · 2) / (4 · 12) = 187,5 грн.*

Проведені розрахунки зведемо до таблиці.

| Найменування    | Балансова | Строк         | Термін       | Амортизаційні |
|-----------------|-----------|---------------|--------------|---------------|
| обладнання      | вартість, | корисного     | використання | відрахування, |
|                 | грн       | використання, | обладнання,  |               |
|                 |           | <b>DOKIB</b>  | місяців      |               |
| Плазмотрон      | 9000      |               |              | 187,50        |
| Приводи "Festo" | 30000     |               |              | 625,00        |
| Комп'ютер       | 6200      |               |              | 258,33        |
| Всього          |           |               |              | 1070,83       |

Таблиця 5.10 – Амортизаційні відрахування по кожному виду обладнання

5.3.7 Паливо та енергія для науково-виробничих цілей

Витрати на силову електроенергію (*Ве*) розраховуємо за формулою:

$$
B_e = \sum_{i=1}^{n} \frac{W_{yi} \cdot t_i \cdot H_e \cdot K_{eni}}{\eta_i}, \qquad (5.15)
$$

де *Wуi* – встановлена потужність обладнання на визначеному етапі розробки, кВт;

*t<sup>i</sup>* – тривалість роботи обладнання на етапі дослідження, год;

*Ц<sup>е</sup>* – вартість 1 кВт-години електроенергії, грн; (вартість електроенергії визначається за даними енергопостачальної компанії), приймемо  $II_e = 7.5$  грн;

*Квпі* – коефіцієнт, що враховує використання потужності, *Квпі <1*;

 $\eta_i$  — коефіцієнт корисної дії обладнання,  $\eta_i$ <1.

 $B_e = 0.25 \cdot 315 \cdot 7.5 \cdot 0.5 / 0.8 = 369.14$  грн.

5.3.8 Службові відрядження

До статті «Службові відрядження» дослідної роботи належать витрати на відрядження штатних працівників, працівників організацій, які працюють за договорами цивільно-правового характеру, аспірантів, зайнятих розробленням досліджень, відрядження, пов'язані з проведенням випробувань машин та приладів, а також витрати на відрядження на наукові з'їзди, конференції, наради, пов'язані з виконанням конкретних досліджень.

Витрати за статтею «Службові відрядження» розраховуємо як 20…25% від суми основної заробітної плати дослідників та робітників за формулою:

$$
B_{cs} = (3_o + 3_p) \cdot \frac{H_{cs}}{100\%},
$$
\n(5.16)

де *Нсв* – норма нарахування за статтею «Службові відрядження», приймемо  $H_{CB} = 20\%$ .

 $B_{CB} = (27318 + 222.7) \cdot 20 / 100\% = 5508.17$  грн.

5.3.9 Інші витрати

До статті «Інші витрати» належать витрати, які не знайшли відображення у зазначених статтях витрат і можуть бути віднесені безпосередньо на собівартість досліджень за прямими ознаками.

Витрати за статтею «Інші витрати» розраховуємо як 50…100% від суми основної заробітної плати дослідників та робітників за формулою:

$$
I_{\scriptscriptstyle e} = (3_{\scriptscriptstyle o} + 3_{\scriptscriptstyle p}) \cdot \frac{H_{\scriptscriptstyle ie}}{100\%},\tag{5.17}
$$

де *Нів* – норма нарахування за статтею «Інші витрати», приймемо Нів = 50%.  $I<sub>B</sub> = (27318 + 222.7) \cdot 50 / 100\% = 13770.4$  грн.

5.3.10 Накладні (загальновиробничі) витрати

До статті «Накладні (загальновиробничі) витрати» належать: витрати, пов'язані з управлінням організацією; витрати на винахідництво та раціоналізацію; витрати на підготовку (перепідготовку) та навчання кадрів; витрати, пов'язані з набором робочої сили; витрати на оплату послуг банків; витрати, пов'язані з освоєнням виробництва продукції; витрати на науковотехнічну інформацію та рекламу та ін.

Витрати за статтею «Накладні (загальновиробничі) витрати» розраховуємо як 100…150% від суми основної заробітної плати дослідників та робітників за формулою:

$$
B_{\mu_{36}} = (3_o + 3_p) \cdot \frac{H_{\mu_{36}}}{100\%} , \qquad (5.18)
$$

де *Ннзв* – норма нарахування за статтею «Накладні (загальновиробничі) витрати», приймемо  $H_{H3B} = 100\%$ .

 $B_{H3B} = (27318 + 222.7) \cdot 100 / 100\% = 27540.85$  грн.

Витрати на проведення науково-дослідної роботи на тему «Інформаційна технологія моніторингу безпеки даних програмного забезпечення» розраховуємо як суму всіх попередніх статей витрат за формулою:

$$
B_{\text{3a2}} = 3_o + 3_p + 3_{\text{3a3}} + 3_n + M + K_{\text{e}} + B_{\text{cneu}} + B_{\text{mpc}} + A_{\text{o6a}} + B_{\text{e}} + B_{\text{ce}} + B_{\text{c6}} + I_{\text{e}} + B_{\text{m3e}}. (5.19)
$$

Взаг=27318+222,7+3029,49+6725,47+252,12+12298,00+269500+1070,83+369,14  $+5508,17+13770,4+27540,85 = 367605,35$  грн.

Загальні витрати *ЗВ* на завершення науково-дослідної (науково-технічної) роботи та оформлення її результатів розраховується за формулою:

$$
3B = \frac{B_{\text{3a2}}}{\eta},\tag{5.20}
$$

де  $\eta$  - коефіцієнт, який характеризує етап (стадію) виконання науководослідної роботи, приймемо  $\eta$ =0,7.

$$
3B = 367605,35 / 0,7 = 525150,50
$$
 rph.

5.4 Розрахунок економічної ефективності науково-технічної розробки при її можливій комерціалізації потенційним інвестором

В ринкових умовах узагальнюючим позитивним результатом, що його може отримати потенційний інвестор від можливого впровадження результатів тієї чи іншої науково-технічної розробки, є збільшення у потенційного інвестора величини чистого прибутку.

Результати проведених досліджень передбачають комерціалізацію протягом 3-х років реалізації на ринку.

В цьому випадку основу майбутнього економічного ефекту будуть формувати:

*N* – збільшення кількості споживачів яким надається відповідна інформаційна послуга у періоди часу, що аналізуються;

*N* – кількість споживачів яким надавалась відповідна інформаційна послуга у році до впровадження результатів нової науково-технічної розробки, приймемо 1 особа

*Цб* – вартість послуги у році до впровадження інформаційної системи, приймемо 11800,00 грн;

*Ц<sup>о</sup>* – зміна вартості послуги від впровадження результатів, приймемо зростання на 300,00 грн.

Можливе збільшення чистого прибутку у потенційного інвестора *П<sup>і</sup>* для кожного із 3-х років, протягом яких очікується отримання позитивних результатів від можливого впровадження та комерціалізації науково-технічної розробки, розраховуємо за формулою **[Козловський, Лесько, Кавецький]**:

$$
\Delta \Pi_i = (\pm \Delta H_o \cdot N + H_o \cdot \Delta N)_i \cdot \lambda \cdot \rho \cdot (1 - \frac{\vartheta}{100}),
$$
\n(5.21)

де  $\lambda$  – коефіцієнт, який враховує сплату потенційним інвестором податку на додану вартість. У 2023 році ставка податку на додану вартість складає 20%, а коефіцієнт  $\lambda = 0.8333$ ;

 $\rho$  – коефіцієнт, який враховує рентабельність інноваційного продукту). Приймемо  $\rho = 40\%;$ 

 $\theta$  – ставка податку на прибуток, який має сплачувати потенційний інвестор, у 2023 році *9* = 18%;

Збільшення чистого прибутку 1-го року:

 $\Delta \Pi_1 = (1 \cdot 300 + 11800 \cdot 300) \cdot 0,83 \cdot 0,4 \cdot (1 - 0,18/100\%) = 620151,44$  грн.

Збільшення чистого прибутку 2-го року:

 $\Delta \Pi_2^{} = (1 \cdot 300 + 11800 \cdot (300 + 200)) \cdot 0,83 \cdot 0,4 \cdot (1 - 0,18/100\%) = 1033800,3$  грн.

Збільшення чистого прибутку 3-го року:

 $\Delta \Pi_3 = (1 \cdot 300 + 11800 \cdot (300 + 200 + 250)) \cdot 0,83 \cdot 0,4 \cdot (1 - 0,18/100\%) = 1550550,5$  грн.

Приведена вартість збільшення всіх чистих прибутків *ПП*, що їх може отримати потенційний інвестор від можливого впровадження та комерціалізації науково-технічної розробки:

$$
\Pi \Pi = \sum_{i=1}^{T} \frac{\Delta \Pi_i}{\left(1 + \tau\right)^t},\tag{5.22}
$$

де  $\Delta \Pi$ <sub>i</sub> – збільшення чистого прибутку у кожному з років, протягом яких виявляються результати впровадження науково-технічної розробки, грн;

*T* – період часу, протягом якого очікується отримання позитивних результатів від впровадження та комерціалізації науково-технічної розробки, роки;

 $\tau$  – ставка дисконтування, за яку можна взяти щорічний прогнозований рівень інфляції в країні,  $\tau = 18\%$ ;

*t* – період часу (в роках) від моменту початку впровадження науковотехнічної розробки до моменту отримання потенційним інвестором додаткових чистих прибутків у цьому році.

$$
\begin{aligned} \Pi\Pi &= 620151,44 \quad \text{(1+0,18)}^1 + 1033800,3 \quad \text{(1+0,18)}^2 + 1550550,5 \quad \text{(1+0,18)}^3 = \\ &= 2136192,6 \text{ rph.} \end{aligned}
$$

Величина початкових інвестицій PV, які потенційний інвестор має вкласти для впровадження і комерціалізації науково-технічної розробки:

$$
PV = k_{\text{inc}} \cdot 3B,\tag{5.23}
$$

де  $k_{\scriptscriptstyle \text{ing}}$  – коефіцієнт, що враховує витрати інвестора на впровадження науково-технічної розробки та її комерціалізацію, приймаємо  $k_{_{\mathit{ine}}}\text{=}2;$ 

*ЗВ* – загальні витрати на проведення науково-технічної розробки та оформлення її результатів, приймаємо 525150,50 грн.

 $PV = k_{\mu} \cdot 3B = 2 \cdot 525150,50 = 1050301$  грн.

Абсолютний економічний ефект *Еабс* для потенційного інвестора від можливого впровадження та комерціалізації науково-технічної розробки становитиме:

$$
E_{a\bar{c}c} = \Pi\Pi - PV \tag{5.24}
$$

де *ПП* – приведена вартість зростання всіх чистих прибутків від можливого впровадження та комерціалізації науково-технічної розробки, 2136192,6 грн;

*PV* – теперішня вартість початкових інвестицій, 1050301грн.

 $E_{\text{a}6c} = \Pi \Pi - PV = 2136192, 6 - 1050301 = 1085891, 59 \text{ rph.}$ 

Внутрішня економічна дохідність інвестицій *Ев* , які можуть бути вкладені потенційним інвестором у впровадження та комерціалізацію науково-технічної розробки:

$$
E_{\rm e} = \sqrt[75]{1 + \frac{E_{\rm a6c}}{PV}} - 1,\tag{5.25}
$$

де *Еабс* – абсолютний економічний ефект вкладених інвестицій, грн;

*PV* – теперішня вартість початкових інвестицій, грн;

*Т<sup>ж</sup>* – життєвий цикл науково-технічної розробки, тобто час від початку її розробки до закінчення отримування позитивних результатів від її впровадження, 3 роки.

$$
E_{\rm e} = \sqrt[75]{1 + \frac{E_{\rm a6c}}{PV}} - 1 = (1 + 1085891, 59 / 1050301)^{1/3} - 1 = 0,45.
$$

Мінімальна внутрішня економічна дохідність вкладених інвестицій  $\tau_{\scriptscriptstyle\scriptscriptstyle \mathcal{M} \mathit{in}}$ :

$$
\tau_{\text{min}} = d + f \,,\tag{5.26}
$$

де *d* – середньозважена ставка за депозитними операціями в комерційних банках; в 2023 році в Україні *d =*0,1;

*f* – показник, що характеризує ризикованість вкладення інвестицій, приймемо 0,25.

*мін* = 0,1+0,25 = 0,35 < 0,45 свідчить про те, що внутрішня економічна дохідність інвестицій *Ев* , які можуть бути вкладені потенційним інвестором у впровадження та комерціалізацію науково-технічної розробки вища мінімальної внутрішньої дохідності. Тобто інвестувати в науково-дослідну роботу за темою «Інформаційна технологія онтологічного моделювання бази знань з організації бібліотеки» доцільно.

Період окупності інвестицій  $T_{\alpha\kappa}$  які можуть бути вкладені потенційним інвестором у впровадження та комерціалізацію науково-технічної розробки:

$$
T_{\alpha\kappa} = \frac{1}{E_{\epsilon}},\tag{5.27}
$$

де *Ев* – внутрішня економічна дохідність вкладених інвестицій.

$$
T_{ox} = 1 / 0.45 = 2.2 \text{ p.}
$$

*Ток* 3-х років, що свідчить про комерційну привабливість науково-технічної розробки і може спонукати потенційного інвестора профінансувати впровадження даної розробки та виведення її на ринок.

#### **Висновки до розділу**

Згідно проведених досліджень рівень комерційного потенціалу розробки становить 37 балів, що, свідчить про комерційну важливість проведення даних досліджень оскільки рівень комерційного потенціалу розробки вище середнього.

При оцінюванні рівня конкурентоспроможності, згідно узагальненого коефіцієнту конкурентоспроможності розробки, науково-технічна розробка переважає існуючі аналоги приблизно в 1,96 рази.

Також термін окупності становить 2,2 роки, що менше 3-х років, що свідчить про комерційну привабливість науково-технічної розробки і може спонукати потенційного інвестора профінансувати впровадження даної розробки та виведення її на ринок.

#### ВИСНОВКИ

Розглянувши ряд переваг та недоліків основних методів відновлення. Обрано раціональний метод – плазмове напилювання порошком для напилювання ПГ-10Н-04, створений на нікелевій основі системи Ni – Cr – B – Si – C – Fe. Його твердість регулюється вмістом C, B, Cr в межах 45 - 52 HRC. Напилені даним порошком поверхні мають допустиму робочу температуру до 800С. Цей порошок використовують для напилювання деталей корозійностійких, вуглецевих та інших сталей. Властивість до самофлюсування даного порошку обумовлена наявністю в його складі бора і кремнію.

Висока продуктивність процесу, незначний нагрів деталі, висока зносостійкість, простота використання обладнання – це все суттєві переваги напилення, як способу нанесення покрить на деталі, що відновлюються.

1. На підставі дослідження закономірностей зміни потужності плазмотрону показано, що для гарного проплавлення частиц порошку ПГ-12Н-01 на основі нікелю достатньою є потужність 23 кВт;

2. Подальший розвиток отримало дослідження на основі побудованої математичної моделі двофазного плазмового струменя, яке показало, що оптимальна дистанція напилення лежить в межах 650-750 мм .

3. Удосконалено плазмовий розпилювач для напилення покритів, що дозволяє підвищить продуктивність пристрою та можливість регулювання режимів нанесення покритів

4. Продовжено дослідженя на металі деталі напиленному порошковим сплавом ПГ-12Н-01, які показали, що спостерігається достатньо тісний зв'язок між зносостійкістю і твердістю набутою в процесі напилювання.

5. Застосування обладнання і технології плазмового напилення, забезпечення оптимальних умов формування покрить, дозволяє значно збільшити сферу практичного застосування цієї технології і підвищити її ефективність.

6. Використовуючи базу "Festo" спроектовано:

– розпилюючий пристрій;

механізм для обертання деталі;

– установку для відновлення;

– робоче місце та ін.

7. Застосування запропонованої технології дозволить збільшити завантаження підприємства за рахунок надходження заказів на ремонт і відновлення деталей інших підприємств, які не є власником даної технології, а також за рахунок заказів від приватних осіб.

8.При оцінюванні рівня конкурентоспроможності, згідно узагальненого коефіцієнту конкурентоспроможності розробки, науково-технічна розробка переважає існуючі аналоги приблизно в 1,96 рази.

Також термін окупності становить 2,2 роки, що менше 3-х років, що свідчить про комерційну привабливість науково-технічної розробки і може спонукати потенційного інвестора профінансувати впровадження даної розробки та виведення її на ринок.

9. Визначено кількість вогнегасників у виробничому приміщенні. Розроблено превентивні заходи по підвищенню безпеки роботи в умовах дії надзвичайних ситуацій.

#### СПИСОК ВИКОРИСТАНИХ ДЖЕРЕЛ

1. Павлов О. Г. Аналіз технологій компенсації зношеного шару металевих поверхонь / О. Г. Павлов, К. А. Мірошніченко // Вісник Сумського національного аграрного університету, випуск №10. – 2013. – С. 22 –23.

2. Нанесення покриття : [навчальний посібник] / [ В. М. Корж,

 В. Д. Кузнецов, Ю. С. Борисов, К. А. Ющенко] ; за редакцією академіка НАН України К. А. Ющенка – К. : Аристей, 2005. – 204 с.

3. Ющенко К.А. Інженерія поверхні / К.А. Ющенко, Ю.С. Борисов, В.Д. Кузнєцов // К.:Наукова думка. – 2007. – 557с.

4. Шиліна О. П., Осадчук А. Ю. "Газотермічні методи напилювання покриття", – ВНТУ, Вінниця, 2005;

5. Шиліна О. П., Осадчук А. Ю. Газотермічна обробка матеріалів . Лабораторний практикум.- Вінниця: ВНТУ , 2004, - 73 с.

6. Канарчук B.C. Основи технічного обслуговування і ремонту автомобілів. У. З кн. Кн. 3.

7. Ремонт транспортних засобів: Підручник / В.Є.Канарчук, О.А.Дудченко, А.Д. Чигрінець.—К.: Вища школа, 1994. - 599с: ил.

8. Кудинов В. В., Пекшев П. Ю., Белащенко В. Е. и др. Нанесение покрытий плазмой. – Киев: Наук. думка, 1983. –264с.

9. Максимович Г.Г., Шатинский В.Ф., Копылов В.И. Физико-химические процесы при плазменном напылении и разрушении материалов с покрытиями. – Киев: Наук. думка, 1983. – 264 с.

10. Наплавлення: навч. посібник // Власов А.Ф., Кузнецов В.Д., Макаренко Н.О., Богуцький О.А. – Краматорськ, ДДМА, 2010. – 336с.

11. Гругурко І.О. Технологія машинобудування (дипломне проектування. Навчальний посібник./І.О. Григурко, М.Ф. Брендуля, С.М. Доценко – 2007р. –768 с.

12. Іванов М.І., Дусанюк Ж.П., Дусанюк С.В., Іванова О.М., Шаргородський С.А. Технологічні основи сільськогосподарського машинобудування Частина 1. Навчальний посібник.- Вінниця: ВНАУ. 2007;75 с.

13. Іванов М.І., Дусанюк Ж.П., Дусанюк С.В., Іванова О.М. Технологічні основи сільськогосподарського машинобудування Частина 2. Навчальний посібник.- Вінниця: ВНАУ. 2009;

14.Савуляк В.І Ремонт та відновлення деталей машин та апаратів. Методичні вказівки до виконання курсових проектів / В.І. Савуляк. - Вінниця: ВНТУ [Електронний ресурс], 2009.

15. Савуляк B.І, Технічне нормування в ремонтному виробництві / В.І. Савуляк С.П. Білошицький. - Вінниця: ВНТУ [Електронний ресурс], 2009.

16. Гайдамак О.Л. Вузли та деталі ремонтного виробництва автотракторної техніки. Лабораторний практикум / О.Л. Гайдамак, В.І.Савуляк. - Вінниця: ВНТУ, 2006. - 92 с.

17.Токаренко В.М. Технологія автодорожнього машинобудування та ремонту машин / В.М. Токаренко. - К.: Вища школа, 1992. - 221 с.

18. Савуляк В.І. Відновлення деталей автомобілів. Лабораторний практикум /

В.І. Савуляк, В.Т. Івацько. – Вінниця: ВНТУ, 2004. – 116 с.

19. Савуляк В.І. Відновлення деталей автомобілів. Навчальний посібник / В.І. Савуляк, В.Т. Івацько. - Вінниця: ВНТУ, 2004. - 104 с.

20. www. festo.com.ua.

21.15. http://www.plasmacentre.ru/technology/17.php

22.http://www.plackart.com/coatings/plazmennoe-pokrytie-napylenie.html

23.http://www.findpatent.ru/patent/226/2263725.html

24. <http://weldzone.info/technology/gas-sputtering/811-plazmennoe-napylenie>

25 [http://www.yondi.ru/inner\\_c\\_article\\_id\\_1305.phtm](http://www.yondi.ru/inner_c_article_id_1305.phtm)

26.<http://www.allmetals.ru/sortament/index.php?cid=1&sid=9&gid=33806>

27.<http://uk.wikipedia.org/wiki/Шліфування>

28.<http://uk.wikipedia.org/wiki/Фрезерування>

29. ДСТУ OHSAS 18002:2015. Системи управління гігієною та безпекою праці. Основні принципи виконання вимог OHSAS 18001:2007 (OHSAS 18002:2008, IDT). К. : ГП «УкрНИУЦ», 2016. 21 с

30. ДСТУ ISO 45001:2019 Системи управління охороною здоров'я та безпе□кою праці. Вимоги та настанови щодо застосування (ISO 45001:2018, IDT). URL: http://online.budstandart.com/ua/catalog/ doc-page.html?id\_doc=88004.

31. НПАОП 0.00-4.12-05. Типове положення про порядок проведення навчання і перевірки знань з питань охорони праці. URL: http://zakon.rada.gov.ua/ laws/show/z0231-05

32. ДСТУ 8829:2019 Пожежовибухонебезпечність речовин і матеріалів. Номенклатура показників і методи їхнього визначення. Класифікація. URL: https://www.alutal.com.ua/wp-content/uploads/2021/02/ dstu-8829-2019-1.pdf

33. ДСТУ 8828:2019 Пожежна безпека. Загальні положення. URL: https://dwg.ru/dnl/15125

34. ДБН В.2.5-28-2018 Природне і штучне освітлення **-** [Електронний ресурс] - Режим доступу: [http://document.ua/prirodne-i-shtuchne-osvitlennja](http://document.ua/prirodne-i-shtuchne-osvitlennja-nor8425.html)[nor8425.html](http://document.ua/prirodne-i-shtuchne-osvitlennja-nor8425.html)

35. НАПБА.01.001-14. Правила пожежної безпеки в Україні. К. : МВС Ук□раїни, 2014. 47 с ДБНВ.2.5-27-2006. Захисні заходи

36. Методичні вказівки до самостійної та індивідуальної роботи з дисципліни ''Цивільний захист та охорона праці в галузі. Частина 1. Цивільний захист'' / Уклад. О. В. Поліщук, О. В. Березюк, М. С. Лемешев. – Вінниця : ВНТУ,  $2017. - 32$  c.

36. Методичні вказівки до виконання економічної частини магістерських кваліфікаційних робіт / Уклад. : В. О. Козловський, О. Й. Лесько, В. В. Кавецький. – Вінниця : ВНТУ, 2021. – 42 с.

# **ТЕХНІЧНЕ ЗАВДАННЯ**

# ПІДВИЩЕННЯ ЯКОСТІ ВІДНОВЛЕННЯ РОБОЧИХ ПОВЕРХОНЬ ОПОРНОГО ВАЛУ КОНВЕЄРА ТИПУ КС
ПОГОДЖЕНО Керівник або заступник підприємства або установи beneinna Ініціали та Прізвище heered 2023 p.

### ЗАТВЕРДЖУЮ

Завідувач кафедри ГМ,

д.т.н., проф. Alexandry HEOHIA HOJIILLYK "18" вересня 2023 р.

ТЕХНІЧНЕ ЗАВДАННЯ на магстерську кваліфікаційну роботу ПІДВИЩЕННЯ ЯКОСТІ ВІДНОВЛЕННЯ РОБОЧИХ ПОВЕРХОНЬ ОПОРНОГО ВАЛУ КОНВЕСРА ТИПУ КС

one Ok i

 $08 - 62$ , MKP, 008, 00, 000 T3

Керівник: к.т.н., доцент каф. ГМ  $2e87$ Олена ШИЛІНА Виконав: ст.гр. 13В-22м Дмитро ПЕЧЕНИЦЯ

**Вінниця ВНТУ 2023** 

84

Розробка технічного завдання на магістерську кваліфікаційну роботу складається з основних етапів, які відповідають стандарту та ГОСТ 2.103-2013.

Підстава для розробки наказ ректора ВНТУ № 247 "18" вересня 2023 року.

### **1 Назва та об'єкт проектування**

Назва: Підвищення якості відновлення робочих поверхонь опорного валу конвеєра типу кс

**Умовне позначення**: 08 – 62.МКР.008.00.000 ТЗ

Деталь «вал – шестерня поворотного редуктора» - є складовою зернозбирального комбайну у сільськогосподарському виробництві.

Вал-шестерня входить до поворотного редуктора. Ось несучого вала, співпадає з віссю вихідного вала редуктора, і це дозволяє найбільш раціональним способом скомпонувати редуктор, виконати в одну лінію вісь повороту механізму повороту і ведучого валу, що спрощує конструкцію, зменшує її габарити, металоємкість і вартість комбайна.

Найбільш точними є поверхні  $\acute{\omega}120k6$ <sub>(-0,022)</sub> і  $\acute{\omega}$  100k6<sub>(-0,022)</sub> оскільки вони виконані по 6 квалітету точності , він може бути забезпечений при механічній обробці на верстатах з числовим програмним керуванням.

 Деталь в цілому технологічна, майже всі поверхні мають добрий доступ для обробки але і є нетехнологічні елементи.

Поверхні  $\acute{\omega}120k6$ <sub>(-0,022)</sub> і  $\acute{\omega}100k6$ <sub>(-0,022)</sub> виконанні під посадку підшипника. Поверхня ǿ125 в контакті з зубчастим колесом, в результаті чого зубець шліца зношується по товщинні.

Не технологічними елементами даної деталі є зубчасте колесо ( $\acute{\sigma}$  202), та шліцьова поверхня ( D10 x112 x125h7<sub>(-0,022)</sub> які досить важко піддаються механічній обробці.

Вал-шестерню використовують у відповідальних передачах з великими навантаженнями, але виготовлення таких валів потребує спеціального обладнання та складних методів обробки. Отже нанесення покриття на зношену, але сформовану поверхню є доцільний та економічно-вигідний і таким методом є наплавлення в середовищі вуглекислого газу.

Цей метод дозволяє не тільки економити матеріал, збільшувати довговічність поверхонь які більш всього піддаються навантаженням, економити енергоресурси, але й дає можливість значно прискорити виробничій процес та за короткий час відновити вал-шестерню для подальшої експлуатації.

## **2 Мета, призначення та джерела розробки**

Розробка технологічного процесу проводиться на основі завдання на дипломний проект згідно наказу ректора, складеного у відповідності до вимог навчального плану підготовки магістрів у ВНТУ "18" вересня 2023 року № 247

Призначенням магістерської кваліфікаційної роботи є виконання технологічних та конструкторських розробок для вдосконалення технологічного процесу аналога. Це можливо досягнути шляхом введення необхідних операцій для кращих експлуатаційних властивостей опорного вала, проведення необхідних розрахунків оптимальних режимів обробки та модернізації, або проектуванням нової конструкції окремого технологічного обладнання.

#### **Мета і завдання роботи**

Метою є розробка ефективної технології відновлення робочих поверхонь опорного валу конвеєра на основі дослідженнь впливу параметрів режимів відновлення та зміни потужності плазмотрону.

Для досягнення поставленої мети в роботі необхідно вирішити наступні основні **задачі дослідження**:

- Дослідити закономірність зміни потужності плазмотрону для гарного проплавлення частиц порошку ПГ-12Н-01 на основі нікелю.
- Встановити оптимальну дистанцію при плазмовому напилюванні.
- Вдосконалити плазмовий розпилювач для підвищення продуктивності пристрою та можливості регулювання режимів нанесення покритів.
- Розрахувати та призначити режими механічної обробки до та після нанесення покриття.
- Розробити установку з числовим програмним керуванням, яка здатна значно підвищити якість процесу відновлення робочих поверхонь деталі.

Джерелами розробки є:

- методика проектування технологічного процесу відновлення валшестерні;

методика модернізації та проектування конструкції технологічного обладнання;

вимоги до комплекту документів "Єдина система конструкторської та технічної документації";

загальні правила класіфікації, розробки технологічних процесів і вибір засобів технологічного оснащення та процесів Р 50-54-93-88;

- ДЕСТ 14.305-93 – Правила вибору технологічної оснастки;

технічна література, довідникові видання:

1. Савуляк В.І., Ремонт та відновлення деталей машин та апаратів. Методичні вказівки до виконання курсових проектів / В.І. Савуляк. - Вінниця: ВНТУ [Електронний ресурс], 2009.

2. Шиліна О.П. Газотермічні методи напилювання покрить. Навчальний посібник./ О.П. Шиліна, А.Ю. Осадчук/ ВНТУ, 2006. – 103 с

3. Гругурко І.О. Технологія машинобудування (дипломне проектування. Навчальний посібник./І.О. Григурко, М.Ф. Брендуля, С.М. Доценко – 2007р. –768 с.

4. Восстановление и повышение износостойкости и срока службы деталей машин / Под ред. д.т.н., проф. В.С. Попова. – Мотор Сич, 2004. – 394 с.

5. Нанесення покриття : [навчальний посібник] / [ В. М. Корж,

В. Д. Кузнецов, Ю. С. Борисов, К. А. Ющенко] ; за редакцією академіка НАН України К. А. Ющенка – К. : Аристей, 2005. – 204 с.

6. Наплавлення: навч. посібник // Власов А.Ф., Кузнецов В.Д., Макаренко Н.О., Богуцький О.А. – Краматорськ, ДДМА, 2010. – 336с.

7. Козловський, В. О. Основи підприємництва : навчальний посібник. Видання 3-ге, переробл. та доповн. / В. О. Козловський. Вінниця : 2023. 132 с.

8. Оснач О. Ф. Промисловий маркетинг: підруч. [для студ. вищ. навч. закл.] / О. Ф. Оснач, В. П. Пилипчук, Л. П. Коваленко – К.: Центр учбової літератури,  $2009. - 364$  c.

9. Савуляк В.І. Відновлення деталей автомобілів. Навчальний посібник / В.І. Савуляк, В.Т. Івацько. – Вінниця: ВНТУ, 2004. – 104 с.

10. Савуляк В. І. Магістерська кваліфікаційна робота. Загальні вимого та рекомендації до її виконання : навчальний посібник. / В. І. Савуляк, О. П. Шиліна – Вінниця : ВНТУ, 2016. – 64 с.

## **3 Технічні вимоги та економічні показники**

3.1 Вимоги до загальної структури і послідовності проектування

Змiст роздiлiв дипломного проекту та строки їх виконання визначаються завданням на магістерську кваліфікаційну роботу та положенням кафедри по модульно-рейтинговiй оцiнцi рiвня та термінів виконання проекту.

Стадії розробки та етапи робіт встановлені за ГОСТ 2.103-2013.

Поетапні строки, що вказуються в ТЗ, є орієнтовними. Основними строками виконання робіт вважають строки, які встановлені в плані дослідноконструкторських робіт.

Зміст стадій проектування та строки їх виконання визначаються завданням на дипломний проект.

3.2 Вихідні дані для технологічного проектування

Приймаємо наступні вихідні дані для технологічного проектування:

– річний обсяг ремонту вала-шестерні 1000 шт,

– знос поверхонь, що відновлюються менше 0,3 мм, від робочого креслення.

3.3 Вимоги до рівня уніфікації та стандартизації

З метою підвищення надійності, ремонтопридатності та економічності експлуатації технологічного обладнання, що розробляється, слід максимально застосувати стандартні вироби.

Рівень стандартизації та уніфікації конструкції повинен складати не менше 80%.

3.4 Вимоги до охорона праці та безпека у надзвичайних ситуаціях

Конструктивні рішення повинні відповідати вимогам безпеки згідно встановлених параметрів відповідних стандартів по охороні праці та безпеці у надзвичайних ситуаціях.

Викиди в навколишнє середовище не повинні перевищувати параметри, встановлені екологічним паспортом підприємства.

## **4 Стадії та етапи розробки**

Проектування технологічного процесу повинно проводитись з використанням варіантного пошуку раціонального рішення, включати такі основні етапи: є їх

- розробка основної проектної задачі:
- технологічне проектування технологічного процесу;
- розробка обладнання та пристосування для технологічного процесу;
- охорона праці та безпеки життєдіяльнсті;
- економічна ефективність розробок.

## **5 Порядок контролю та приймання**

Контроль та приймання розробок виконується у відповідності до "Положення про дипломне проектування" на кафедрі ГМ.

Технічне завдання оформлюється у відповідності з загальними вимогами до текстових конструкторських документів по ГОСТ 2.705-2013, на листах формату А4 по ГОСТ 9327-90.

Додаток Б (обов'язковий)

# ТЕХНІЧНА ДОКУМЕНТАЦІЯ

ГОСТ 3.1105 – 84 Форма 2

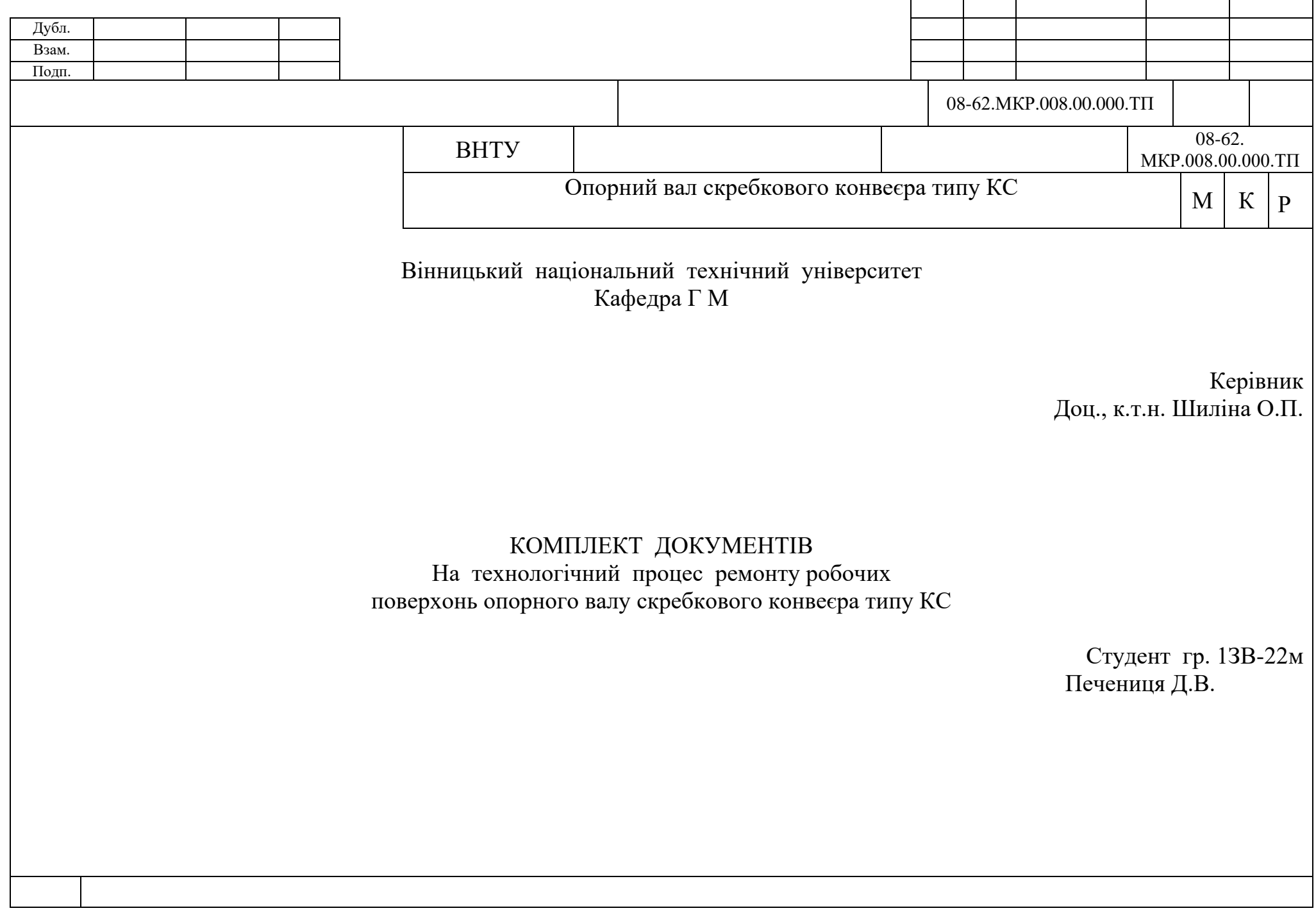

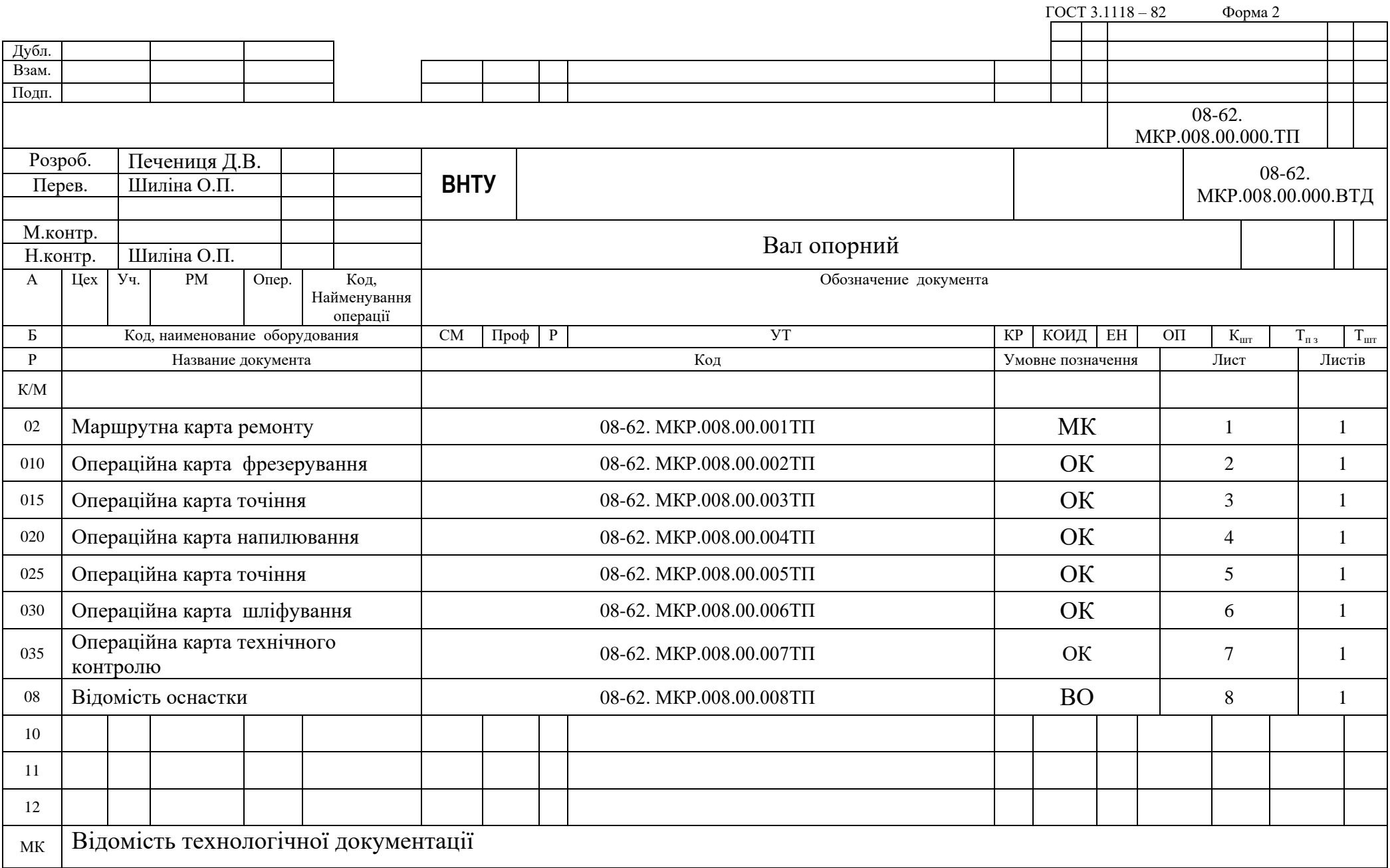

ГОСТ 3.1118 – 82 Форма 2

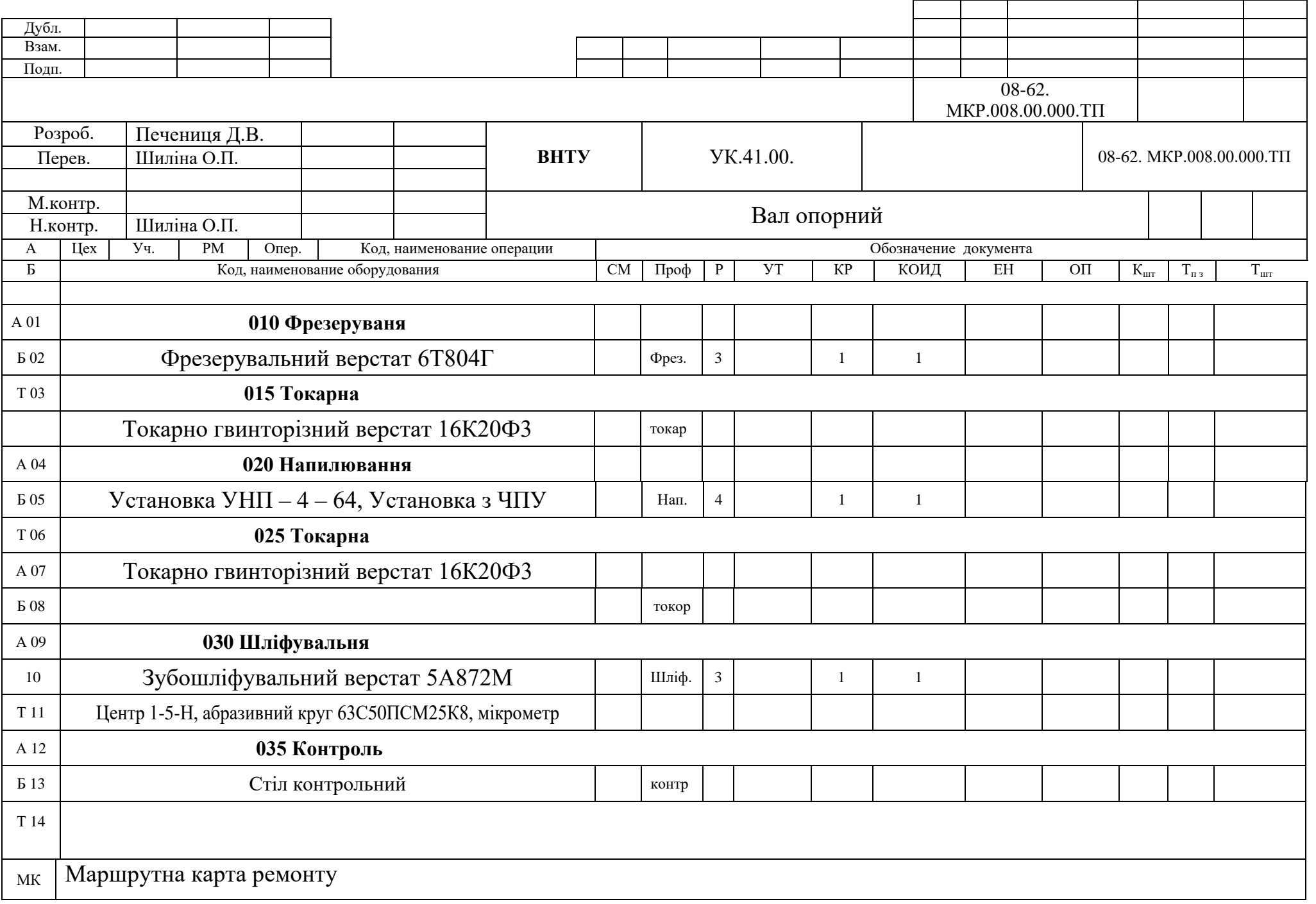

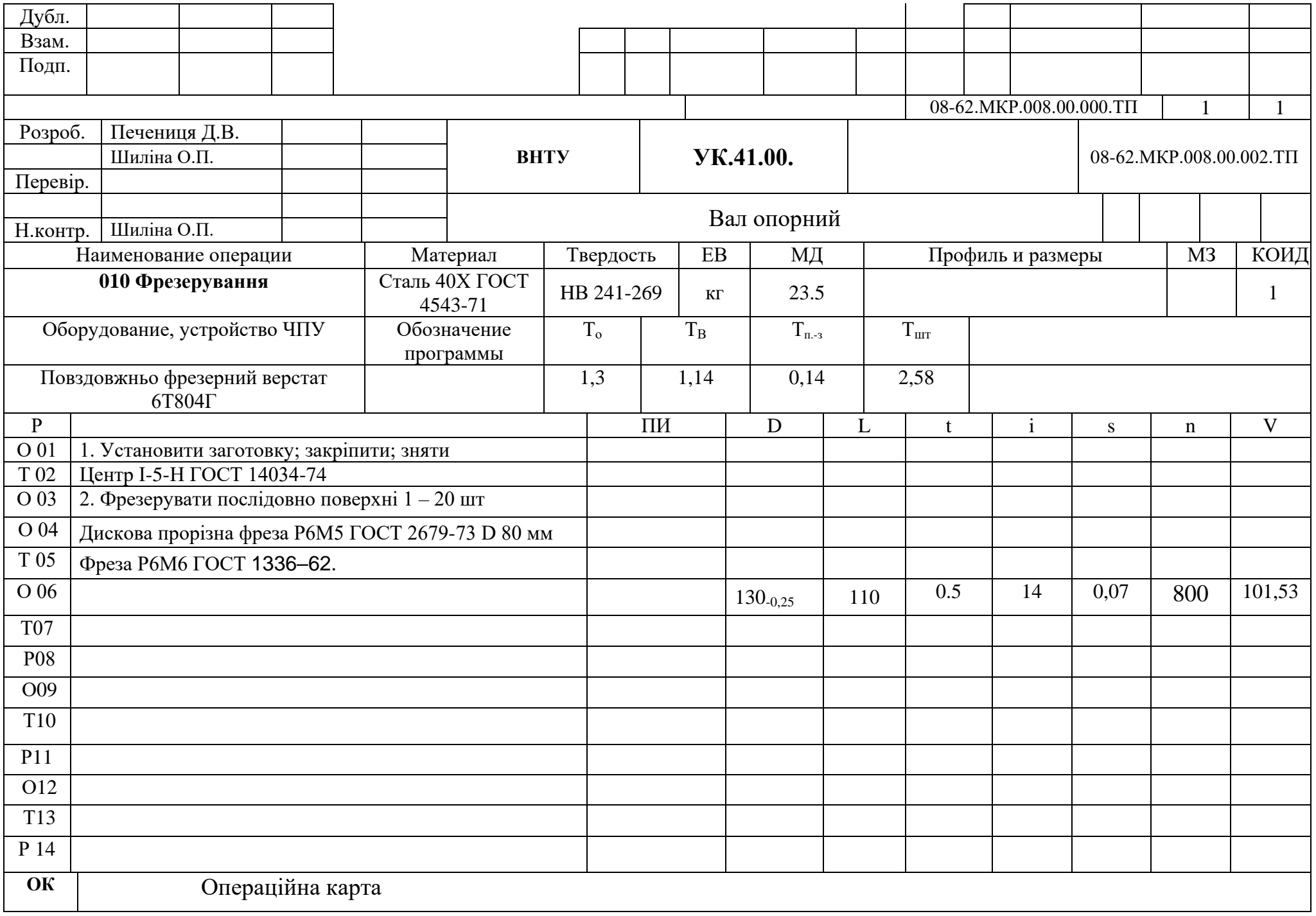

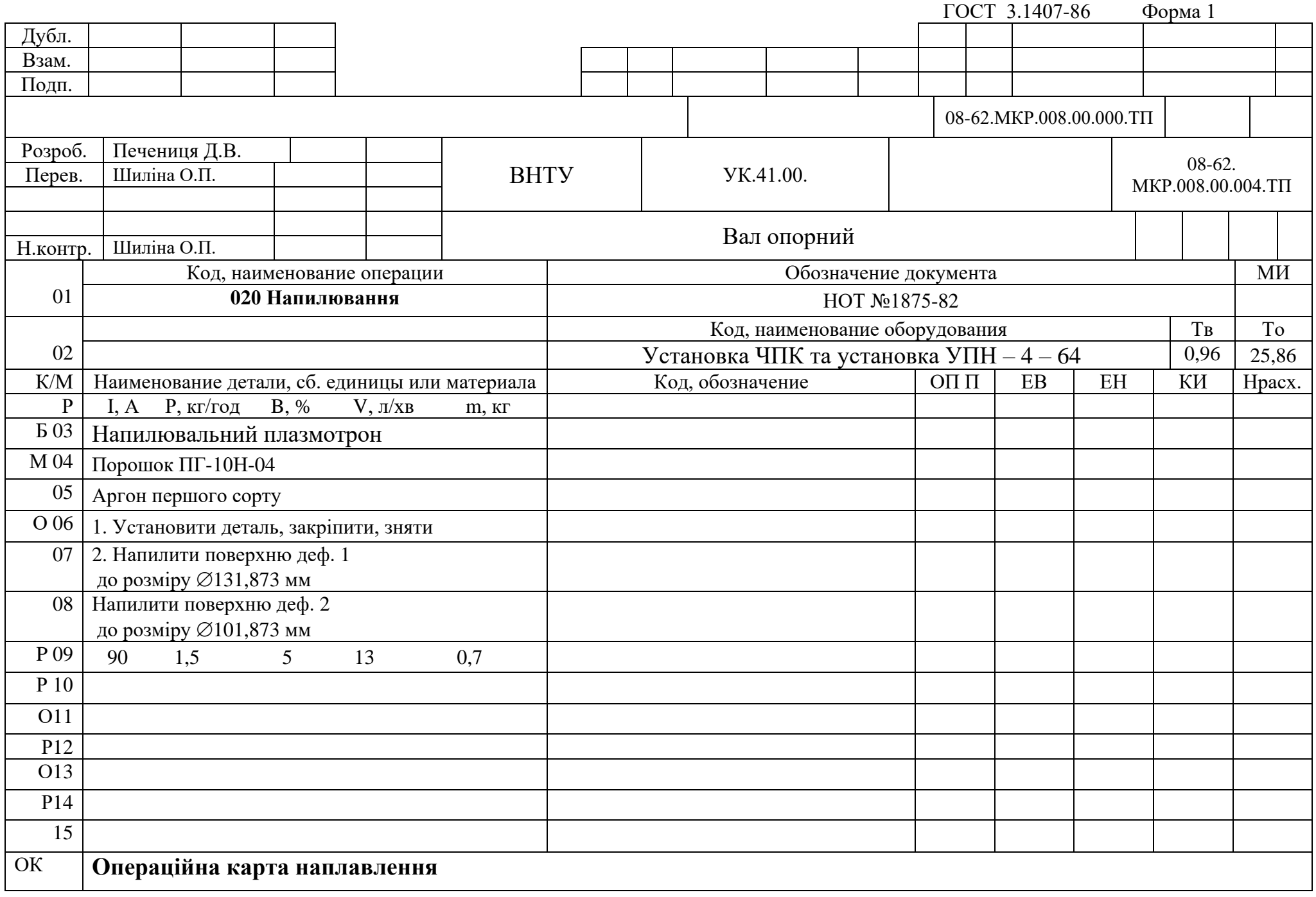

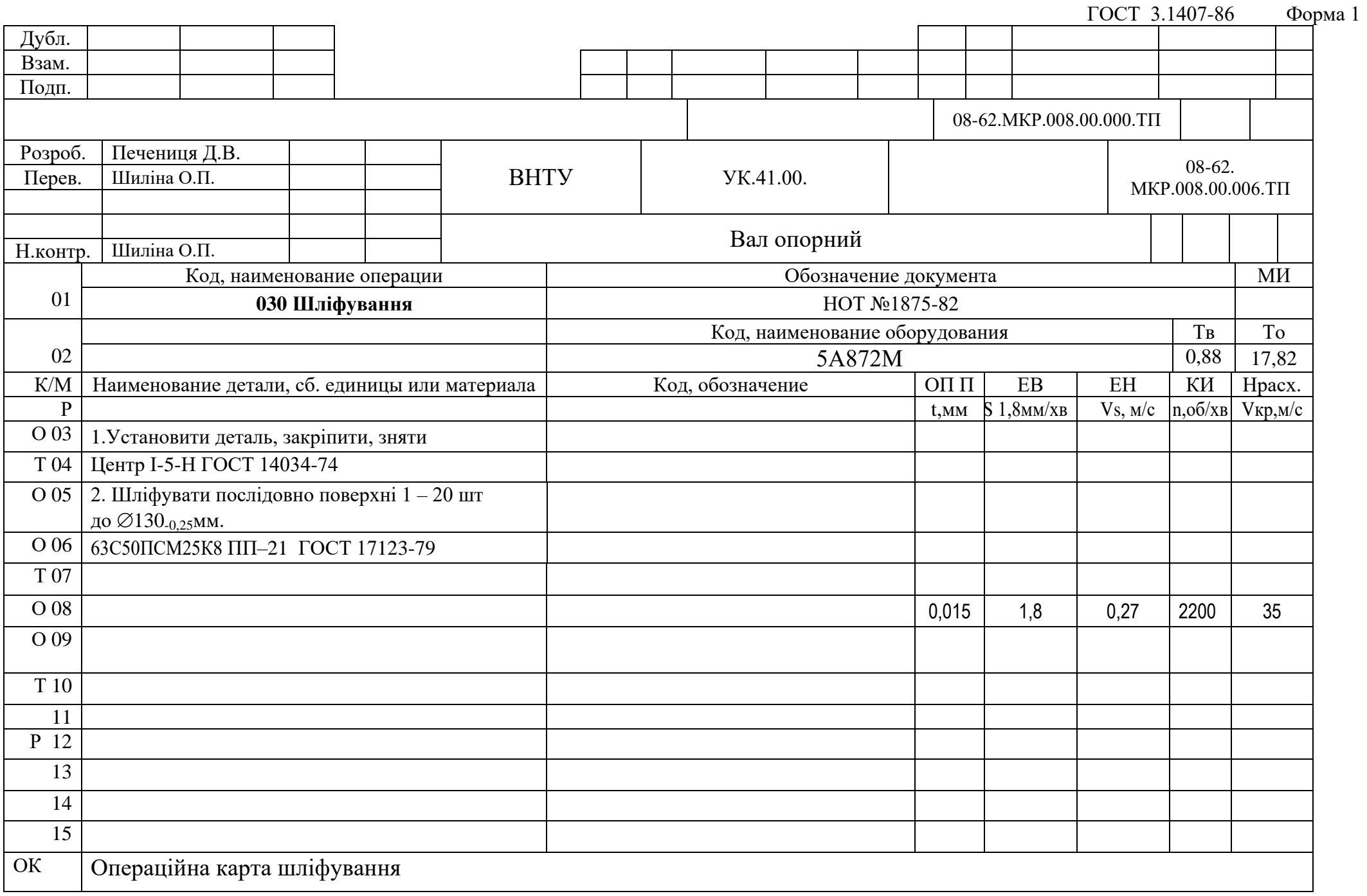

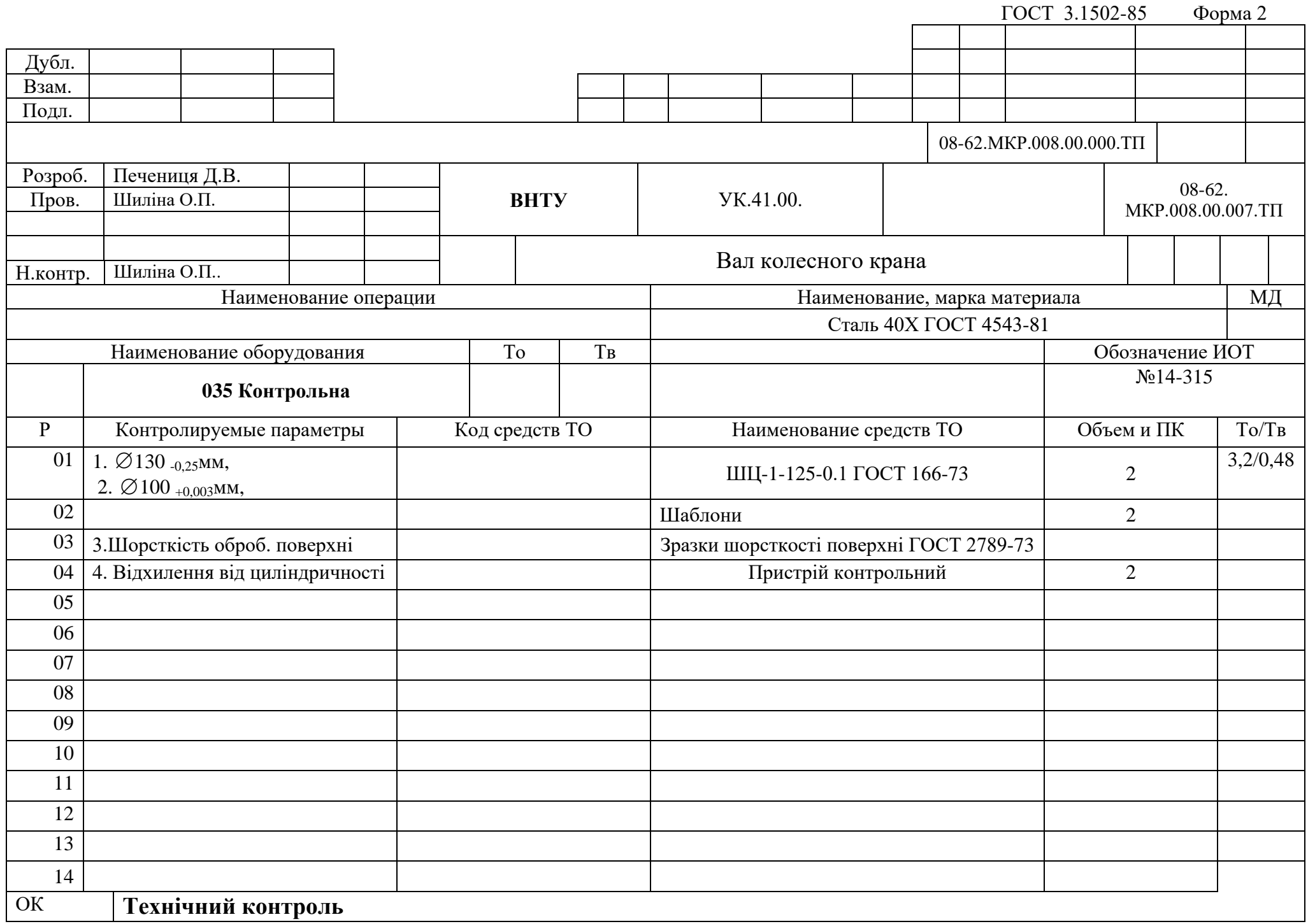

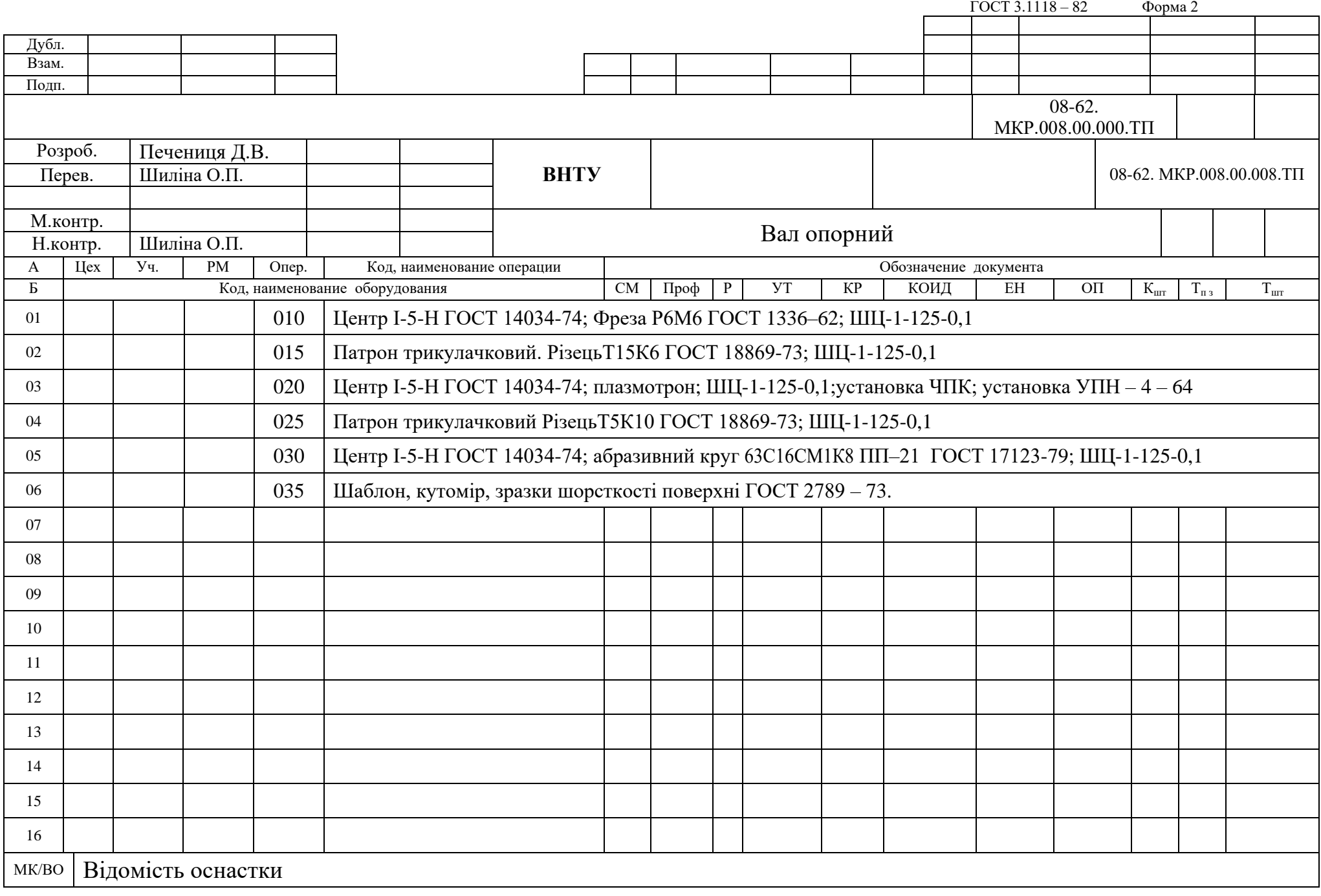

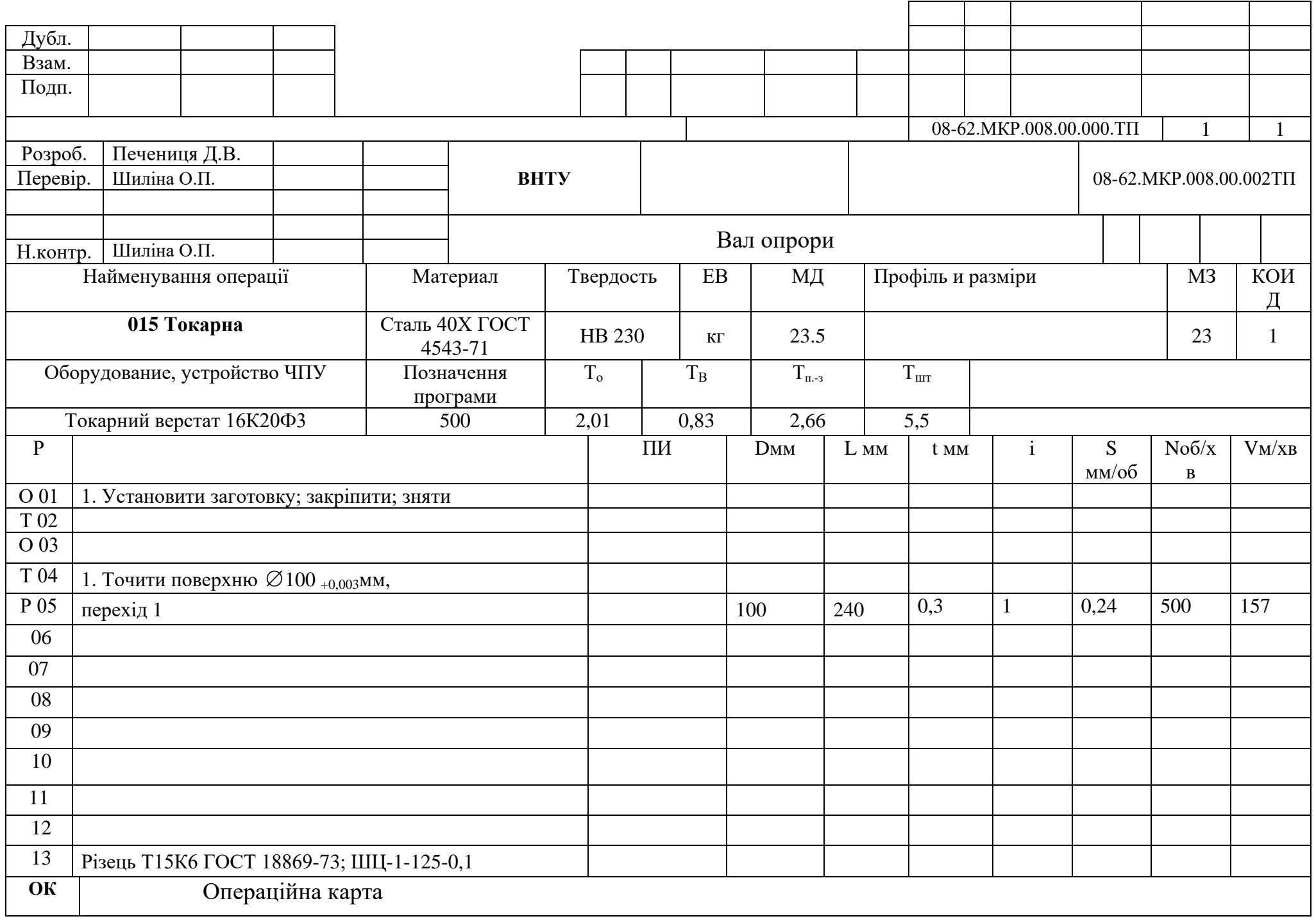

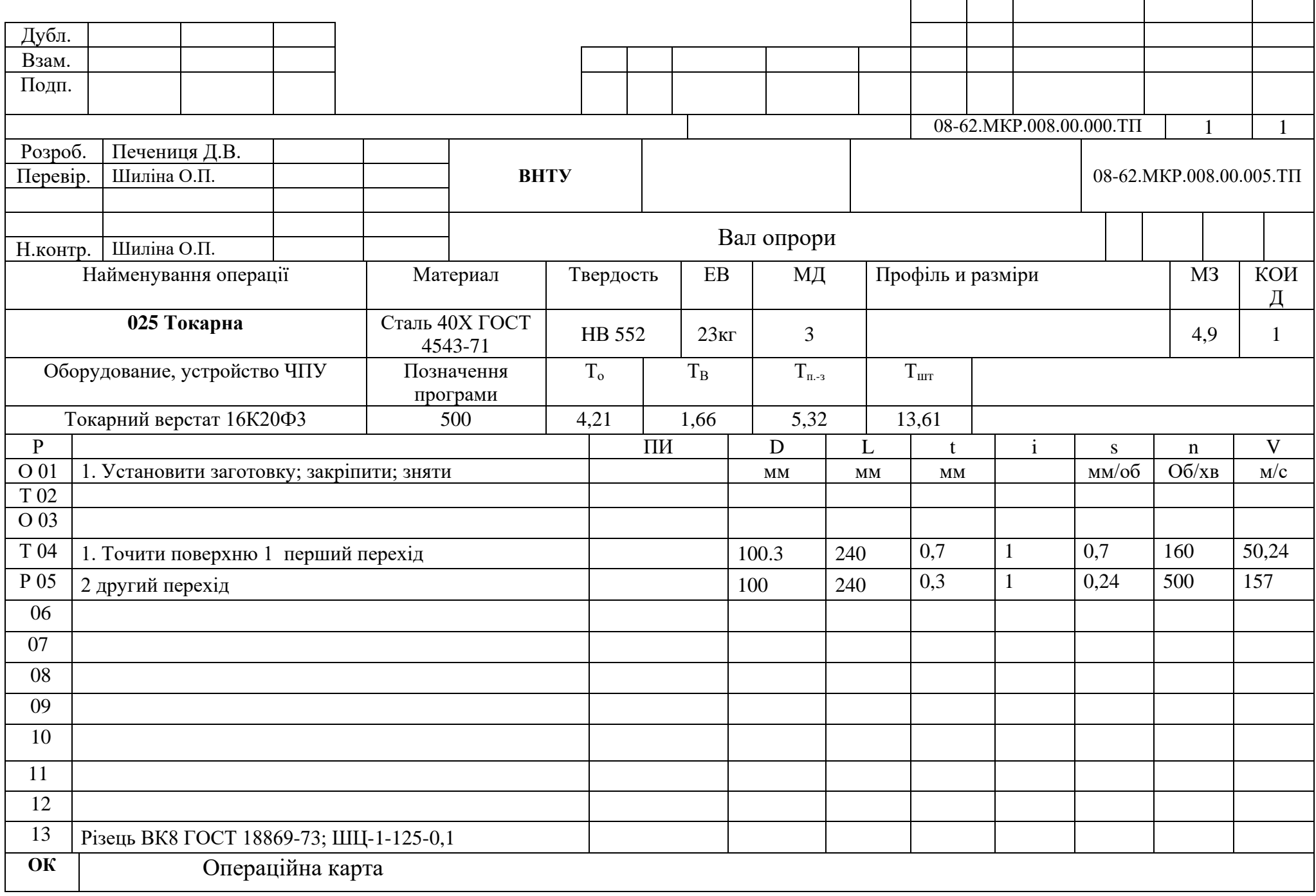

Додаток В (обов'язковий)

# ГРАФІЧНА ЧАСТИНА

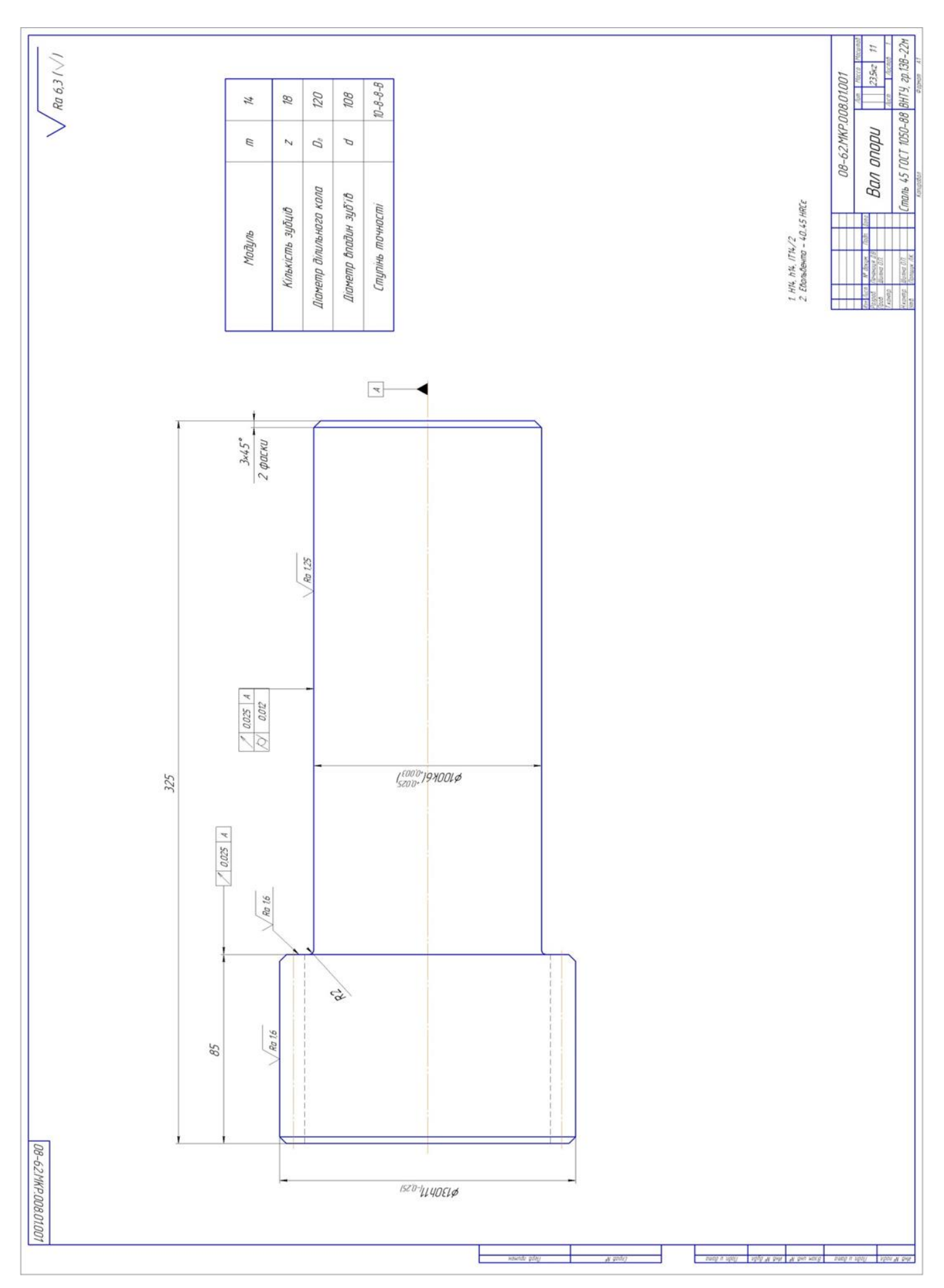

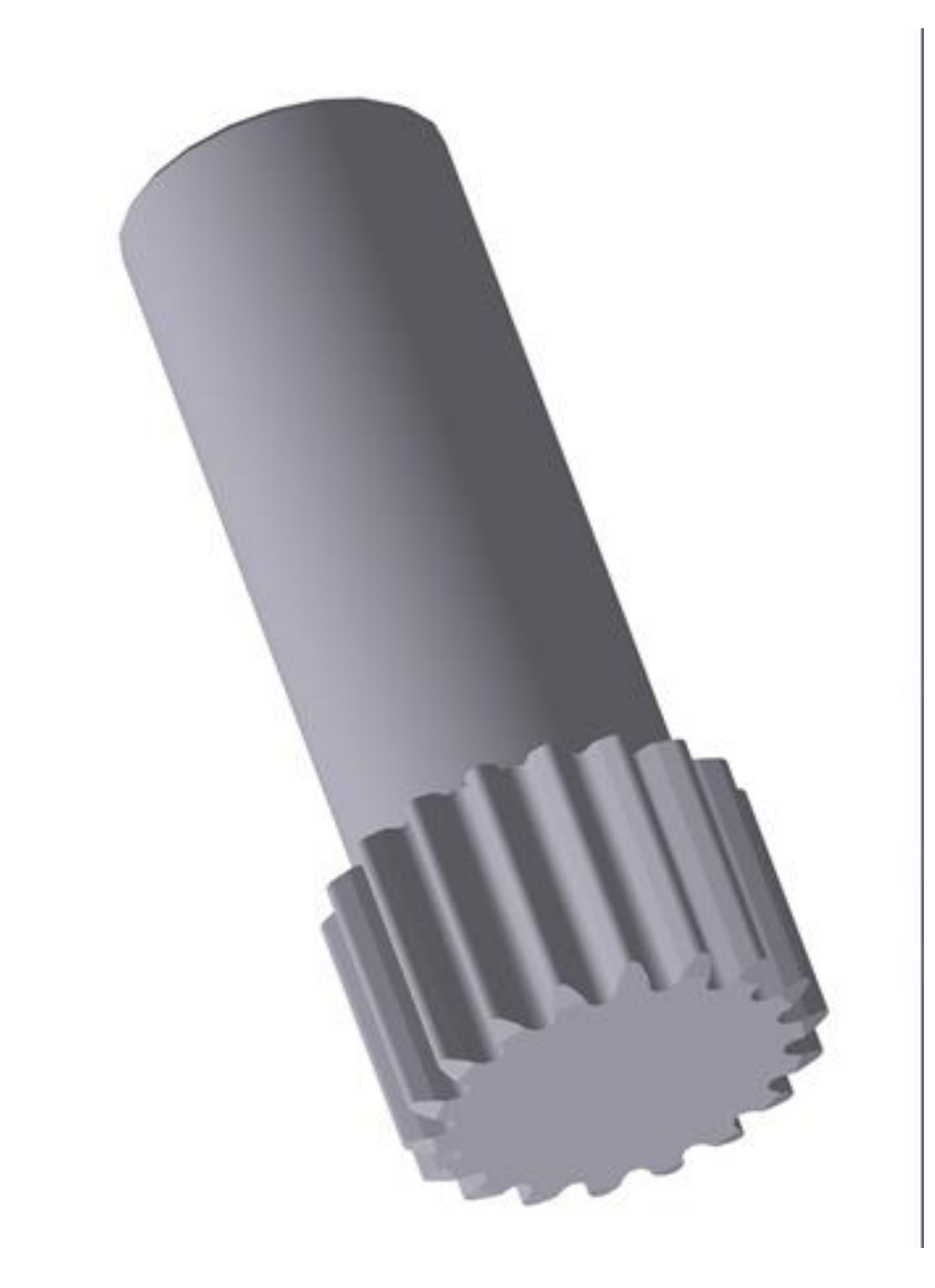

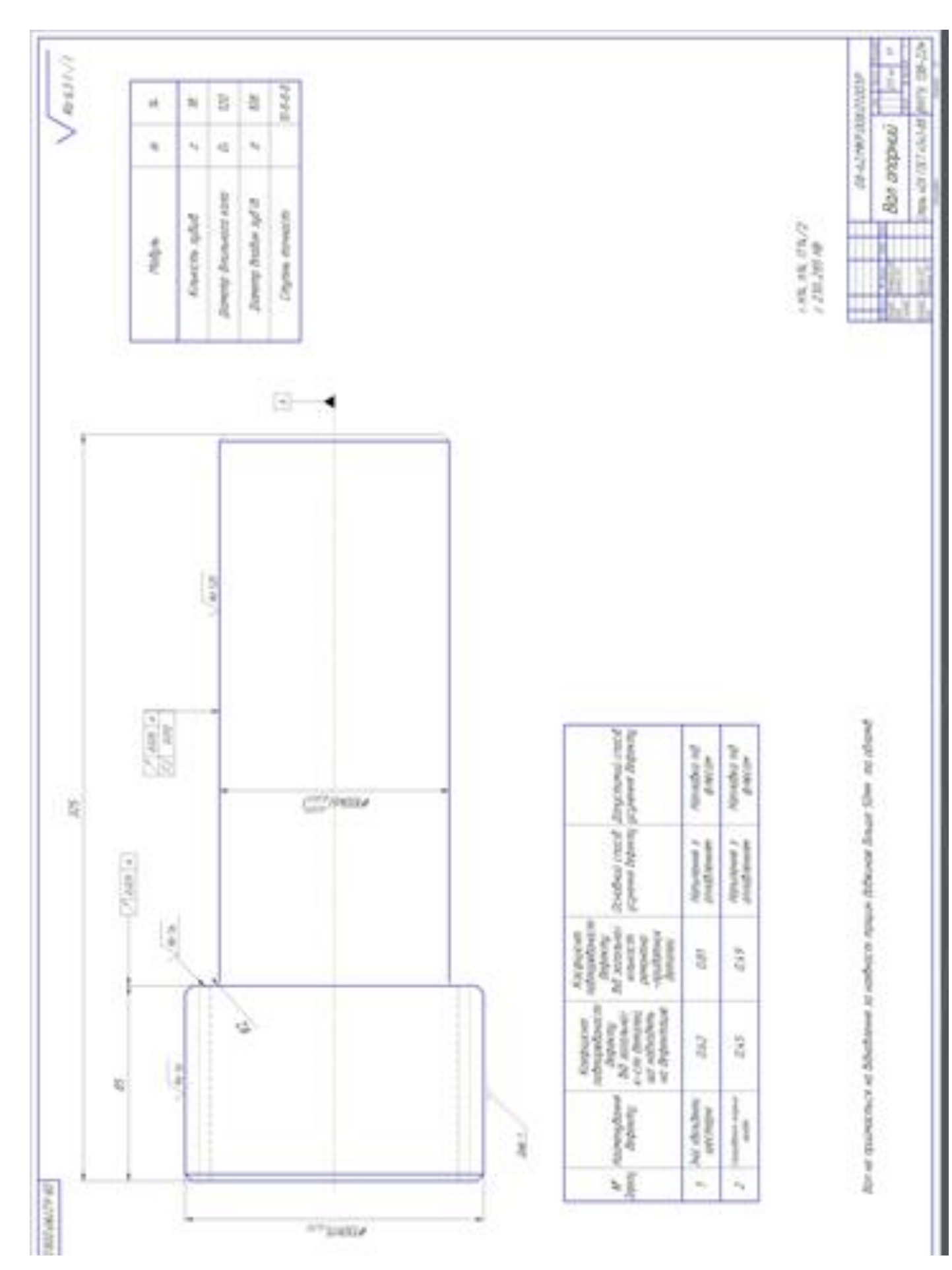

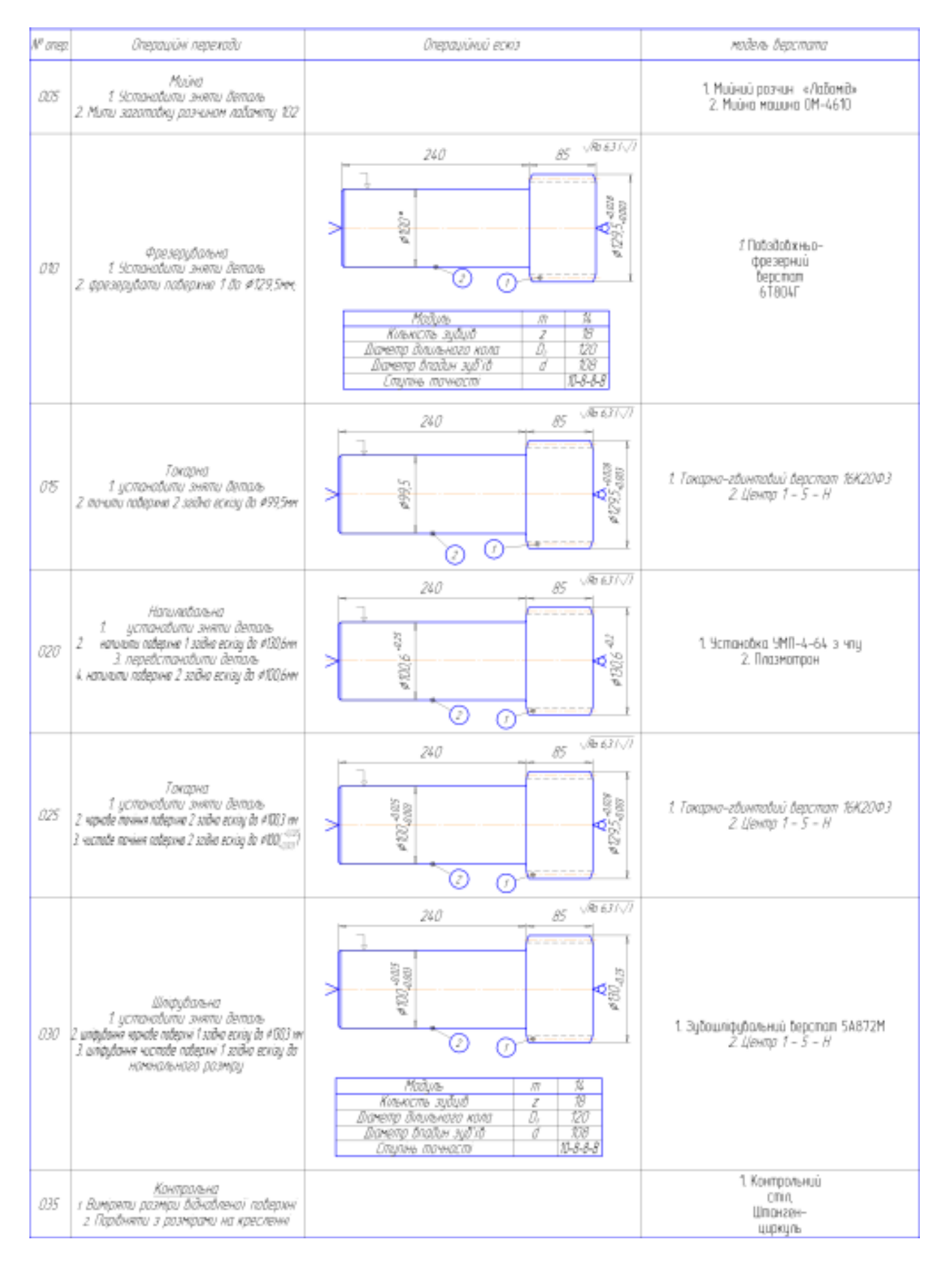

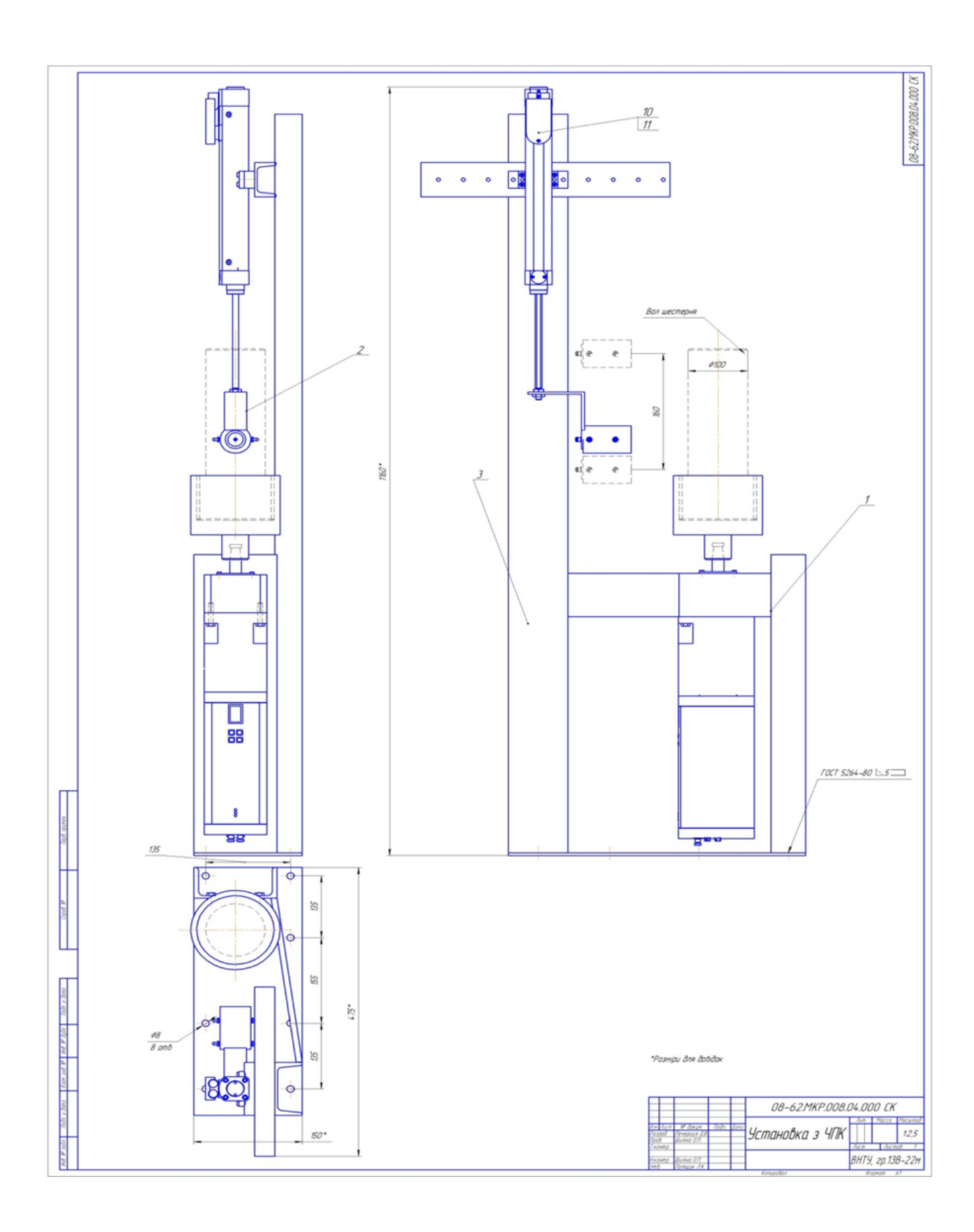

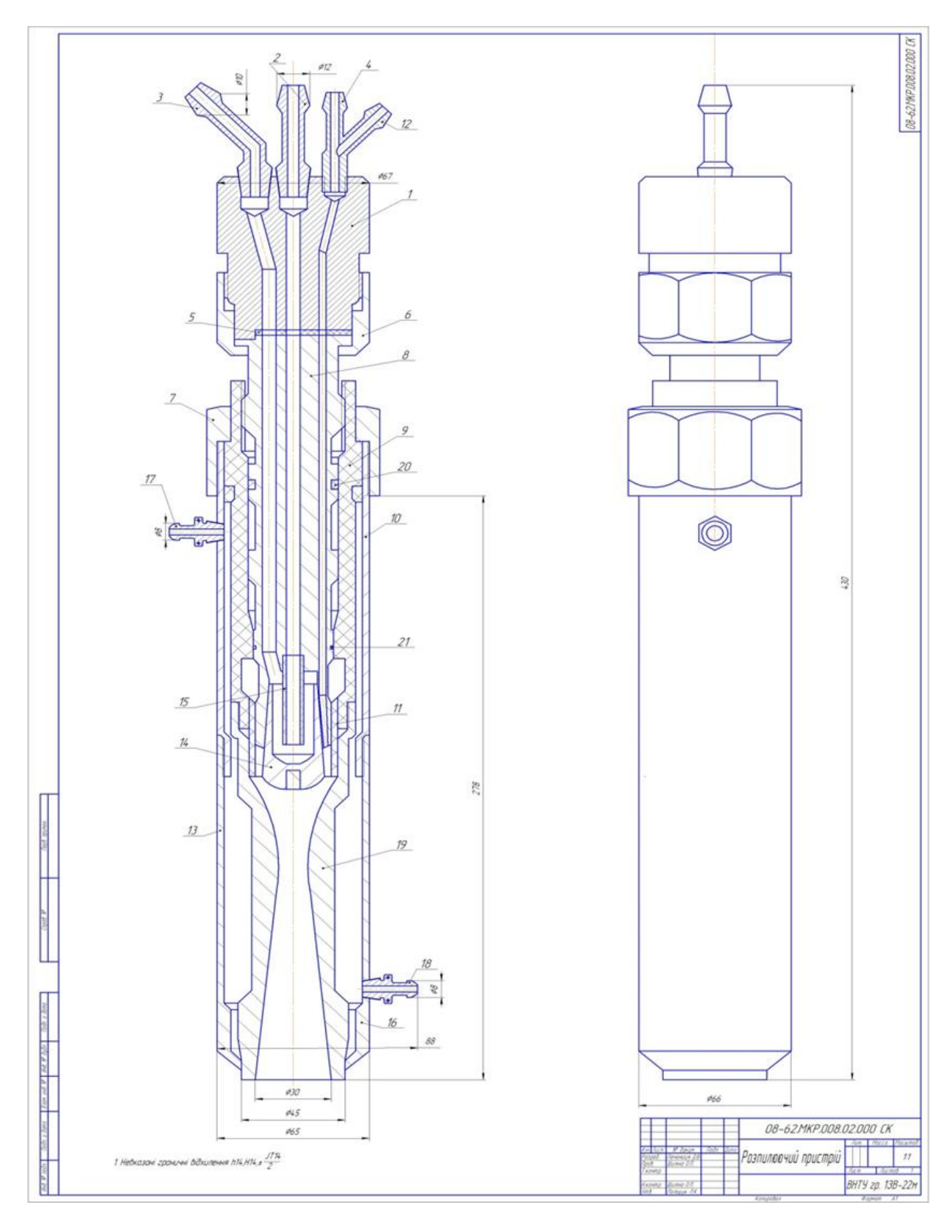

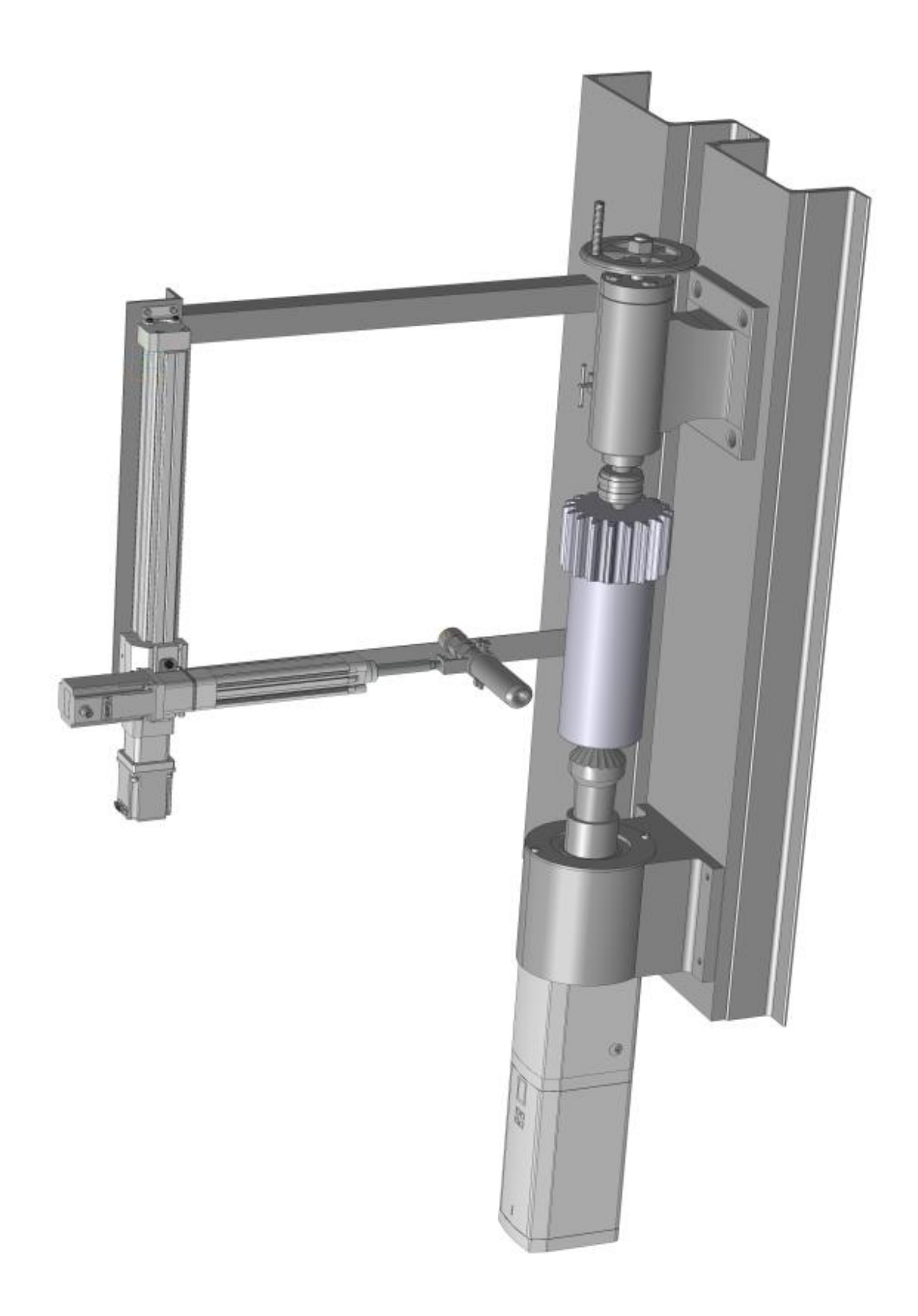

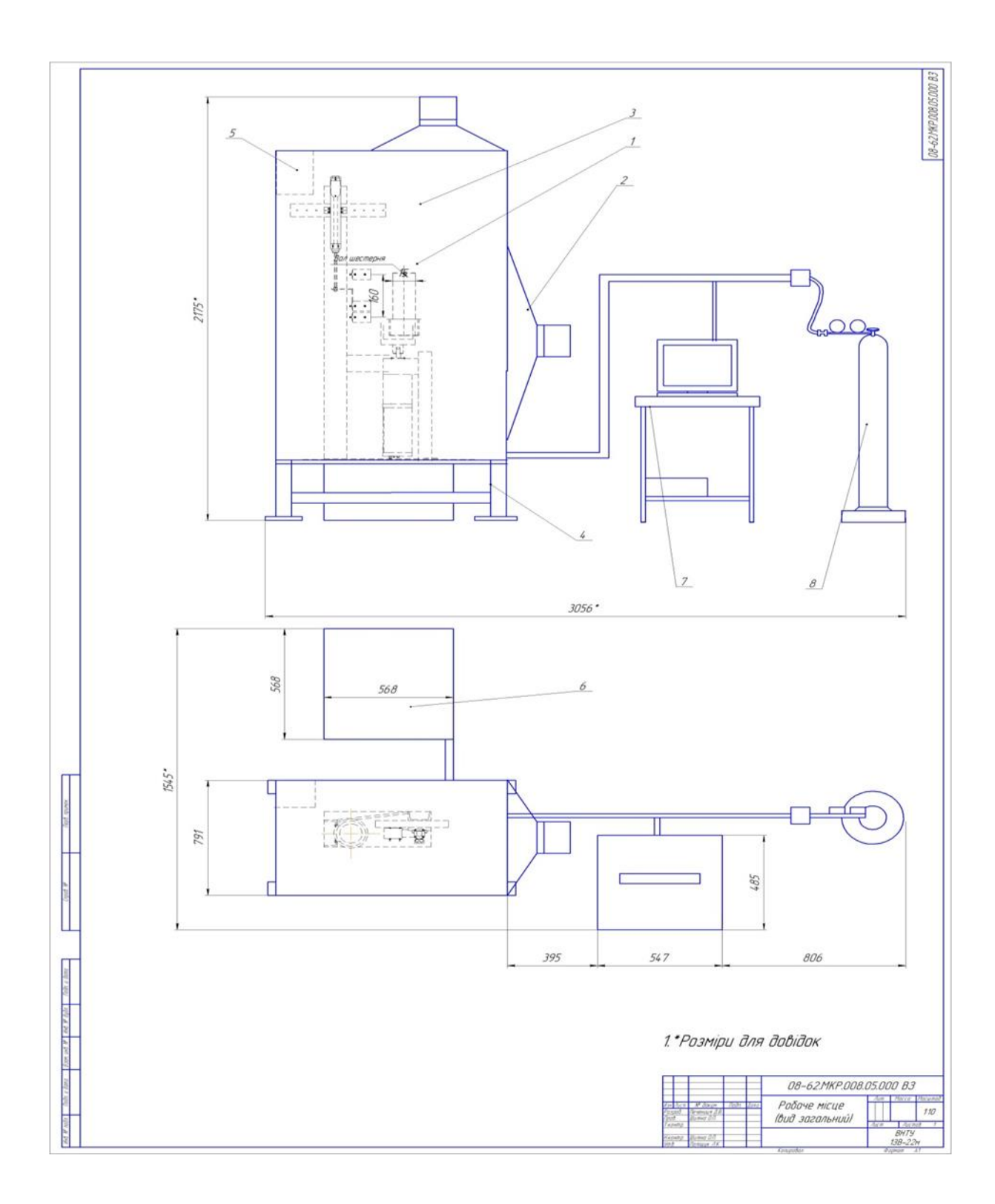

Додаток $\Gamma$ (обов'язковий)

# СПЕЦИФІКАЦІЯ

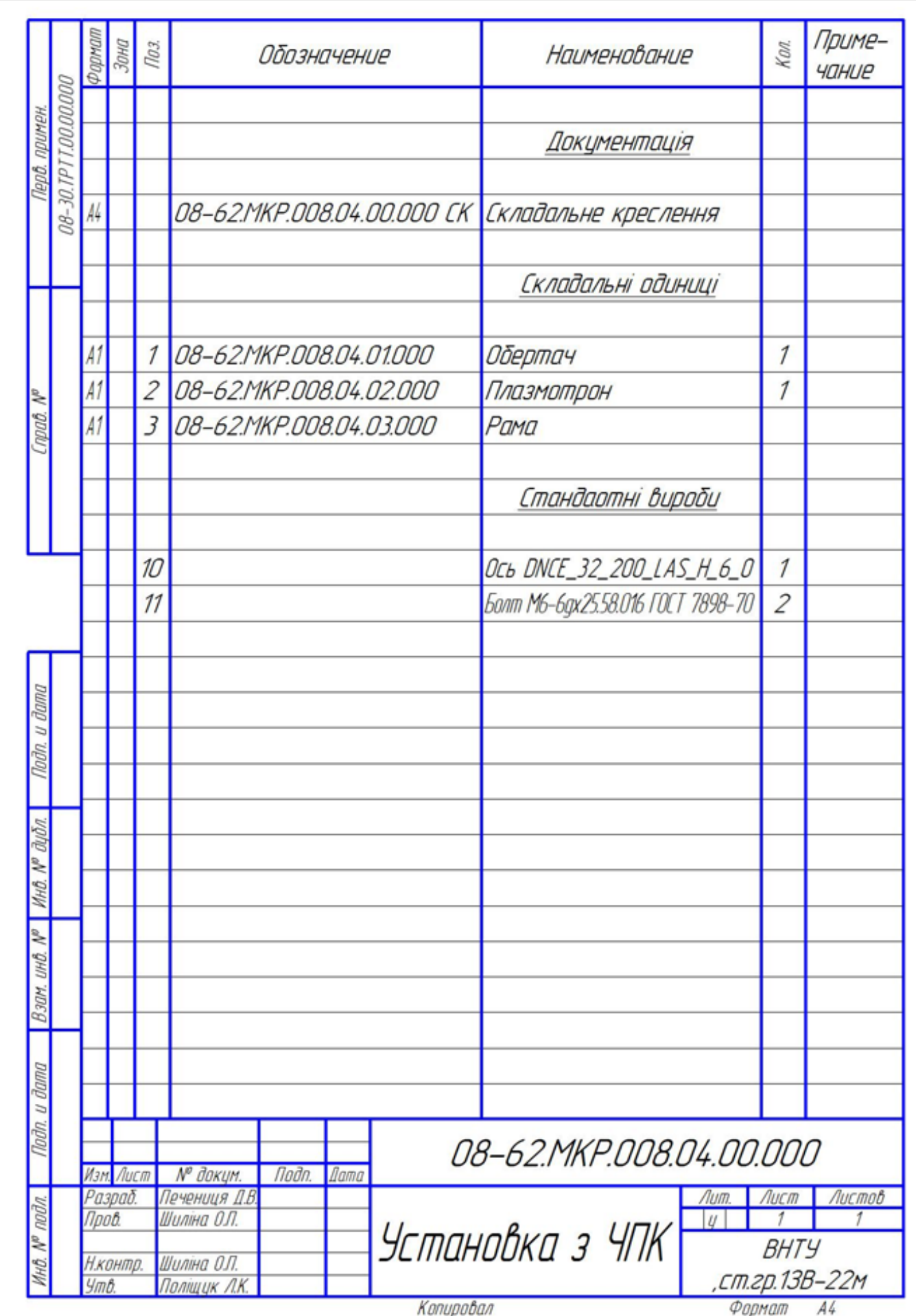

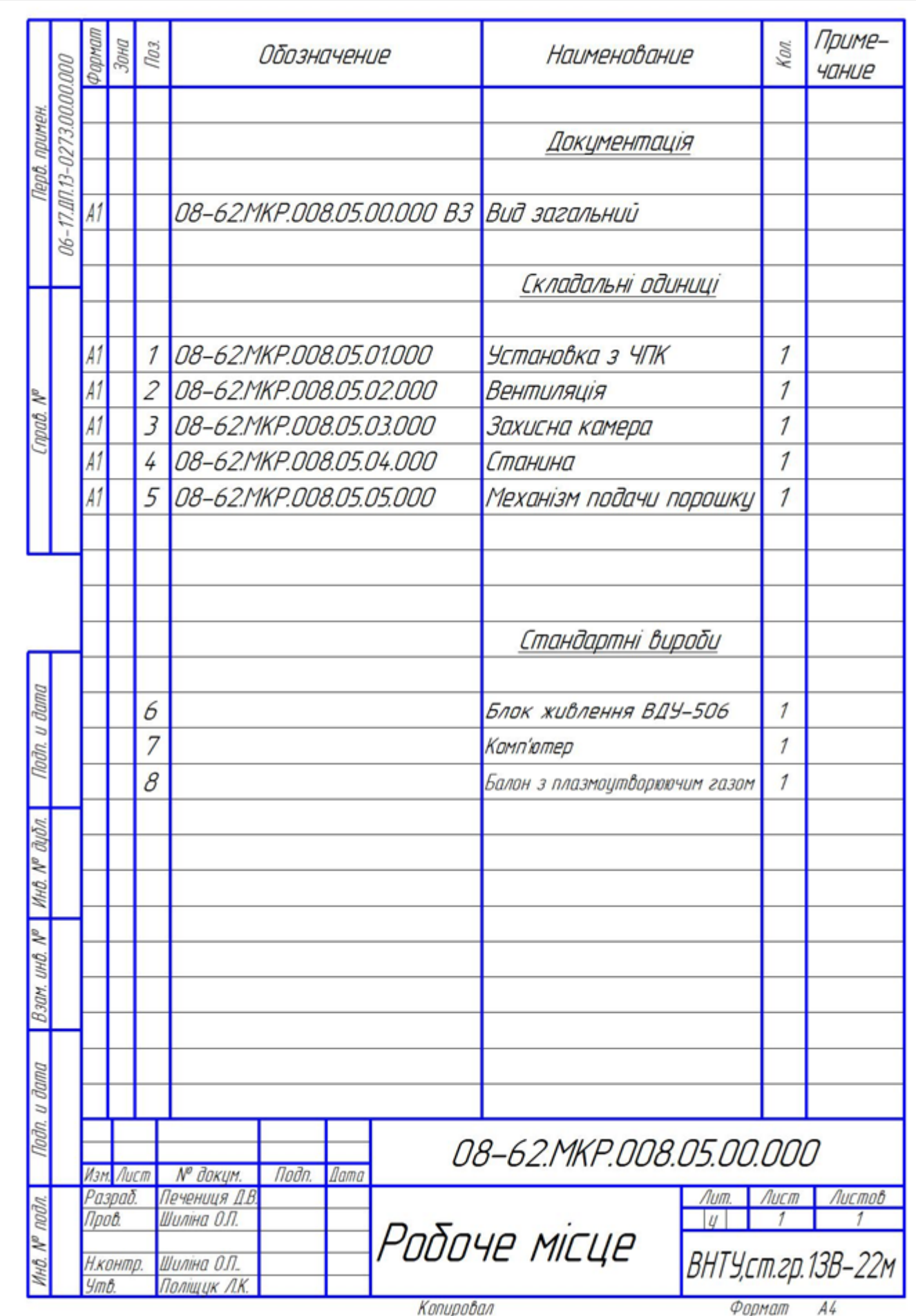

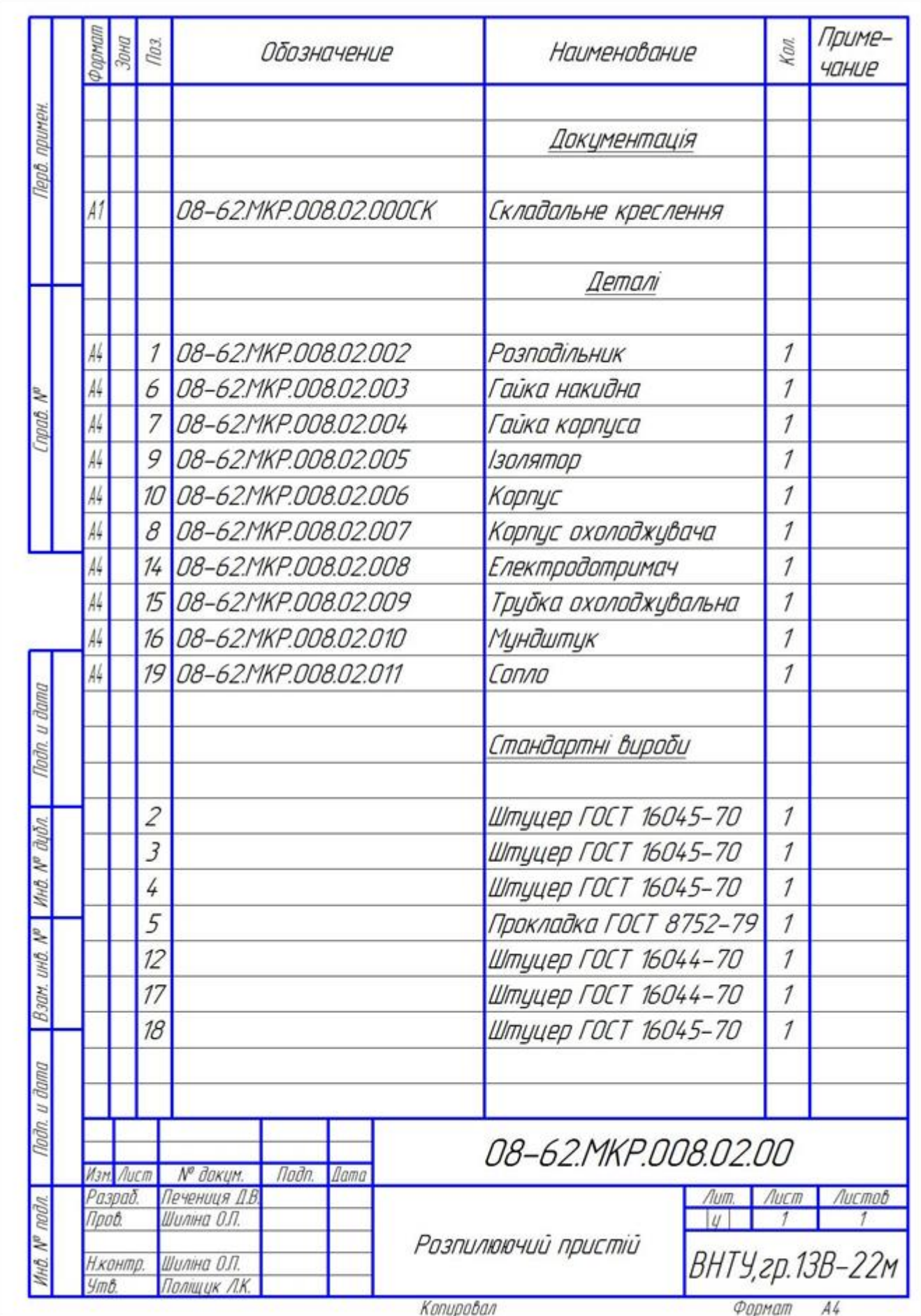

Додаток Д (обов'язковий)

# **ПРТОКОЛ ПЕРЕВІРКИ КВАЛІФІКАЦІЙНОЇ РОБОТИ НА НАЯВНІСТЬ ТЕКСТОВИХ ЗАПОЗИЧЕНЬ**

#### ПРОТОКОЛ

## ПЕРЕВІРКИ КВАЛІФІКАЦІЙНОЇ РОБОТИ НА НАЯВНІСТЬ ТЕКСТОВИХ ЗАПОЗИЧЕНЬ

Назва роботи: «Підвищення якості відновлення робочих поверхонь опорного валу конвесра типу КС»

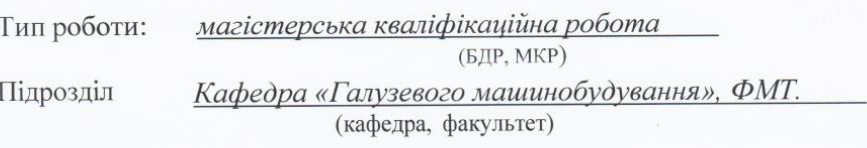

#### Показники звіту подібності Unicheck

Оригінальність 85,5% Схожість 14,5%

Аналіз звіту подібності (відмітити потрібне):

∨ 1. Запозичення, виявлені у роботі, оформлені коректно і не містять ознак плагіату.

2. Виявлені у роботі запозичення не мають ознак плагіату, але їх надмірна кількість викликає сумніви щодо цінності роботи і відсутності самостійності її автора. Роботу направити на доопрацювання.

3. Виявлені у роботі запозичення с недобросовісними і мають ознаки плагіату та/або в ній містяться навмисні спотворення тексту, що вказують на спроби приховування недобросовісних запозичень.

Особа, відповідальна за перевірку  $\text{mininc}$ 

Шенфельд В. Й. (прізвище, ініціали)

Ознайомлені з повним звітом подібності, який був згенерований системою Unicheck щодо роботи.

Автор роботи

(підпис)

(підпис)

Печениця Д.В. (прізвище, ініціали)

Керівник роботи Лееву

re Шиліна О.П.

(прізвище, ініціали)